#### NS ФЕДЕРАЛЬНОЕ ГОСУДАРСТВЕННОЕ АВТОНОМНОЕ ОБРАЗОВАТЕЛЬНОЕ УЧРЕЖДЕНИЕ ВЫСШЕГО ОБРАЗОВАНИЯ **«БЕЛГОРОДСКИЙ ГОСУДАРСТВЕННЫЙ НАЦИОНАЛЬНЫЙ ИССЛЕДОВАТЕЛЬСКИЙ УНИВЕРСИТЕТ» ( Н И У « Б е л Г У » )**

#### ИНСТИТУТ ИНЖЕНЕРНЫХ ТЕХНОЛОГИЙ И ЕСТЕССТВЕННЫХ НАУК

#### КАФЕДРА МАТЕМАТИЧЕСКОГО И ПРОГРАММНОГО ОБЕСПЕЧЕНИЯ ИНФОРМАЦИОННЫХ СИСТЕМ И ТЕХНОЛОГИЙ

# **АВТОМАТИЗИРОВАННАЯ СИСТЕМА ПЛАНИРОВАНИЯ ПОСТАВОК НА ПРИМЕРЕ ООО ТД «МАЛАХОВ +»**

Выпускная квалификационная работа обучающегося по направлению подготовки 02.03.02 «Фундаментальная информатика и информационные технологии» очной формы обучения, группы 07001301 Шевчука Андрея Романовича

> Научный руководитель Кандидат технических наук, доцент Муромцев В. В.

БЕЛГОРОД 2017

#### ОГЛАВЛЕНИЕ

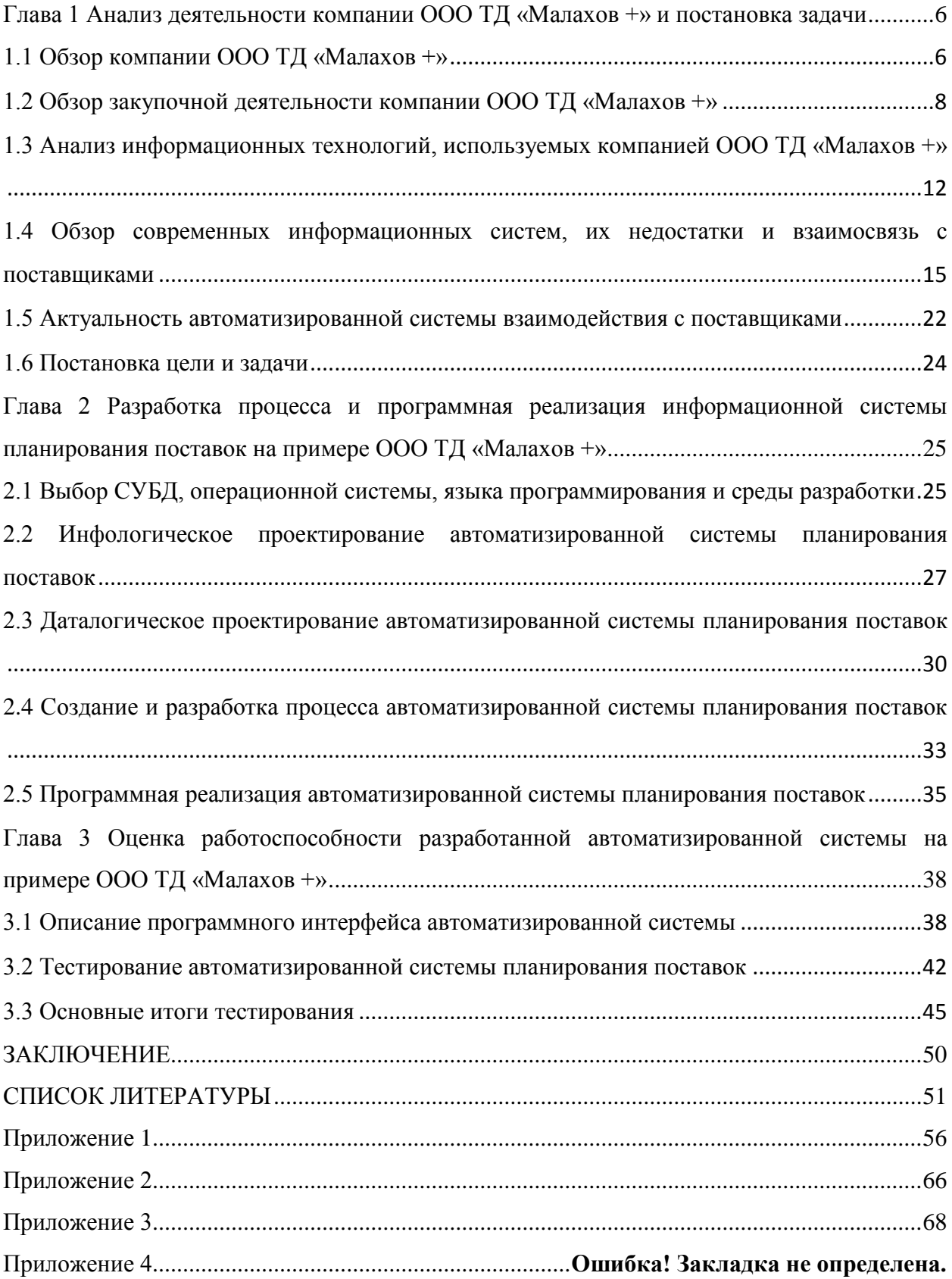

#### **ВВЕДЕНИЕ**

В 20 веке, во время развития рыночных взаимоотношений, возникло и стало интенсивно развиваться новое научно-практическое направление – логистика. Энтузиазм к ней обоснован потребностями становления экономики и бизнеса, а также возросшими объемами грузовых перевозок продукции. На начальном этапе все усилия фирм были направлены в главном на понижение производственной себестоимости продукции. В настоящее время, поскольку предложение начало значительно превышать спрос, предприниматели решили принимать также важность обеспечения сбыта за счет снижения транспортных и складских издержек.

Логистика – это наука о планировании, контроле и управлении транспонированием, складированием и прочими материальными и нематериальными операциями, совершаемыми в ходе доведения сырья, материалов и покупных изделий до производственного подразделения предприятия. В широком смысле под логистикой понимается управление материальными потоками при внутризаводской переработке сырья, материалов и полуфабрикатов, а также доведение готовой продукции до покупателя в соответствии с его интересами и требованиями, в том числе включая передачу, хранение и обработку соответствующей информации [5].

Современные основы организации управления, базирующиеся на концептуальных раскладах и способах мышления, объединяемым единым понятием «логистика», успешно и эффективно используются приоритетными компаниями, а также автотранспортными предприятиями, организациями и фирмами.

В настоящее время существует и активно развивается большое количество видов логистики, например: транспортная логистика (в том числе, автотранспортная логистика), складская логистика (логистика складирования), коммерческая логистика, информационная логистика, маркетинговая логистика, закупочная логистика, производственная логистика, промышленная логистика, логистика распределения (распределительная или же сбытовая логистика). Большинство из данных видов взаимно пересекаются [33].

Без исключения любое предприятие, даже самое маленькое, имеет службу, которая занимается закупкой, доставкой и временным хранением материалов и товаров.

Закупочная логистика считается одной из главных логистических систем и исследует процесс перемещения товаров и материалов с рынка закупок до складов предприятия. Процесс приобретения материалов в работе традиционно именуют закупками, в муниципальном секторе – снабжением, в розничной и складкой торговле – покупками. Нередко тот же самый процесс характеризуют как «логистика на входе», либо «внутренняя логистика».

Логистика закупок (или логистика снабжения) является единственной логистической системой, представляющей собой процесс перемещения товаров и материалов с рынка закупок до склада предприятия. Для более действенного и эффективного функционирования логистики закупок следует знать, какие конкретно материалы нужны для производства продукта, составить проект закупок, обеспечивающих согласованность действий всех отделов и должностных лиц компании [6,12].

Актуальность темы выпускной квалификационной работы определяется существенной необходимостью совершенствования инструментария логистики каждого предприятия. В частности закупочной логистики, которая является одним из приоритетных направлений в настоящее время.

Объектом выпускной квалификационной работы является деятельность логиста в ООО ТД «Малахов +». Предметом - методы разработки автоматизированной системы планирования поставок на примере ООО ТД «Малахов +».

Целью данной выпускной квалификационной работы является разработка автоматизированной системы закупочной логистики на предприятии.

Для достижения данной цели были поставлены ряд задач:

- рассмотреть и изучить предметную область;

- провести обзор современных информационных систем и выявить их недостатки;

- провести инфологическое и даталогическое проектирование базы данных предметной области;

- создать и реализовать процесс планирования поставок на предприятии;

- провести тестирование разработанной автоматизированной системы планирования поставок.

Данная выпускная квалификационная работа состоит из введения, 3 глав, заключения, списка использованных источников и приложения.

В первой главе проведен анализ деятельности предприятия, рассмотрены современные автоматизированные системы, их недостатки, обоснована актуальность автоматизированной системы взаимодействия с поставщиками.

Во второй главе был разработан и программно реализован алгоритм реализации информационной системы планирования поставок на примере ООО ТД «Малахов +».

В третьей главе рассматривается обзор работоспособности автоматизированной системы закупки товаров и материалов, проводится описание программного интерфейса, и основных этапов тестирования созданной системы.

Выпускная квалификационная работа состоит из 51 страницы, включает в себя 26 рисунков, 1 таблицу, 52 источника литературы и 4 приложения.

# <span id="page-5-0"></span>**ГЛАВА 1 АНАЛИЗ ДЕЯТЕЛЬНОСТИ КОМПАНИИ ООО ТД «МАЛАХОВ +» И ПОСТАНОВКА ЗАДАЧИ**

#### <span id="page-5-1"></span>**1.1 Обзор компании ООО ТД «Малахов +»**

Компания ООО ТД «Малахов +» находится по адресу город Белгород, 5-й Заводской переулок, строение 30. В настоящее время директором данного предприятия является Антюфеев Павел Валерьевич [32].

Одним из главных видов деятельности предприятия является оптовая продажа различного рода пищевыми и бытовыми товарами. Кроме указанной деятельности торговый дом работает еще по двадцати семи направлениям. Размер уставного капитала компании составляет десять тысяч рублей.

Данный Торговый Дом считается одним из главных дистрибьюторов широкой категории пищевых и бытовых товаров на территории Белгородской области и Центрально-черноземного региона. За восемнадцать лет своей деятельности компания ООО ТД «Малахов +» смогла накопить опыт, связанный с продажами и закупками, а также заручиться доверием клиентов. Работа предприятия главным образом нацелена на интересы клиента и улучшение качества обслуживания. Постоянное развитие, создание новых подразделений, поиск новых поставщиков и быстрое время доставки продукта – все это помогает развиваться компании и удерживать конкуренцию на российском рынке.

В настоящее время ООО ТД «Малахов +» именит не только как дистрибьютор продуктов питания, а еще как производитель пищевых продуктов. К личному производству компании также относят «Малаховские крупы» и «Тайник вкуса». Большим преимуществом торгового дома перед остальными компаниями является то, что география продажи товаров перешла на региональный уровень [32].

Более 2000 потребителей составляют около 40% российского рынка по бакалейной группе товаров. Бесперебойные поставки товаров, развитая логистическая деятельность, прогрессивный автопарк, и конечно, квалифицированные работники компании гарантируют настоящее и будущее ООО ТД «Малахов +».

Главными преимуществами ООО ТД «Малахов +» считаются:

- прогрессивные логистические технологии;

- неповторимые контракты;

- стремительная поставка продукта потребителю;

- оптимальные цены;

- индивидуальный подход к любому потребителю [32].

Дистрибьюторская фирма ООО ТД «Малахов +» была создана в 1996 году. На данный момент ООО ТД «Малахов +» постепенно развивается и расширяет список поставляемого товара, а также уверенно завоевывает доверие партнеров. Кроме этого, потребителями дистрибьюторской фирмы являются более 30 производителей продукции, такие как:

- НИДАН (ТМ моя Семья);

- Бунге СНГ (ТМ Олейна);

- СИ Групп ИнфоЛинк (ТМ Шебекинские);

- бакалейная группа товара, специи, консервация (ЮМК);

- социально-значимые продукты питания [32].

ООО ТД «Малахов +» поставляет товары более чем в 2000 торговых точек Российской Федерации: в Белгородскую, Курскую, Орловскую области, также во все сетевые ритейлы не только федерального, но и местного значения.

В настоящее время компания имеет центральный офис, расположенный в городе Белгород, и филиал, расположенный в городе Старый Оскол.

# <span id="page-7-0"></span>**1.2 Обзор закупочной деятельности компании ООО ТД «Малахов**

**+»**

Данный торговый дом имеет свою логистическую инфраструктуру, которая включает в себя закупочную, транспортную, складскую и информационную логистики [41].

В ООО ТД «Малахов +» имеется ряд отделов. Подразделения компании показаны на рис. 1.1.

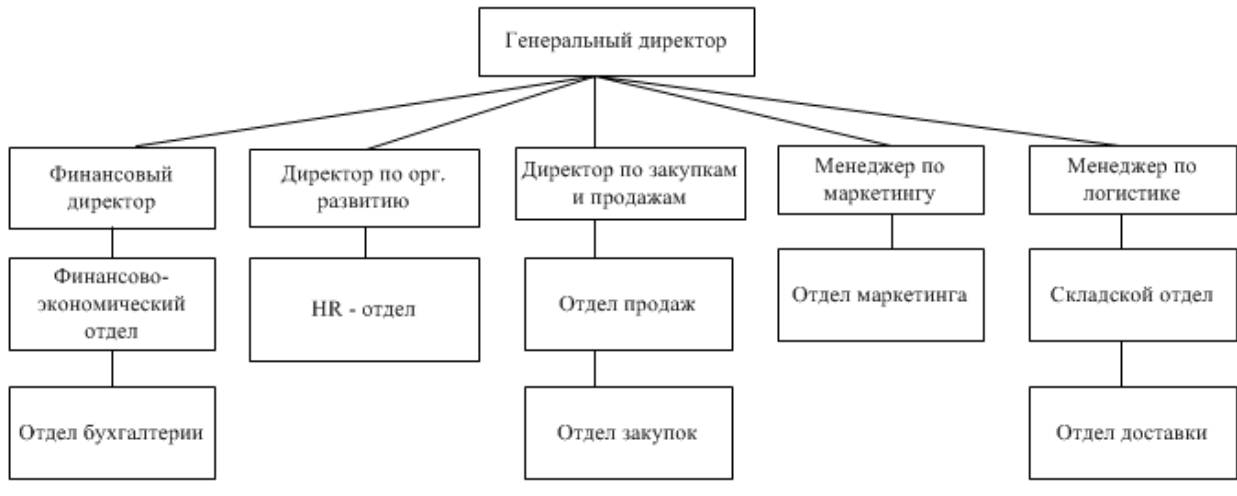

Рис. 1.1. Отделы ООО ТД «Малахов +»

Деятельность данных отделов включает в себя ряд следующих функций:

- выбор поставщиков продукции питания и бытовых товаров;

- оформление и заключение договоров с поставщиками, на прописанных в нем условиях;

- процесс организации доставки продуктов питания и бытовых товаров на предприятие;

- оптимальный выбор транспортных средств для перевозки продуктов питания и бытовых товаров;

- процесс организации взаимодействия с контролирующими органами и государственными структурами;

- определение и анализ сектора потребителей;

- оформление и заключение договоров с потребителями, на прописанных в нем условиях.

В Торговом Доме имеется собственный сайт в сети Интернет (tdmalahov.ru). В нем присутствуют все необходимые сведения о компании, а также базы производителей продуктов питания, которые позволяют потребителям в минимальные промежутки времени найти подходящий для себя вариант. Помимо указанных сведений, на сайте торгового дома имеется не только список оказываемых логистических услуг, но также справочная информация для связи потребителей и поставщиков с сотрудниками ООО ТД «Малахов +» [32].

Всю работу ООО ТД «Малахов +» можно представить в виде схемы логистической деятельности. Данная схема представлена на рис. 1.2.

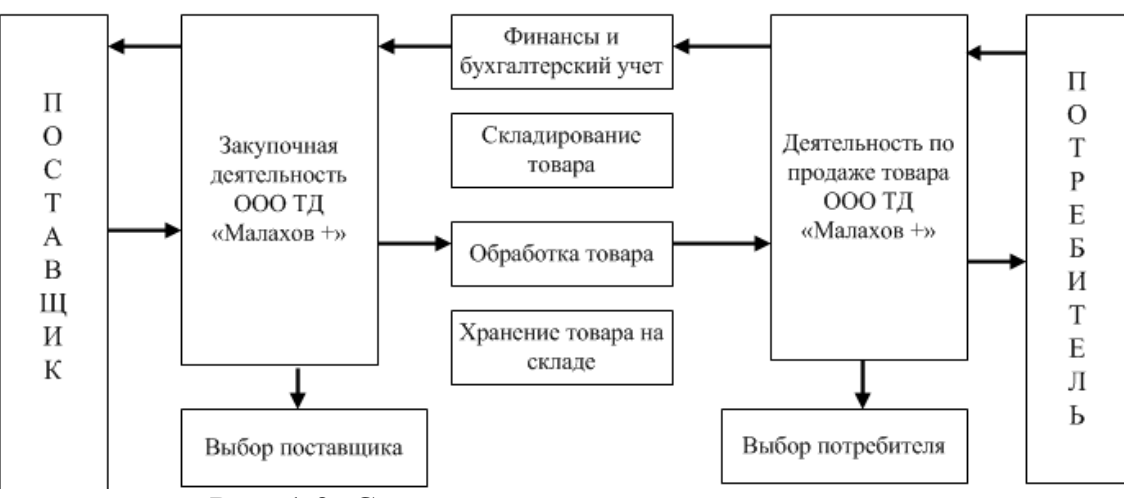

Рис. 1.2. Схема логистической деятельности

Любая логистическая фирма имеет отдел, который занимается закупками, доставками и хранением товара на складе. Отдел закупок – это специализированное подразделение в компании, которое занимается получением нужного по качеству и количеству товара в необходимое время и в определенном месте от проверенного поставщика с хорошим сервисом и по оптимальной стоимости [31, 38].

В более широком смысле под закупками рассматривается закупочная деятельность, которая представляет собой процесс, получения товаров требуемого качества и количества по оптимальной цене, а также управление поставщиками. За все это отвечает отдел закупок.

В ходе закупочной деятельности Торгового Дома вначале определяется потребность фирмы в товаре, а затем устанавливается точное описание потребности, то есть артикула товара. Для этого в ООО ТД «Малахов +» был создан справочник (список) часто закупаемых товаров. Данный справочник помогает правильному ведению бухгалтерского учета на предприятии и процедуре хранения товаров на складе.

Этапы организации закупочной деятельности ООО ТД «Малахов +» представлены на рис. 1.3.

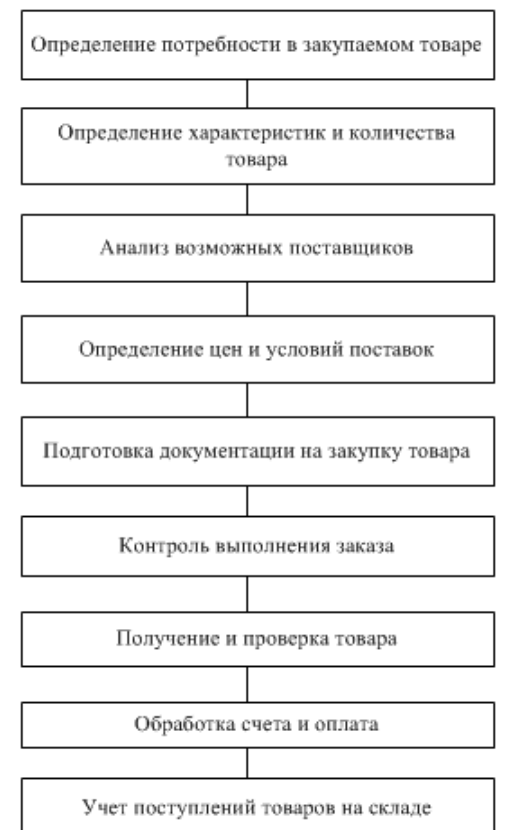

Рис. 1.3. Этапы организации закупочной деятельности

Исходя из информационно - логистической структуры предприятия, важное значение в совершенствовании его работы, имеет управление закупками предприятия [9, 19].

Для того чтобы организовать эффективное управление работой ООО ТД «Малахов +» необходимо создать бесперебойную поставку продукции питания и бытовых товаров, а также ее актуальность и своевременность. Иными словами, правильное управление закупочной работой Торгового Дома во многом зависит от наличия точных сведений.

Закупочная логистика включает в себя управление материальными потоками предприятия для обеспечения Торгового Дома необходимыми пищевыми и бытовыми товарами. Осуществление закупок товаров ООО ТД «Малахов +» является одной из важных функций его деятельности.

В общем виде целью закупочной логистики является гарантия надежной поставки товаров соответствующего качества, требуемого объема, к определенному времени, от квалифицированного поставщика, с высоким уровнем сервиса и минимальными затратами [42].

В ООО ТД «Малахов +» процесс закупки товаров осуществляется методами, правильный выбор которых зависит от следующих характеристик:

- сложность конечного товара;

- состав используемых материалов;
- особенности конечного продукта;
- периодичность поставки продукта;
- количество товара в партии при единовременном заказе;

- объем закупки.

Существует несколько методов закупки товаров, у каждого из которых есть свои плюсы и минусы. Сущность закупочной деятельности ООО ТД «Малахов +» формируется из следующих процессов:

- процесс снабжения и выбора рационального способа закупки:

- поиск и выбор дилера продукции.

Использование программных продуктов в закупочной деятельности предприятия в первую очередь связано с автоматизацией заказов на продукцию поставщикам, повышению времени сбора и обработки сведений, приводящих к увеличению производительности процесса закупки продукции. Применение информационных технологий при переговорах с поставщиками и заключении договоров позволяет уменьшить время логистического цикла в следствии использования электронной почты и факса. Формирование сопроводительной документации, договоров купли-продажи представляет собой обыденную работу и особую трудность таких отделов как: юридический отдел и отдел закупок ООО ТД «Малахов +». Именно из-за ненадежности сопроводительных договоров и возникают трудности в компании [11, 14].

Информационные системы закупочной логистики на предприятии представляют собой работу по мониторингу, переработке, учету и анализу данных и считаются важным инструментом системы логистического управления работой компании.

Большинство информационных систем базируются на электронном обмене данных – это вариант, при помощи которого облегчается проведение документации в стандартизированной электронной форме, исполняемой непосредственно между системой в одной организации и аналогичной системой в другой [7].

#### <span id="page-11-0"></span>**1.3 Анализ информационных технологий, используемых компанией ООО ТД «Малахов +»**

В настоящее время в организации довольно широко используются передовые программные продукты, а также мощная и повсеместно совершенствующаяся информационная среда. Однако на уровне закупки для анализа работы логиста нужна специализированная система, нацеленная на обработку определенных сведений [32].

Так, к примеру, в 2005 году были модернизированы первые проекты по работе с программными продуктами, написанными внутри организации, для управления персоналом. Также разрабатывались программы управления товаром при работе с производством. С 2008 года по настоящее время в ООО ТД «Малахов +» активно внедряются новейшие специализированные информационные системы, а также происходит замена на более совершенное программное обеспечение: внедряются новые программные продукты, использующие последние версии. Наряду с этим, стремительно развивается структура работы с Web- и Win - технологиями.

Кроме вышеперечисленного расширяются компьютерные сети, возрастает скорость передачи данных по ним. Эти расширения позволяют ускорить работу сотрудников организации, благодаря скорости работы программных продуктов и средств. Помимо прочего ведется система безопасности информации. На персональные компьютеры устанавливаются дополнительные программные средства, ведется система прав доступа данных и анализ использования информации.

В управлении персоналом реализован ряд проектов, главной целью которых является улучшение корпоративного управления и увеличение информационной прозрачности организации. Так, к примеру, проект информации позволил модернизировать систему и практику управления персоналом. Этот проект разрабатывался в самой организации, внедряя максимально возможные тонкости, которые необходимы в самой организации. Главным преимуществом этого проекта является то, что он был реализован с помощью Интернет - технологий и позволяет хранить большое количество клиентов.

В настоящее время в ООО ТД «Малахов +» используется специализированный программный продукт 1С: Предприятие. Он играет большую роль в деятельности предприятия ООО ТД «Малахов +». Программный продукт имеет возможность обновляться по мере необходимости. Кроме этого он позволяет быстро и точно найти примеры документов, отчетов и другие данные, которые требуются логисту предприятия.

В распоряжении ООО ТД «Малахов +» находится ряд компьютеров, имеющие следующие характеристики:

- процессор типа Inter Core;

- объем оперативной памяти 512 мб или 1гб;

- емкость жесткого диска от 100 гб до 250 гб.

Главной функцией компьютеров является набор и распечатка документации, а также использование информационных систем. С каждого персонального компьютера имеется доступ во всемирную сеть Интернет, которая используется для отправки и получения электронных писем от поставщиков и потребителей. Все без исключения компьютеры, стоящие в торговом доме, объединены в локальную сеть.

Персональные компьютеры оснащены устройствами ввода-вывода информации и офисной техникой: принтером, сканером и ксероксом. На ПК установлено следующее программное обеспечение:

- Операционная система Windows 7 Корпоративная;

- Microsoft Office 2010:

- Программный продукт «1С: Предприятие».

Защита базы данных предприятия и всех сведений на компьютере осуществляется при помощи антивирусной программы Kaspersky Internet Security.

Рутинная работа сотрудников отдела закупок сопровождается большим потоком информации. Для повышения эффективности деятельности сотрудников ООО ТД «Малахов +» целесообразнее всего будет создать такое программное обеспечение, которое бы упорядочивало, защищало данные и обеспечивала их быстрый поиск.

Преимуществами нового программного продукта будут:

- снижение затрат и увеличение производительности с помощью упрощения действий закупок и освобождение времени сотрудников предприятия;

- быстрый поиск наиболее важных сведений помогает принимать актуальные и обоснованные решения;

- уменьшения времени на административную работу, в результате чего больше времени работе сотрудники смогут уделять  $\mathbf{c}$ важными поставщиками, а также заключению с ними договоров по поставкам [24].

#### <span id="page-14-0"></span>1.4 Обзор современных информационных систем, их недостатки и взаимосвязь с поставщиками

Быстрое развитие информационных технологий заложило базу для создания и применения автоматизированных информационных систем. Они основаны на компьютерных технологиях накопления, хранения, обработки, передачи и представления сведений.

Для взаимодействия с поставщиками используется ряд систем, которые занимаются планированием закупок предприятия. К таким системам относят следующие:

- «JIT» (иначе автоматизация поставки продукции «точно в срок») основной целью является максимальная интеграция всех логистических функций предприятия для минимизации уровня запасов материальных ресурсов в интегрированной логистической системе, обеспечение высокой надежности и уровня качества продукции и сервиса для максимального удовлетворения запросов потребителей;

- «KANBAN» - предусматривает, что на все производственные участки строго по графику поставляется именно то количество материальных pecypcob. которое действительно необходимо для выпуска только запланированного количества продукции;

- MRP - I - основной целью является удовлетворение потребности в материальных ресурсах для планирования производства и доставки потребителям, поддержание низкого уровня запасов материальных ресурсов, незавершенного производства, готовой продукции, планирование производственных операций, графиков доставки, закупочных операций;

- MRP-II - система планирования потребностей (ресурсов) второго поколения, основной целью является интеграция микрологической системы, в которой объединяются сведения по финансовому планированию и логистическим операциям.

- SDP – это усовершенствованная система планирования поставок предприятия «точно в срок», которая представляет собой планирование потребностей в материалах для упорядочивания организации материалов и прогнозирования их количества;

- LP (иначе плоское/стройное производство) – система планирования поставок, которая включает в себя элементы KANBAN и «планирование потребностей», основными ее целями являются повышение стандартов качества продукции, уменьшение производственных издержек, быстрое реагирование на потребительский спрос и малое время переналадки оборудования;

- DDT (иначе реагирование на спрос) – некая модификация концепции планирования потребностей предприятия. В настоящее время известны 4 типа концепции: «точка заказа (либо перезаказа)», «быстрого реагирования», «непрерывного пополнения запасов», «автоматического пополнения запасов».

При определении нужд предприятия в товарах различают несколько подходов:

- расчет потребности материалов начинается только в тот момент, когда она возникает;

- расчет на учете потребителя товаров.

Помимо подходов для анализа нужд товаров предприятия различают следующие методы определения товаров:

- детерминированный метод - данный метод используется в том случае, когда заранее известен определенный период выполнения заказа и потребность в материалах по количеству и срокам доставки);

- стохастический метод – данный метод используется в том случае, когда основой для расчета количества товара является математикостатический метод. Стоит отметить, что данный метод основан на прогнозировании данных;

- эвристический метод - данный метод используется на основе опыта работников.

В ООО ТД «Малахов +» используется эвристический метод определения количества товаров на складе, основанный на личном опыте работников предприятия.

Компьютерное обеспечение отдела закупки организации представляет собой большую работу по прогнозу, переработке, учету и анализу сведений и в свою очередь является неким инструментом объединения элементов системы управления закупочной работой организации [15, 28].

Внедрение программных продуктов позволяет автоматизировать процесс закупки товаров на предприятие.

Схема автоматизированной системы закупок на примере ООО ТД «Малахов +» представлена на рис. 1.4.

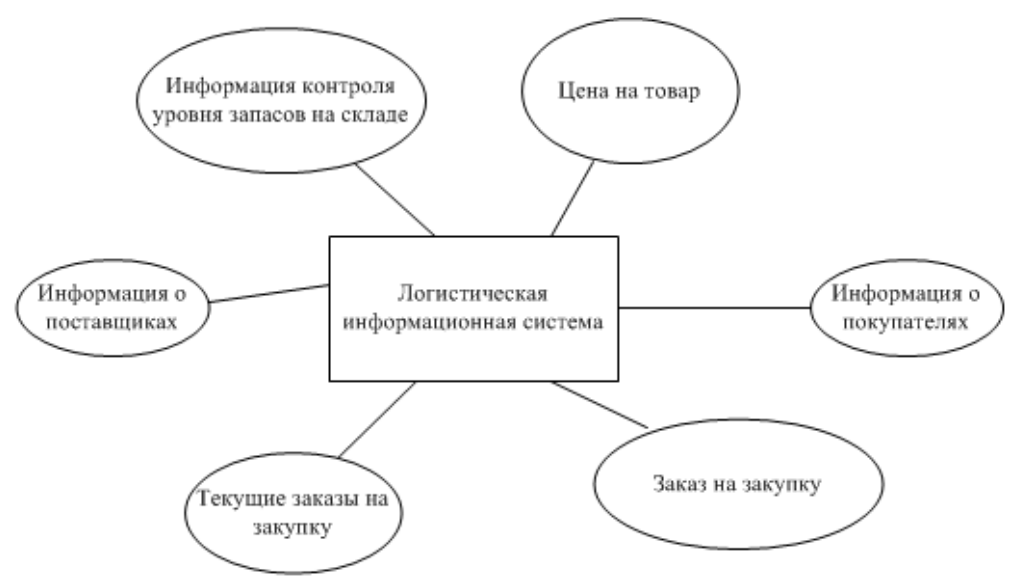

Рис. 1.4. Схема автоматизированной системы закупок

На российских предприятиях для специализированного информационного обеспечения закупочной деятельности предприятия используется ряд основных информационных систем.

Информационная система (ИС) — система, предназначенная для хранения, поиска и обработки информации, и соответствующие организационные ресурсы, которые обеспечивают и распространяют информацию.

Информационная система предназначена для своевременного обеспечения надлежащих людей надлежащей информацией, то есть для удовлетворения конкретных информационных потребностей в рамках определенной предметной области, при этом результатом функционирования информационных систем является информационная продукция документы, информационные массивы, базы данных и информационные услуги.

В настоящее время используется ряд основных информационных систем:

1. «Галактика» - популярный комплексный программный продукт, созданный для автоматизации полного комплекса финансово-хозяйственной работы средних и крупных предприятий.

Реализованные функции «Галактики» помогают автоматизировать определение объемов закупок товаров и направлений денежных потоков, организацию складского хозяйства и процесса перевозки, а также всех нужных операций в пути следования грузов к пунктам назначения.

Все задачи в составе «Контура логистики» решаются комплексно, что является главным превосходством его применения для управления закупками предприятия. Учитывая мнение специалистов в сфере управления логистикой на предприятии, «Контур логистики» отличается многофункциональностью и удобством эксплуатации [20].

Особенностями программного продукта «Галактика» являются:

- гибкость системы и быстрая адаптация к изменениям в российском законодательстве;

- система имеет широкий набор функций планирования закупок. Данный набор является самым большим среди российских информационных систем и, в свою очередь, покрывает все возможные запросы сотрудников торгового дома.

Возможность использования информационной системы до 20 рабочих мест. Стоимость данной системы 27 000 рублей [22].

2. «1С: Логистика: Управление складом» - специализированная информационная система фирмы «1С», предназначенная для автоматизации управления складским хозяйством, а также для ведения закупочной деятельности организации.

С использованием данного программного продукта уменьшается количество неверных складских операций, увеличивается точность и своевременность учета товара, сокращаются издержки на заработную плату складских сотрудников. Следует отметить тот факт, что система поддерживает работу с разными типам оборудования: принтерами, сканерами штрих-кода [51].

Достоинствами информационной системы «1С: Логистика: Управление складом» являются:

повышение точности учета товара и складских операций предприятия;

- помогает избежать потери, которые могут быть связаны с ограничением сроков реализации товара;

- анализ количественных показателей товаров на складе.

Возможность использования информационной системы только на 1 рабочее место. Стоимость данной системы 360 000 рублей [51].

3. «Фолио» - специализированная информационная система, главным отличием которой является большая функциональная полнота. «Фолио» состоит из ряда информационных подсистем, таких как: «Фолио-WinСклад», «Фолио-ЛогистикСклад», «Фолио-ЗаказПоставка», «Фолио-Интернет-Заказ». Подсистема «Фолио-ЗаказПоставка» оптимизирует работу отдела закупочной логистики.

«Фолио» в многофункциональном смысле представляет собой систему, отслеживающую цепочку поставок от заказа до прихода на склад.

Преимуществами программного продукта «Фолио» являются:

- поддержка полного цикла документооборота;

- подбор генеральных поставщиков по нескольким аспектам (к примеру, стоимость, сроки, качество, надежность);

- вероятность консолидации и подачи заказов в разной форме [21].

Возможность использования логистической информационной системы от 6 до 100 рабочих мест. Стоимость данной системы 18 000 рублей [21].

4. «Эконом-эксперт» - специализированный программный продукт для контрактного управления предприятием или всей контрактной службы потребителя. В свою очередь, информационная система позволяет оптимизировать процесс закупки товара на предприятии по ряду федеральных законов, автоматизируя при этом трудоемкие операции. Благодаря ряду функций, данная система позволяет:

- вести контроль и учет закупок товара в торговый дом;

- производиться автозаполнение отчетных форм на предприятии;

- создавать классификаторы и справочники;

- описывать функциональные особенности торгового дома.

Достоинствами данной системы являются:

- ведение учета закупок товара по одной или сразу нескольким организациям - потребителям;

- выгрузка данных на единую информационную систему от компании или уполномоченного на то органа;

- уведомления о наступлении срока окончания действия договоров с поставщиками и потребителями [38].

Возможность использования информационной системы только на 1 рабочее место. Стоимость данной системы 25 000 рублей [38].

5. АС «Торговый Дом «Малахов +» – программный продукт, созданный в самой организации, главной целью которого является автоматизация закупочной деятельности ООО ТД «Малахов +». При разработке автоматизированной системы максимально внедрены возможные тонкости, которые необходимы для реализации закупок на предприятии. Также был учтены ряд особенностей ООО ТД «Малахов +».

Достоинствами данной системы являются:

- прозрачность информации о закупках ООО ТД «Малахов +»;

- уведомления о наступлении срока закупки товаров;

- гибкость системы и быстрая адаптация к изменениям в российском законодательстве.

Ha предприятии необходимо оценивать степень каждом информационной производительности применения обеспеченности закупочной логистики, кроме этого следует знать, какие программные продукты существует и как, по возможности, внедрить их. От этого зависят отношения с поставщиками предприятия, а также целесообразный их поиск и выбор.

Сравнительный анализ специализированных программных продуктов с точки зрения производительности представлен в таблице 1.1.

Таблица 1.1

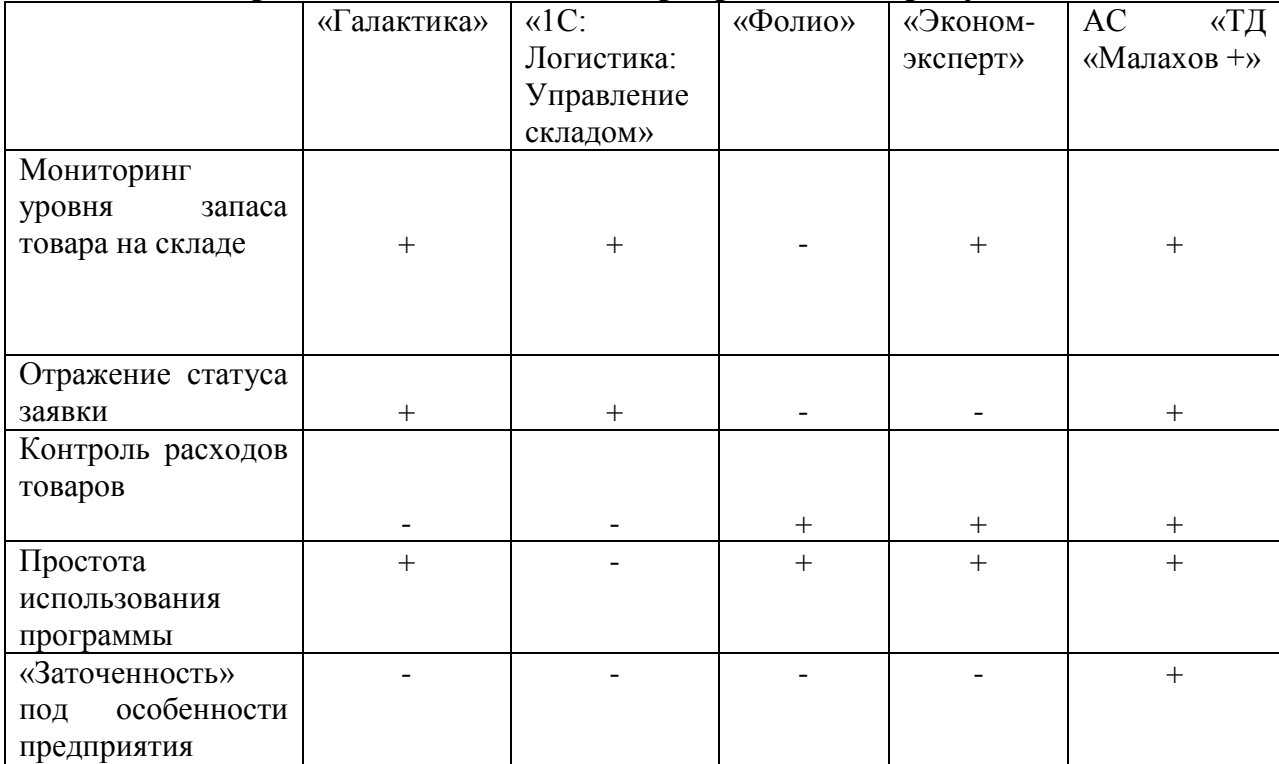

Сравнительный анализ программных продуктов

В результате проведения сравнительного анализа, было выявлено, что наиболее подходящим продуктом для ООО ТД «Малахов +» является автоматизированная система «Торговый Дом «Малахов +», которая включает в себя все необходимые модули для деятельности предприятия. Отличительной особенностью данной системы является «заточенность» под особенности торгового дома.

Исходя из таблицы 1.1, автоматизированная система планирования поставок ООО ТД «Малахов +» сможет дать предприятию ряд преимуществ:

- снизить издержки и повысить производительность за счет упрощения закупок и освобождения времени логистов, вследствие чего они могут быть заняты работой, которая имеет более высокую ценность;

- принятие обоснованных решений в реальном времени благодаря простому доступу к наиболее важным данным;

- логисты предприятия могут уделять больше времени стратегическим инициативам и работе с поставщиками благодаря сокращению времени на работу в неспециализированных информационных системах;

- контроль расходов в масштабах всего предприятия.

Переход деятельности предприятия на информационные системы позволит повысить точность информации. Благодаря этому могут быть снижены запасы предприятия, сократятся случаи дефицита продукции, снизятся затраты на издержки выполнения заказов.

#### <span id="page-21-0"></span>**1.5 Актуальность автоматизированной системы взаимодействия с поставщиками**

Автоматизация отношений с поставщиками ООО ТД «Малахов +» требует предварительного изучения документации компании с последующей отметкой измененного распорядка делопроизводства в направлениях и положениях, а также настройки распорядков прохождения электронных документов по рабочим местам сотрудников предприятия.

Обученные логисты Торгового Дома занимаются: регистрацией документов предприятия, контролем и учетом выполнения документов предприятия, классификацией документов предприятия, составлением номенклатуры дел предприятия, контроль состояния дел [16, 17].

Специализированное делопроизводство предусматривает применение персональных компьютеров в управлении компанией для хранения, поиска и отображения данных, что позволяет минимизировать или вообще ликвидировать использование бумажных носителей.

Необходимость в автоматизации документооборота продиктована проблемами, которые возникают в деятельности компаний всех организационно-правовых форм, которые по своей сути схожи. Такими проблемами могут быть:

- долгий поиск документа, или его потеря – большой размер документации, вследствие децентрализованной регистрации затруднен поиск документов;

- практически бесконтрольность исполнения – отсутствие данных об исполнении и исполнителе в реальном времени;

- трудности контролирования документации – недоступность либо плохая организация контроля, неисполнение документации или их задержка;

- избыточность однотипных документов – дублирование документации;

- огромный штат сотрудников, имеющих потребность в документации – рутинные технические операции предприятия [30].

Учитывая существующую тенденцию роста численности поставщиков, объема продукции и документооборота торгового дома, вопрос об автоматизации документационного обеспечения в управлении, внедрении в работу новых специализированных информационных систем встает весьма остро. Именно этим обуславливается актуальность создания специализированной информационной системы, максимально исключающая ошибки в деятельности предприятия ООО ТД «Малахов +».

#### <span id="page-23-0"></span>**1.6 Постановка цели и задачи**

В результате написания выпускной квалификационной работы будут автоматизированы ряд функций, которые выполняются в отделе закупок предприятия ООО ТД «Малахов +». Данные функции будут автоматизированы за счет внедрения в деятельность предприятия автоматизированной системы планирования поставок.

Целью данной выпускной квалификационной работы является разработка автоматизированной системы закупочной логистики на предприятии.

Для достижения данной цели были поставлены ряд задач:

- рассмотреть и изучить предметную область;

- провести обзор современных информационных систем и выявить их недостатки;

- провести инфологическое и даталогическое проектирование базы данных предметной области;

- создать и реализовать процесс планирования поставок на предприятии;

- провести тестирование разработанной автоматизированной системы планирования поставок.

# <span id="page-24-0"></span>**ГЛАВА 2 РАЗРАБОТКА ПРОЦЕССА И ПРОГРАММНАЯ РЕАЛИЗАЦИЯ ИНФОРМАЦИОННОЙ СИСТЕМЫ ПЛАНИРОВАНИЯ ПОСТАВОК НА ПРИМЕРЕ ООО ТД «МАЛАХОВ +»**

## <span id="page-24-1"></span>**2.1 Выбор СУБД, операционной системы, языка программирования и среды разработки**

Для написания выпускной квалификационной работы была выбрана система управления базами данных Firebird. Данный сервер предназначен для решения широкого круга задач.

Преимуществами Firebird являются надежность и простой процесс установки. Впервые система управления базами данных была выпущена 12 апреля 2002 года. В ходе написания выпускной квалификационной работы была использована версия Firebird 2.1.

Под системой управления базами данных Firebird понимается мощная, реляционная система управления базами данных с архитектурой «клиентсервер». Она позволяется работать на различного рода серверных и клиентских платформах, таких как: Windows, Linux, Unix и Mac OS.

Основным достоинством версии Firebird 2.1, которая используется в выпускной квалификационной работе, является обеспечение поддержки параллельной работы на многопроцессорном оборудовании [18].

Вместе с системой управления базами данных Firebird предполагается использование утилиты IBExpert, при помощи которой возможно администрирование сервера, управление базами данных и правами пользователей системы [47].

Клиент – серверная система управления базами данных Firebird позволяет обмениваться клиенту и серверу необходимым объемом информации, при этом основная вычислительная нагрузка ложиться на сервер системы. Клиент может выполнять ряд функций предварительной обработки перед передачей информации серверу, но в основном его функции заключаются в организации доступа пользователей к серверу.

В результате необходимости написания программного продукта, возникает потребность  $\, {\bf B}$ выборе операционной системы, языка программирования и среды разработки.

Исходя из требований, предъявляемых к программному продукту и параметрам технических средств, установленных на предприятие ООО ТД выбрана «Малахов  $+$   $\rightarrow$   $\rightarrow$ была операционная система Windows 7 Максимальная

Windows 7 Максимальная (Ultimate) - это операционная система семейства Microsoft. Она является полнофункциональным и мощнейшим выпуском, созданным для нужд корпоративных клиентов и потребителей, которым необходим полный набор функционала операционной системы Windows 7 [50].

Данная редакция позволяет работать где угодно, увеличивает защищенность данных, а также облегчает управление персонального компьютера потребителя. Кроме всего прочего, данная операционная система гарантирует гибкий интерфейс с поддержкой разных языков. Функционал данной системы больше, чем в других операционных системах ланного семейства.

В качестве языка программирования для написания выпускной квалификационной работы был выбран язык C++.

 $C++$ компилированный ЭТО высокоуровневый язык программирования, на котором имеется возможность создания программы любого уровня. В настоящее время данный язык спроектирован и постепенно развивается как высокоуровневый язык, который поддерживает различного рода способы и технологии программирования.

Высокоуровневый язык С++ имеет большую библиотеку, содержащая в себе распространенные контейнеры и методы, ввод – вывод, постоянные выражения, обеспечивает поддержку многопоточности данных, а также ряд других возможностей. С++ сочетает в себе не только возможности высокоуровневого языка программирования, но также и низкоуровневых языков. Если говорить о сравнении с языком С, то в С++ большое внимание уделено реализации объектно-ориентированного и обобщенного программирования [36].

В качестве среды разработки была выбрана среда разработки приложений Embracadero Rad Studio.

Embracadero Rad Studio – это среда разработки, созданная фирмой Embracadero Technologies и работающая под Microsoft Windows. Главным преимуществом Rad Studio является быстрый способ написания приложений, а также сборки и разработки кросс - платформенных приложений с поддержкой гибких облачных сервисов и решений [48].

Стоит отметить, что Embracadero гарантирует эффективность при разработке корпоративных приложений (Enterprise Strong Development), а также дает возможность разработки и внедрения программного продукта на базе персональных компьютеров, серверов, мобильных платформ. По сравнению с другими средами разработки приложений, Embracadero Rad Studio обеспечивает скорость работы в 5 раз быстрее [49].

#### <span id="page-26-0"></span>**2.2 Инфологическое проектирование автоматизированной системы планирования поставок**

Программным средствам, созданным для инфологического проектирования, необходимо удовлетворять таким требованиям, как:

- инфологическая схема базы данных должна включать в себя все данные, достаточные для исполнения этапов проектирования (в том числе количественные характеристики, требования процессов обработки данных);

- инфологическая схема базы данных должна легко преобразовываться в модели баз данных для распространения систем управления базами данных. Отличиями между возможностями этих двух моделей не должны быть значительными, чтобы не обнаружились трудности при их реализации;

- язык спецификаций (то есть характеристики атрибутов) должен быть понятен потребителю и не содержать характеристики реализации информационной системы [4].

Таким образом, целесообразнее всего  $\mathbf{B}$ инфологическом проектировании использовать модель типа «сущность - связь». Эту модель можно описать следующими определениями: атрибут, объект, связи.

Под объектом понимается общее понятие, включающее в себя сущности процесса или явления, о котором нужно хранить сведения в системе. Вид объекта описывает поименованный набор однотипных объектов, а экземпляр объекта – определенный объект в системе.

Под атрибутом понимается поименованная характеристика объекта, а также его свойство. В широком смысле атрибут - это логически неразделимый элемент структуры данных. Объекты могут быть локальные, которые не зависят от связей с иными объектами, и реляционными, не зависящие от связей с другими объектами базы данных [46].

Взаимосвязи в системе непосредственно выступают в виде средства, с помощью которого представляются отношения между объектами базы данных. Любой вид связи в базе данных рассматривается отдельно между каждым типом объекта, а определенный экземпляр связи этого вида присутствует между определенными экземплярами типов объектов.

Потребность разработки базы данных в наиболее удобных и мощных предметной области средствах проектирования вызвали развитие семантических моделей данных. Стоит отметить, что любая развитая семантическая модель базы данных, в том числе реляционного типа, содержат в себе структурную, манипуляционную и целостную части, основным предназначением которых является непосредственное обеспечение способности выражения семантики данных.

Зачастую семантическое проектирование используется на самой первой стадии проектирования базы данных информационной системы. При всем этом в определениях семантической модели создается концептуальная схема информационной базы данных, преобразующаяся затем к реляционной (либо какой-то другой) схеме. Данный процесс преобразования производится под управлением ряда методологий, в которых довольно подробно обговорены все этапы преобразования.

На применении видов  $ER$  – модели (Entity-Relationship) основывается большая часть современных подходов к проектированию баз данных (в большинстве случаев реляционного типа).

Проектирование предметной области базируется на применении графических диаграмм, которые содержат  $\overline{B}$ себе небольшое число разнородных компонентов. B результате наглядного представления концептуальных схем баз данных ER-модели получили широкое применение в системах CASE, которые в свою очередь поддерживают автоматическое планирование реляционных базы данных [29, 15].

На этапе инфологического проектирования базы данных была создана модель типа «сущность-связь» базы данных. Фрагмент «Запасы на складе» базы данных автоматизированной системы планирования поставок показан на рис. 2.1.

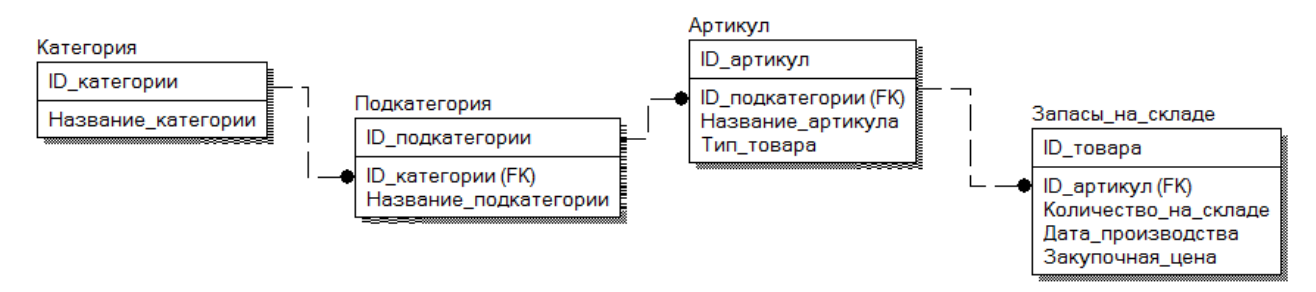

Рис. 2.1. Фрагмент инфологического моделирования «Запасы на складе»

Фрагмент «Закупка товаров» базы данных автоматизированной системы планирования поставок показан на рис. 2.2.

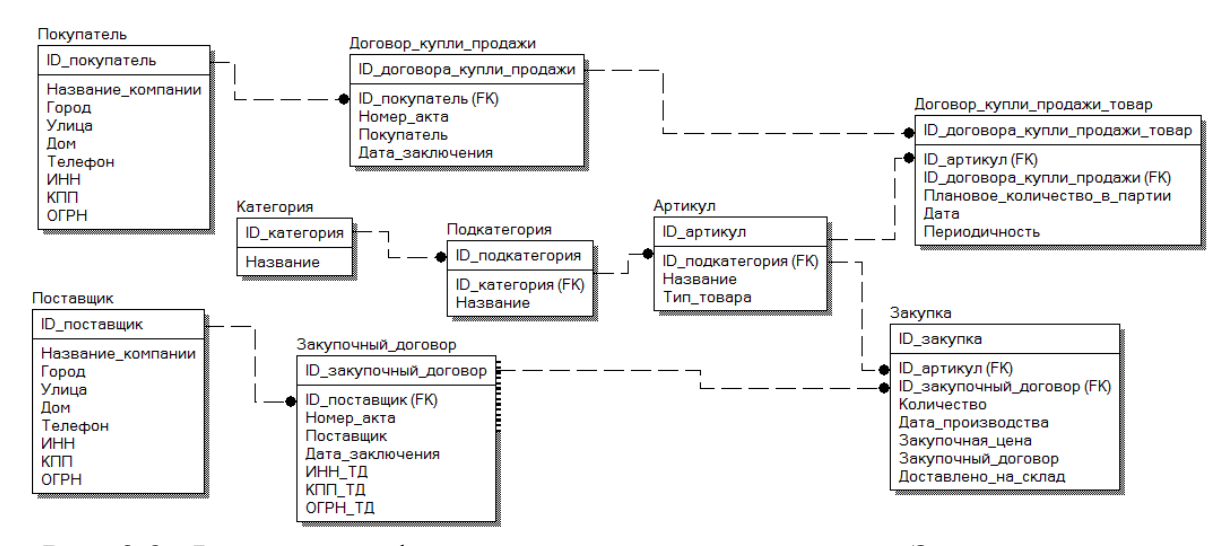

Рис. 2.2. Фрагмент инфологического моделирования «Закупка товаров»

Следующим шагом моделирования автоматизированной системы планирования поставок является даталогическое моделирование фрагментов базы данных информационной системы, которое заключается в конкретном создании базы данных.

#### <span id="page-29-0"></span>**2.3 Даталогическое проектирование автоматизированной системы планирования поставок**

Описание, создаваемое по инфологическому проектированию базы данных, нередко называют даталогической моделью базы данных. Даталогическая модель базы данных показывает логические связи между всеми составляющими информационной базы вне зависимости от их содержания и среды хранения. Пользователям выделяются подмножества данной информационной модели, называемые внешними моделями, которые отражают представления о предметной области [46].

Внешняя модель базы данных полностью соответствует представлениям, которые пользователи получают на базе инфологического проектирования. Концептуальные требования к информационной базе

показывают представления, которые пользователи сначала хотели бы видеть и которые легли в базу разработки инфологического проектирования базы данных. Даталогическая модель базы данных хранится в физической памяти компьютера: на диске, ленте или другом носителе данных. Такая модель используется программистами для реализации требований, выдвигаемых клиентами, которые отражены  $\, {\bf B}$ инфологическом проектировании информационной базы данных.

Под видами даталогического моделирования понимаются модели представления данных. Даталогические модели, как и информационные, бывают следующих типов: реляционные, иерархические или сетевые.

При разработке даталогической модели информационной базы, за исключением требований предъявляемых при построении инфологической модели, предъявляются следующие дополнительные требования:

 $\mathbb{Z}^{\mathbb{Z}}$ загруженная правильная информация в базу данных должна оставаться корректной;

- сведения до включения в информационную базу должны проверяться на достоверность;

- доступ к сведениям, размещенным в информационной базе, обязаны иметь только лица с надлежащими возможностями;

- решение проблем, возникающих при параллельном запросе схожих данных несколькими пользователями;

- способы обеспечения защиты информации от некорректных обновлений или несанкционированного доступа [29].

Инфологическое моделирование базы данных предназначено для наглядного представления пользователей, другими словами, является человеко-ориентированным. В свою очередь даталогическое моделирование базы данных, наоборот, считается компьютерно-ориентированной. С ее поддержкой система управления базами данных дает программам и пользователям разрешение на доступ к хранимым данным только по тем именам, доступ к которым у них открыт, не беспокоясь о физическом месторасположении информации.

Спроектированная база данных приведена к третьей нормальной форме, это означает, что значения всех атрибутов в таблицах преобразованы в атомарные, то есть они имеют только одну запись. Первичный ключ каждой таблицы разбит на доли таким образом, чтобы некоторые из основных полей зависели от одной из этих долей. Кроме этого были созданы новые таблицы каждой части ключа и перемещены поля, которые зависят от них. В даталогическом моделировании было произведено логическое разделение на родительские и дочерние сущности, после этого определены идентифицирующие связи между таблицами [4].

Получившийся фрагмент даталогического проектирования «Запасы на складе» базы данных автоматизированной системы планирования поставок показан на рис. 2.3.

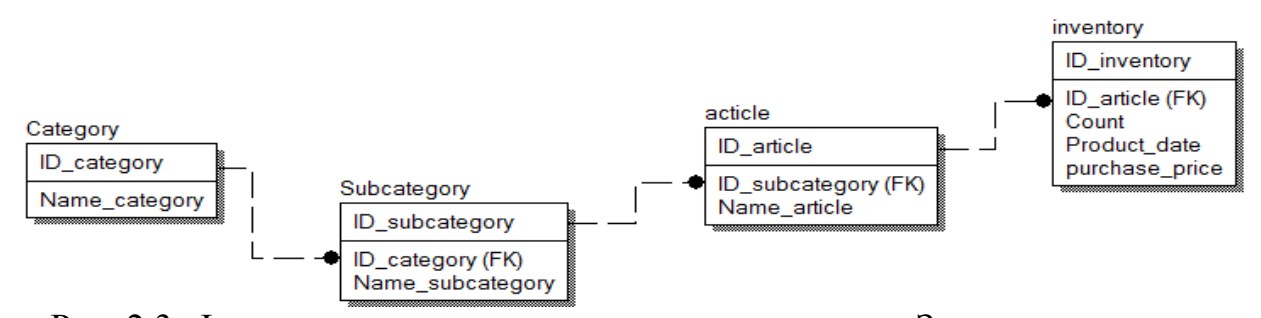

Рис. 2.3. Фрагмент даталогического проектирования «Запасы на складе»

Получившийся фрагмент даталогического проектирования «Закупка товаров» базы данных автоматизированной системы планирования поставок показан на рис. 2.4.

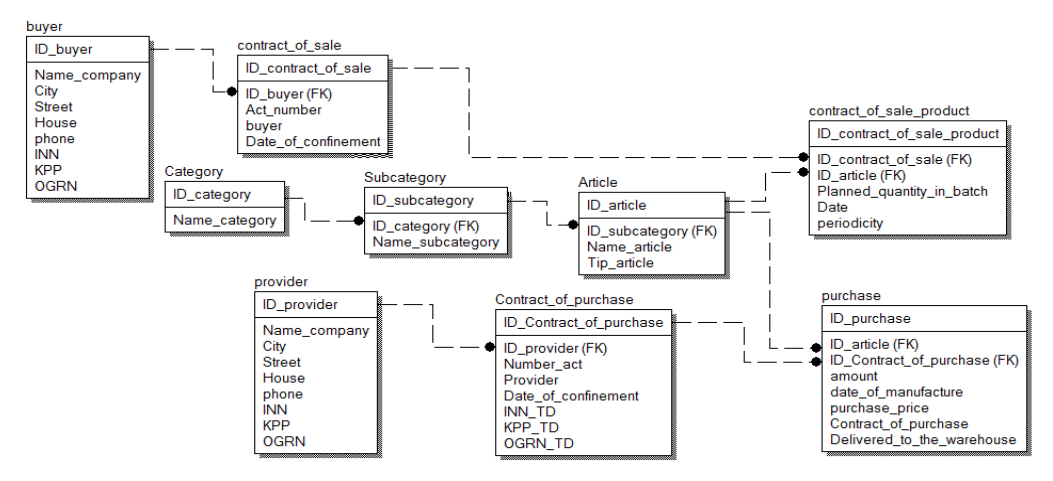

Рис. 2.4. Фрагмент даталогического проектирования «Закупка товаров»

Модели даталогического проектирования считаются моделями физического уровня и представляют собой совокупность закономерных взаимосвязей между сущностями базы данных. Данный этап проектирования представляет собой непосредственно разработку доменов, таблиц автоматизированной системы, а также генераторов и триггеров для реализации автоинкрементных полей таблиц базы данных [10].

## <span id="page-32-0"></span>**2.4 Создание и разработка процесса автоматизированной системы планирования поставок**

Перед разработкой автоматизированной системы планирования поставок, «заточенную» под особенности предприятия ООО ТД «Малахов +» необходимо разработать алгоритм работы программного продукта.

Алгоритм автоматизированной системы планирования поставок на примере ООО ТД «Малахов +» представлен на рис. 2.5.

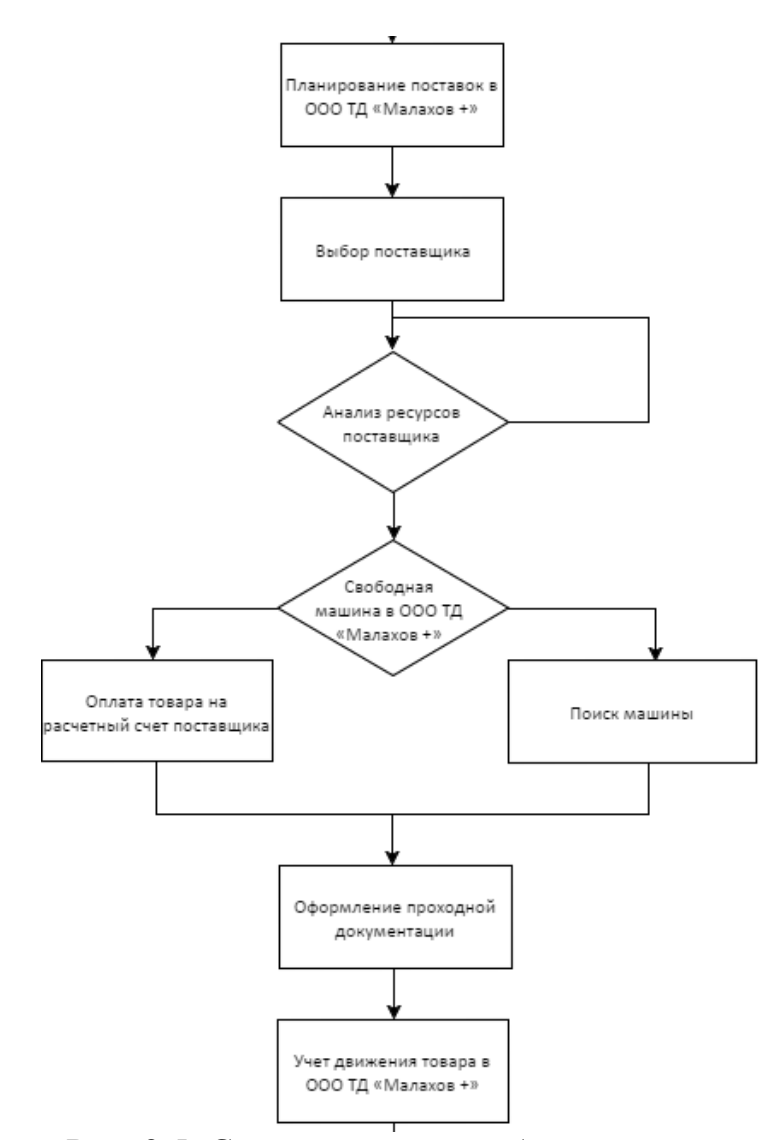

Рис. 2.5. Схема процесса работы системы

Начало работы автоматизированной системы планирования поставок сопровождается проверкой на работу функционала системы. В случаи возникновения проблем, необходимо приостановить работу, и устранить возникшие проблемы. Дальнейшим шагом является проверка доступа к базе данных (либо частям базы данных) предприятия ООО ТД «Малахов +». В случаях потери или же отсутствия доступа необходимо исправить возникшие проблемы.

В ходе планирования поставки товара происходит выбор поставщика и производится анализ его ресурсов. При наличии нужного товара у конкретного поставщика, идет проверка движения товара в процессе его реализации. Данная проверка состоит из: определения потребностей в

складских помещениях и транспортных средствах. Если же данного товара нет у поставщика, то происходит поиск других поставщиков.

После анализа складских помещений и транспортного средства происходит оплата товара на расчетный счет поставщика. При поступлении денежных средств на счет, оформляется соответствующая документация, и товар поступает в ООО ТД «Малахов +». Благодаря автоматизированной поставок облегчается оформление системе планирования бумажной документации предприятия, и ведется учет всех проведенных операций с товарами (его поступление, или продажа). Кроме этого, система производит контроль товара на складе ООО ТД «Малахов +», она заблаговременно оповещает о том, что ресурсы заканчиваются (к примеру, система выдает оповешение, что осталось товара на 3 лня).

#### <span id="page-34-0"></span> $2.5$ Программная реализация автоматизированной системы планирования поставок

Для простоты работы с приложением используется поиск и фильтрация данных. Пользователь указывает в поле ввода необходимую информацию и в результате получает отфильтрованную информацию.

Программный код поиска и фильтрации данных представлен в листинге 2.1.

Листинг 2.1 Пример поиска и фильтрации данных

```
case 1: \{if (Edit1->Text !='''){ StoreModule->StorageQuery->Close();
StoreModule->StorageOuerv->SOL->Clear():
if (PriceEdit1->Enabled==true & PriceEdit2->Enabled==true)
{SQL="SELECT *FROM PRODUCT_VIEW WHERE SUBCATEGORY like"+Edit1-
>Text+"%' and PRICE BETWEEN "+PriceEdit1->Text+" AND "+PriceEdit2->Text+Exp; }
Else \{SQL="SELECT *FROM PRODUCT VIEW WHERE SUBCATEGORY like"+Edit1-
>\text{Text+}"%"'+Exp;}
StoreModule->StorageOuery->SOL->Add(SOL):
StoreModule->StorageQuery->Open(); }
Else {
```
Продолжение. Листинг 2.1. Пример поиска и фильтрации данных

/ MessageBox(NULL, "Заполните поле", "Ошибка", MB\_OK);} }break: case 2:  $\{$  $if (Edit1 > Text !=''')$ { StoreModule->StorageOuery->Close(): StoreModule->StorageQuery->SQL->Clear(); if (PriceEdit1->Enabled==true & PriceEdit2->Enabled==true) {SQL="SELECT \*FROM PRODUCT\_VIEW WHERE ARTICLE like"+Edit1->Text+"%' and PRICE BETWEEN "+PriceEdit1->Text+" AND "+PriceEdit2->Text+Exp;}

преимуществ СУБД Firebird Главным **ИЗ** являются хранимые процедуры. Одной из таких процедур является «оформление закупок», в заполняются необходимые данные для которой закупки товара на предприятие ООО ТД «Малахов +».

Программный код вызова хранимой процедуры оформления закупок представлен в листинге 2.2.

Листинг 2.2 Вызов хранимой процедуры оформления закупок

```
PurchaseModule->IBPurchaseSet->Close();
PurchaseModule->IBPurchaseSet->SelectSQL->Clear();
PurchaseModule->IBPurchaseSet->SelectSQL->Add("select * from purchase");
PurchaseModule->IBPurchaseSet->Open();
PurchaseModule->IBPurchaseSet->First();
dofif(PurchaseModule->IBPurchaseSet->FieldByName("ISDELIVERED")->AsString=="Дa"){
StoreModule->IBProductionSet->Insert();
StoreModule->IBProductionSet->FieldByName("ARTICLEID")->Value = PurchaseModule-
>IBPurchaseSet->FieldByName("ARTICLEID")->AsString::
StoreModule->IBProductionSet->FieldByName("AMOUNT")->Value
                                                                    PurchaseModule-
                                                               =>IBPurchaseSet->FieldByName("COUNTPUR")->AsString;
StoreModule->IBProductionSet->FieldByName("PRODUCTIONDATE")->Value
                                                                                  =PurchaseModule->IBPurchaseSet->FieldByName("PRODDATE")->AsString;
StoreModule->IBProductionSet->FieldByName("EXPDATE")->Value
                                                                   PurchaseModule-
                                                               \equiv>IBPurchaseSet->FieldByName("EXPDATE")->AsString;
StoreModule->IBProductionSet->FieldByName("PRICE")->Value
                                                                    PurchaseModule-
                                                              =>IBPurchaseSet->FieldByName("PRICE")->AsString;
StoreModule->IBProductionSet->Post();
PurchaseModule->IBPurchaseSet->Delete(); }
PurchaseModule->IBPurchaseSet->Next(); }
while(!PurchaseModule->IBPurchaseSet->Eof);
```
Для приведения всех значений к изначальному виду используется копка «Сброс», которая отвечает за отмену поиска и фильтрации данных в автоматизированной системе планирования поставок.

Программный код сброса фильтрации и поиска представлен в листинге 2.3.

```
Листинг 2.3 Программный код сброса фильтрации и поиска
{ StoreModule->StorageQuery->Close();
StoreModule->StorageQuery->SQL->Clear();
SQL="SELECT *FROM PRODUCT_VIEW";
StoreModule->StorageQuery->SQL->Add(SQL);
StoreModule->StorageQuery->Open(); }
```
Для вычисления общей стоимости товара на складе, минимальной, максимальной, а также средней его стоимости используется отчет о товарах на складе. Данный отчет содержит в себе следующие данные: категория и подкатегория товара, артикул, дата производства, годен до, количество, цена, общая стоимость.

Программный код создания отчета о товарах на складе представлен в листинге 2.4.

Листинг 2.4 Программный код создания отчета { StoreModule->frxReport1->ShowReport();}

Таким образом, после программной реализации автоматизированной системы планирования поставок можно переходить к оценке ее работоспособности.

# **ГЛАВА 3 ОЦЕНКА РАБОТОСПОСОБНОСТИ РАЗРАБОТАННОЙ АВТОМАТИЗИРОВАННОЙ СИСТЕМЫ НА ПРИМЕРЕ ООО ТД «МАЛАХОВ +»**

**3.1 Описание программного интерфейса автоматизированной системы** 

Для разработки клиентского приложения было использовано программное обеспечение Embracadero Rad Studio, в котором содержаться все необходимые библиотеки и компоненты для работы с базой данных и проектирования непосредственно Windows-приложения.

Вначале работы необходимо пройти авторизацию в системе «Торговый Дом «Малахов +». Для этого была создана форма со следующими компонентами:

- Edit – компонент, предназначенный для ввода логина и пароля пользователя;

- Label – компонент, предназначенный для вывода вспомогательной информации;

- GroupBox – компонент, предназначенный для объединения нескольких компонентов на форме;

- Image – компонент, предназначенный для добавления картинки на форму;

- Button – компонент, предназначенный для входа в систему.

На рис. 3.1 показана созданная форма авторизации с необходимыми компонентами.

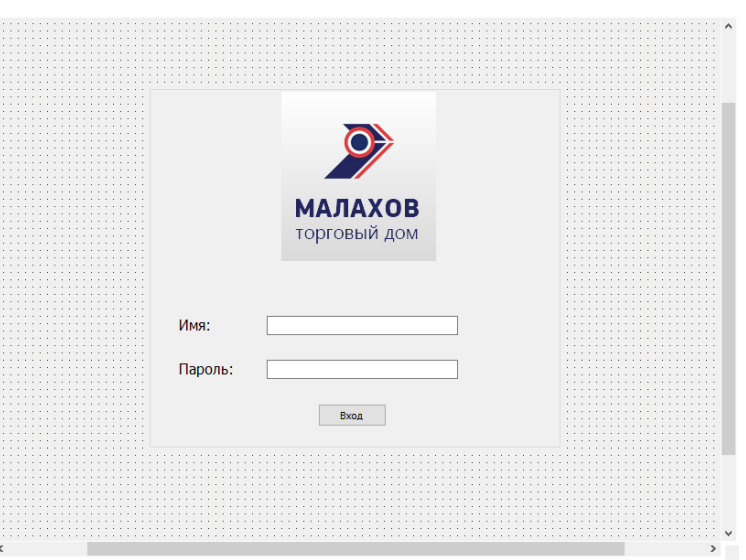

Рис. 3.1 Форма авторизации с компонентами

После получения доступа к системе открывается основное окно программы «Торговый Дом «Малахов +». Для этого была создана форма со следующими компонентами:

- Image – компонент, предназначенный для добавления картинки на форму;

- Button – компонент, предназначенный для входа в систему.

На рис. 3.2 показана основная форма Windows-приложения планирования поставок.

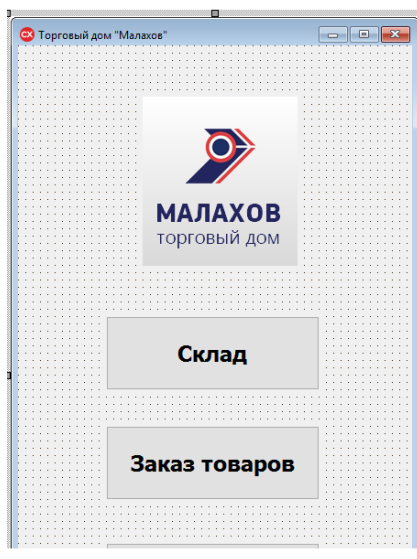

Рис. 3.2. Форма Windows – приложения

Модульная структура приложения включает в себя следующую структуру:

- модуль «склад» - предназначен для вывода информации о запасах товара на складе ООО ТД «Малахов +»;

- модуль «заказ товаров» - предназначен для оформления поставки и закупки товаров на предприятие ООО ТД «Малахов +».

В Embracadero Rad Studio имеется возможность хранения не визуальных компонентов. Для этого были использованы следующие модули: PurchaseModule, SaleModule, StoreModule.

> CX Search for forms  $\times$  $Q<sub>1</sub>$ [: a] AuthorizationForm (Unit4.cpp) MainForm (Unit5.cpp) PurchaseForm (Unit6.cpp) PurchaseModule (Unit3.cpp) SaleForm (Unit7.cpp) SaleModule (Unit8.cpp) StoreForm (Unit1.cpp) StoreModule (Unit2.cpp) OK All files in project group Cancel

Созданные контейнеры и формы показаны на рис. 3.3.

Рис. 3.3. Созданные контейнеры и формы

Для разделения общей системы на более мелкие многофункциональные категории был использован компонент управления, который называется PageControl. В свою очередь данный компонент отображает все созданные вкладки программного продукта.

Для реализации модуля «Заказ товаров» были использованы такие вкладки как:

- «Поставка товара» - данная вкладка служит для наглядного представления характеристик базы данных, а именно: категории товара, подкатегории товара, артикула товара, цены товара, даты производства товара, количества на складе того или иного товара;

- «Заказ товаров» - данная вкладка представляет собой форму для заказа товара.

На рис. 3.4 представлена форма фрагмента базы данных «Товары на складе».

| CX Malakhov+ - C++Builder 10.1 Berlin - Unit6.cpp      |                                                                                                    | $\Box$<br>$\times$<br>$-$                                                                                                    |
|--------------------------------------------------------|----------------------------------------------------------------------------------------------------|----------------------------------------------------------------------------------------------------|
|                                                        | File Edit Search View Refactor Project Run Component Tools Window Help Default Layout<br>品印 図面の ア<br>$\vee$                  | <b>O</b> Search<br>◉                                                                                                    |
|                                                        | $\vee$ $\boxed{\mathbb{C}}$<br>$4 + + 0$                                                                                     |                                                                                                    |
| Structure                                              | 후 ※ Welcome Page   국 Unit1.h   국 Unit2.h   국 Unit4.h   국 Unit5.h   국 Unit5.h   국 Unit8.h   국 Unit7.h   국 Unit5.h<br>$\vee$ X | Malakhov+.cbproj - Project Manager<br><b>FX</b>                                                                                                    |
| 御田全寺<br>PurchaseForm<br>MainMenu1                      | o<br>$\blacksquare$<br>• Торговый дом "Малахов" - Заказ товаров<br>Файл Справка                                              | 約 ・ 扉   屋<br>$\frac{10}{10}$ $\bullet$<br>9 看看 注→图 图→ 多→                                                                                                    |
| 中 <mark>2 PageControl3</mark><br><b>E-</b> StatusBar1  | Поставка товара Закупка товара                                                                                               | File<br>$\hat{\phantom{a}}$<br>- A Malakhov+.cpp<br>- <sup>[22</sup> ] Malakhov+PCH1.h<br>d-n Unit1.cpp<br>D-B Unit2.cpp<br><b>B-B</b> Unit3.cpp<br>d-n Unit4.cpp<br><b>B-B</b> Unit5.cpp<br>D-FI Unit6.cpp<br>由一个Unit7.cpp |
| <b>Object Inspector</b><br># <i>x</i>                  |                                                                                                    | 由日 Unit8.cpp<br>d-n Unit9.cpp                                                                                                    |
| PurchaseForm TPurchaseForm<br>$\overline{\phantom{a}}$ |                                                                                                    |                                                                                                    |

Рис.3.4. Товары на складе

Для создания модуля «Заказ товаров» были использованы следующие компоненты:

- DBGrid – компонент, предназначенный для вывода информации из базы данных системы;

- PageControl - компонент, предназначенный для создания вкладок системы;

- DBNavigator – компонент, предназначенный для передвижения по строкам базы данных.

Кроме основного меню в системе создано дополнительное меню, включающее в себя следующий перечень вкладок:

- поставщики – вкладка, предназначенная для хранения информации о поставщиках, у которых закупает товар ООО ТД «Малахов +»;

- закупочный договор – вкладка, предназначенная для хранения информации о заключенных договорах между ООО ТД «Малахов +» и поставщиками;

- закупка – вкладка, предназначенная для хранения информации о закупках товара предприятием ООО ТД «Малахов +».

На рис. 3.5 представлено дополнительное меню программного продукта «Торговый Дом «Малахов +».

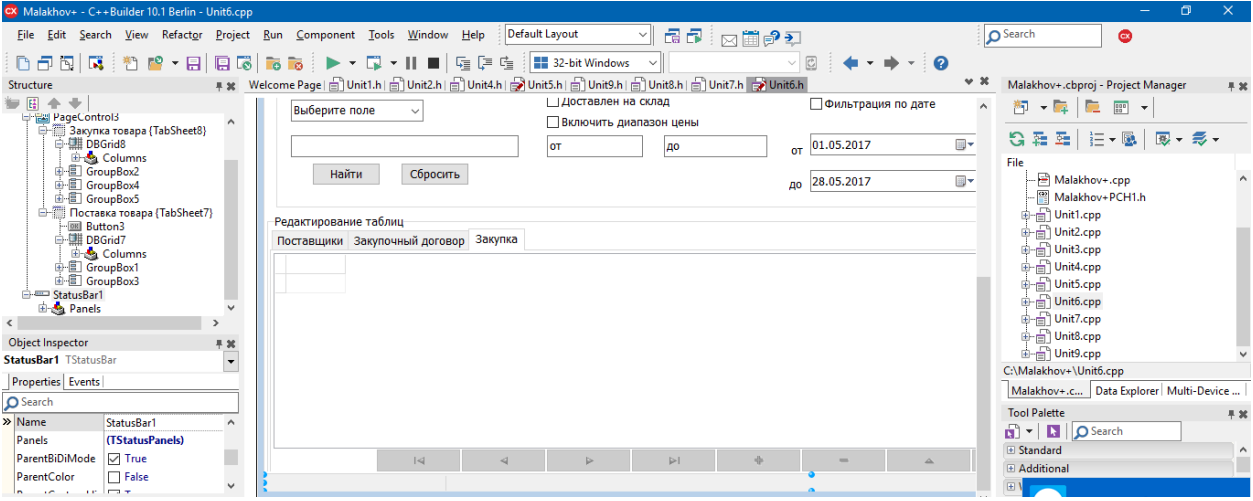

Рис. 3.5. Дополнительное меню программного продукта

Таким образом, после создания интерфейса автоматизированной системы закупочной логистики «Торговый Дом «Малахов +» можно переходить к ее тестированию.

**3.2 Тестирование автоматизированной системы планирования поставок**

При запуске автоматизированной системы ООО ТД «Малахов +» необходимо пройти авторизацию. Для этого сотруднику Торгового Дома необходимо ввести имя и пароль.

Авторизация сотрудника в системе представлена на рис. 3.6.

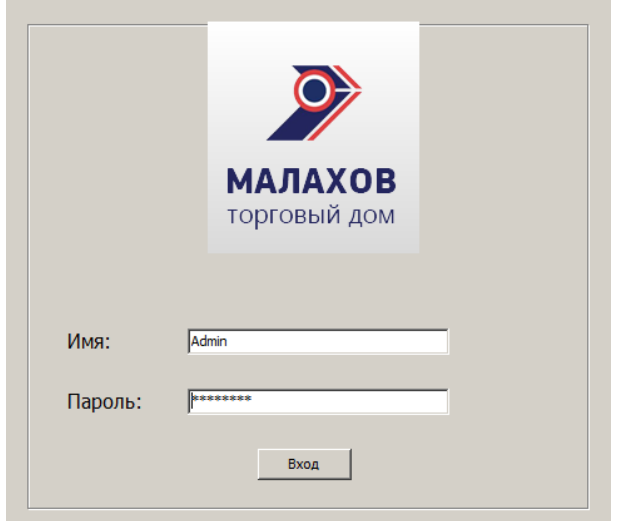

Рис. 3.6. Авторизация сотрудника в системе

При правильном вводе логина и пароля открывается основное окно системы. Данное окно включает в себя 2 подсистемы: склад и заказ товаров, каждый из которых включает в себя определенный набор функций для работы.

На рис. 3.7 показано основное окно программы «Торговый Дом «Малахов +».

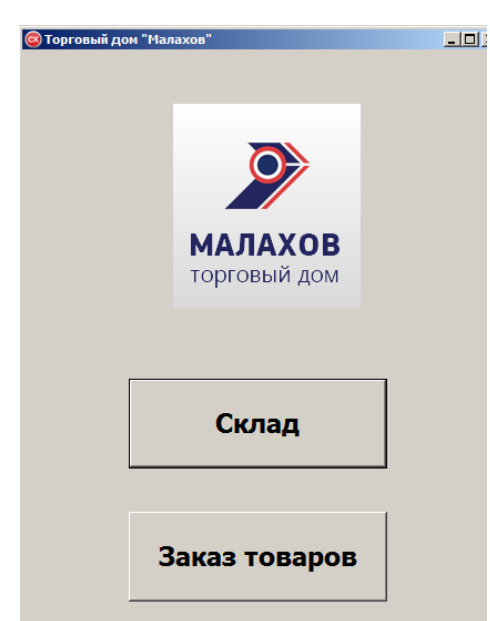

Рис. 3.7 Основное окно программы

При нажатии на кнопку «Склад» автоматизированная система предоставляет доступ к информации о наличии того или отсутствии товара на складе. Данная функция необходима для ведения учета товаров и своевременной их закупки на предприятие.

Форма «Товары на складе» позволяет производить поиск по выбранным полям, фильтровать ценовой диапазон товара, а также производить поиск по товарам с истекающим сроком годности.

На рис. 3.8 показана форма «Товары на складе».

| © Торговый дом "Малахов+"<br>Файл Справка<br>Товары на складе |                                              |                            |      |                |                                       |                         |                          | $\Box$ D $\times$                                 |
|---------------------------------------------------------------|----------------------------------------------|----------------------------|------|----------------|---------------------------------------|-------------------------|--------------------------|---------------------------------------------------|
|                                                               | Категория товара Подкатегория товара Артикул |                            | Цена |                | Годен до Дата производства Количество |                         | $\blacktriangle$         | ⊢Поиск                                            |
| <b>Вакалея</b>                                                | Кондитерские изделия                         | Старооскольская мука 1кг   |      | 40 01.05.2018  | 02.05.2017                            | 300                     |                          | Выберите поле                                     |
| Бакалея                                                       | Макароны                                     | Шебекинские макароны 500г  |      | 102 12.04.2018 | 02.05.2017                            | 100                     |                          |                                                   |
| Консервы                                                      | Рыбные консервы                              | Скумбрия в том. соусе 250г |      | 43 01.03.2019  | 02.05.2017                            | 50                      |                          |                                                   |
| Консервы                                                      | Овощные консервы                             | Зеленый горошек 250г       |      | 40 18.01.2019  | 12.05.2017                            | 50                      |                          | Бключить диапазон цены                            |
| Бакалея                                                       | Макароны                                     | Шебекинские макароны 500г  |      | 102 06.08.2018 | 02.05.2017                            | 150                     |                          |                                                   |
| <b>Напитки</b>                                                | <b>Cok</b>                                   | Апельсиновый сок 1л        |      | 35 19.05.2018  | 19.05.2017                            | 200                     |                          | lот<br>дo                                         |
|                                                               |                                              |                            |      |                |                                       |                         | $\overline{\phantom{a}}$ | □ Срок годности истекает до:<br>Найти<br>Сбросить |
| $\lvert \lvert \lvert$                                        |                                              | $\overline{a}$             |      | ▶              |                                       | $\blacktriangleright$ l |                          | Составить отчёт о запасах на складе               |

Рис. 3.8. Форма «Товары на складе»

При подключении к базе данных склада, а именно к модулю «Запасы на складе», открывается таблица «Поставка товара», хранящая в себе информацию обо всех поступивших товарах на склад.

На рис. 3.9 показан модуль «Поставка товара».

| © Торговый дом "Малахов" - Заказ товаров |                      |                     |                          |                |                      |                  |                                                       |
|------------------------------------------|----------------------|---------------------|--------------------------|----------------|----------------------|------------------|-------------------------------------------------------|
| Файл Справка                             |                      |                     |                          |                |                      |                  |                                                       |
| Поставка товара   Закупка товара         |                      |                     |                          |                |                      |                  |                                                       |
| № Номер договора Артикул товара          |                      | Покупатель          | Количество в партии Дата |                | <b>Периодичность</b> | $\blacktriangle$ | <b>-Поиск</b>                                         |
| 1 K-1/2017                               | Старооскольская мука | ООО "Хлеб-Соль"     |                          | 50 02.05.2017  | 30                   |                  | Выберите поле<br>$\overline{\phantom{a}}$             |
| 2 K-2/2017                               | Тушенка свиная 500г  | ООО "Империя вкуса" |                          | 100 01.05.2017 | 60                   |                  |                                                       |
| 3 K-3/2017                               | Шебекинские макароны | Веста               |                          | 30 02.05.2017  | 50                   |                  |                                                       |
| 4 K-4/2017                               | Зеленый горошек 250г | Зверюшки            |                          | 25 04.05.2017  | 40                   |                  | П Включить диапазон цены                              |
| 5 K-5/2017                               | Апельсиновый сок 1л  | Магнит              |                          | 150 02.06.2017 | 10                   |                  | Ідо<br>lот                                            |
| 6 K-6/2017                               | Мин.вода "Родник Бел | Пятерочка           |                          | 150 25.05.2017 | 30                   |                  |                                                       |
| 7 K-7/2017                               | Мин.вода "Родник Бел | Красное/белое       |                          | 100 15.06.2017 | 10                   |                  | П Фильтрация по дате                                  |
| 8 K-8/2017                               | Шебекинские макароны | Околица             |                          | 45 15.05.2017  | 10                   |                  | $\overline{\phantom{a}}$<br>$_{\text{OT}}$ 01.05.2017 |
| 9 K-9/2017                               | Апельсиновый сок 1л  | Сударушка           |                          | 150 23.05.2017 | 19                   |                  |                                                       |
|                                          |                      |                     |                          |                |                      |                  | $\overline{\phantom{a}}$<br>до 28.05.2017             |
|                                          |                      |                     |                          |                |                      |                  | Найти<br>Сбросить                                     |
|                                          |                      |                     |                          |                |                      |                  |                                                       |
|                                          |                      |                     |                          |                |                      |                  | Составить отчёт о текущих поставках                   |
|                                          |                      |                     |                          |                |                      |                  |                                                       |

Рис. 3.9. Модуль «Поставка товара»

При переходе к модулю «Закупка товара» открывается таблица с хранящейся информацией о поставщиках, договорах, количествах поставки, дате поставки, дате производства товара, сроку годности товара, статуса доставки и цене закупки. По прибытии заказанного товара на склад ООО ТД «Малахов +» в поле «Доставлено» ставится статус «Да».

На рис. 3.10 показан модуль «Закупка товара» на склад ООО ТД «Малахов +».

|                | © Торговый дом "Малахов" - Заказ товаров |                                                             |           |                 |                                                   |                          |            |                                    |      | $-10x$                   |
|----------------|------------------------------------------|-------------------------------------------------------------|-----------|-----------------|---------------------------------------------------|--------------------------|------------|------------------------------------|------|--------------------------|
| Файл Справка   |                                          |                                                             |           |                 |                                                   |                          |            |                                    |      |                          |
|                | Поставка товара Закупка товара           |                                                             |           |                 |                                                   |                          |            |                                    |      |                          |
| N <sup>o</sup> | Артикул товара                           | Поставщик                                                   | Договор   | Количество Дата |                                                   | Дата производства        | Годен до   | Доставлено                         | Цена | $\blacktriangle$         |
|                | 17 Скумбрия в том. соус                  | ООО "Золотой ключик"                                        | Д-3/2017  |                 | 12 15.05.2017                                     | 15.05.2017               | 15.05.2019 | Нет                                | 59   |                          |
|                | 18 Зеленый горошек 250г                  | ООО ТД "Мир магазина                                        | Д-11/2017 |                 | 15 06.05.2017                                     | 16.05.2017               | 16.05.2018 | Нет                                | 65   |                          |
|                | 19 Тушенка свиная 500г                   | 000 "Зевс"                                                  | Д-10/2017 |                 | 95 18.05.2017                                     | 18.05.2027               | 18.05.2027 | Her                                | 30   |                          |
|                | 21 Мин.вода "Родник Бел                  | <b>ИП Садовников</b>                                        | Д-12/2017 |                 | 54 14.04.2017                                     | 14.04.2017               | 14.04.2019 | <b>Her</b>                         | 62   |                          |
|                | 5 Шебекинские макароны                   | ООО "Провизия"                                              | Д-2/2017  |                 | 23 09.05.2017                                     | 03.05.2017               | 03.05.2018 | <b>Her</b>                         | 23   |                          |
|                | 6 Старооскольская мука                   | ТД"Славный пекарь"                                          | Д-1/2017  |                 | 51 03.05.2017                                     | 02.05.2017               | 02.05.2017 | Нет                                | 40   |                          |
|                |                                          |                                                             |           |                 |                                                   |                          |            |                                    |      | $\overline{\phantom{a}}$ |
| Поиск          | Выберите поле<br>$\blacktriangledown$    | П Доставлен на склад<br>Включить диапазон цены<br><b>OT</b> |           |                 | П Фильтрация по дате<br>$_{\text{OT}}$ 01.05.2017 | $\vert \mathbf{v} \vert$ |            | Составить отчёт о текущих закупках |      |                          |
|                | Сбросить<br>Найти                        |                                                             | <b>AO</b> |                 | 28.05.2017<br>до                                  | $\overline{\phantom{a}}$ |            | Обработка закупок                  |      |                          |

Рис. 3.10 Модуль «Закупка товара»

После тестирования автоматизированной системы можно перейти к методам обработки данных.

## **3.3 Основные итоги тестирования**

Тестирование автоматизированной системы планирования поставок предполагает добавление, удаление, поиск, фильтрацию и редактирование данных в системе.

На рис. 3.11 показана таблица «Товары» автоматизированной системы.

|              | Редактирование таблиц<br>Категория   Подкатегория   Артикул Товары |            |                |            |      |  |
|--------------|--------------------------------------------------------------------|------------|----------------|------------|------|--|
| $\sqrt{N^2}$ | Артикул                                                            | Количество | Дата выпуска   | Годен до   | Цена |  |
|              | Старооскольская мука                                               |            | 300 02.05.2017 | 01.05.2018 | 40   |  |
|              | 2 Шебекинские макароны                                             |            | 100 02.05.2017 | 12.04.2018 | 102  |  |
|              | 3 Скумбрия в том. соус                                             |            | 50 02.05.2017  | 01.03.2019 | 43   |  |
|              | 4 Зеленый горошек 250г                                             |            | 50 12.05.2017  | 18.01.2019 | 40   |  |
|              | 7 Мин.вода "Родник Бел                                             |            | 150 18.05.2017 | 18.05.2018 | 160  |  |
|              | 6 Апельсиновый сок 1л                                              |            | 200 19.05.2017 | 19.05.2018 | 35   |  |
|              | 8 Шебекинские макароны                                             |            | 10 20.05.2017  | 20.05.2018 | 100  |  |
|              |                                                                    |            |                |            |      |  |

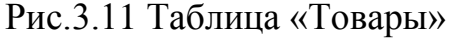

Для добавления продукта в таблицу «Товары» нужно заполнить следующие поля: артикул товара, количество, дата выпуска, годен до, цена. После заполнения необходимо нажать кнопку подтверждение («стрелочка» на панели навигации).

На рис. 3.12 показана таблица «Товары» после добавления записи под номером 16.

|                         |              | Редактирование таблиц-<br>Категория   Подкатегория   Артикул Товары |            |                       |            |      |     |              |          |              |
|-------------------------|--------------|---------------------------------------------------------------------|------------|-----------------------|------------|------|-----|--------------|----------|--------------|
|                         | $\sqrt{N^2}$ | Артикул                                                             | Количество | Дата выпуска          | Годен до   | Цена |     |              |          |              |
|                         |              | Старооскольская мука                                                |            | 300 02.05.2017        | 01.05.2018 |      | 40  |              |          |              |
|                         |              | 2 Шебекинские макароны                                              |            | 100 02.05.2017        | 12.04.2018 |      | 102 |              |          |              |
|                         |              | 3 Скумбрия в том. соус                                              |            | 50 02.05.2017         | 01.03.2019 |      | 43  |              |          |              |
|                         |              | 4 Зеленый горошек 250г                                              |            | 50 12.05.2017         | 18.01.2019 |      | 40  |              |          |              |
|                         |              | 7 Мин.вода "Родник Бел                                              |            | 150 18.05.2017        | 18.05.2018 |      | 160 |              |          |              |
|                         |              | 6 Апельсиновый сок 1л                                               |            | 200 19.05.2017        | 19.05.2018 |      | 35  |              |          |              |
|                         |              | 8 Шебекинские макароны                                              |            | 10 20.05.2017         | 20.05.2018 |      | 100 |              |          |              |
| $\overline{\mathbf{E}}$ |              | 16 Зеленый горошек 250г                                             |            | 25 01.06.2017         | 01.06.2018 |      | 20  |              |          |              |
|                         |              |                                                                     |            |                       |            |      |     |              |          |              |
|                         |              | $\overline{1}$<br>◀                                                 | ь          | $\blacktriangleright$ |            | $=$  | ▵   | $\checkmark$ | $\times$ | $\mathbf{C}$ |

Рис. 3.12 Таблица «Товары» после добавления записи

Для удаления продукта из таблицы «Товары» необходимо нажать кнопку удаления («минус» на панели навигации) и подтверждения («минус» на панели навигации). После этого автоматизированная система выведет сообщение с подтверждением выполнения данного действия.

На рис.3.13 показан процесс удаления записи в таблице «Товары».

| Редактирование таблиц |                | Категория   Подкатегория   Артикул Товары                                                                                    |                                         |                                 |                          |                           |                              |              |          |              |
|-----------------------|----------------|----------------------------------------------------------------------------------------------------|-----------------------------------------|---------------------------------|--------------------------|---------------------------|------------------------------|--------------|----------|--------------|
| N <sup>2</sup>        | Артикул        | Старооскольская мука<br>2 Шебекинские макароны<br>3 Скумбрия в том. соус<br>4 Зеленый горошек 250г<br>7 Мин.вода "Родник Бел | <b>Confirm</b><br>Kor<br>Delete record? |                                 | OK                       | $\vert x \vert$<br>Cancel | 40<br>102<br>43<br>40<br>160 |              |          |              |
|                       |                | 6 Апельсиновый сок 1л<br>8 Шебекинские макароны                                                                              |                                         | 200 19.05.2017<br>10 20.05.2017 | 19.05.2018<br>20.05.2018 |                           | 35<br>100                    |              |          |              |
|                       |                | 16 Зеленый горошек 250г                                                                                                    |                                         | 25 01.06.2017                   | 01.06.2018               |                           | 20                           |              |          |              |
|                       |                |                                                                                                    |                                         |                                 |                          |                           |                              |              |          |              |
|                       | $\overline{R}$ | ◀                                                                                                    | ь                                       | $\blacktriangleright$           | 4                        | $=$                       | $\blacktriangle$             | $\checkmark$ | $\times$ | $\mathbf{C}$ |
|                       |                |                                                                                                    | $\sim$                                  | $\sim$ $\sim$ $\sim$            |                          |                           |                              |              |          |              |

Рис.3.13 Процесс удаления записи

Для поиска необходимой информации необходимо выбрать поле поиска, ввести название товара и нажать кнопку «Найти».

На рис. 3.14 показан поиск товара по артикулу.

|                | Файл Справка<br>Товары на складе                 |                                                |                 |                                |                          |                |                              |     |                  |                                           |                                     |
|----------------|--------------------------------------------------|------------------------------------------------|-----------------|--------------------------------|--------------------------|----------------|------------------------------|-----|------------------|-------------------------------------------|-------------------------------------|
|                |                                                  |                                                |                 |                                |                          |                |                              |     |                  |                                           |                                     |
|                |                                                  | Категория товара Подкатегория товара   Артикул |                 |                                | Цена                     | Годен до       | Дата производства Количество |     | $\blacktriangle$ | Поиск:                                    |                                     |
| Бакалея        |                                                  | Кондитерские изделия                           |                 | Старооскольская мука 1кг       |                          | 40 01.05.2018  | 02.05.2017                   |     | 300              | Категория                                 | $\overline{\phantom{a}}$            |
| Бакалея        |                                                  | Макароны                                       |                 | Шебекинские макароны 500г      |                          | 102 12.04.2018 | 02.05.2017                   |     | 100              |                                           |                                     |
| Бакалея        |                                                  | Макароны                                       |                 | Шебекинские макароны 500г      |                          | 102 06.08.2018 | 02.05.2017                   |     | 150              | Бакалея                                   |                                     |
| Бакалея        |                                                  | Макароны                                       |                 | Шебекинские макароны 500г      |                          | 100 20.05.2018 | 20.05.2017                   |     | 10               | <b>БКлючить диапазон цены</b>             |                                     |
|                |                                                  |                                                |                 |                                |                          |                |                              |     |                  | <b>OT</b><br>□ Срок годности истекает до: | $ _{40}$                            |
|                |                                                  |                                                |                 |                                |                          |                |                              |     |                  | Найти                                     | Сбросить                            |
|                | $ \leq$<br>Редактирование таблиц-                | Категория   Подкатегория   Артикул Товары      | $\triangleleft$ |                                |                          | ь              |                              | PI. |                  |                                           | Составить отчёт о запасах на складе |
|                |                                                  |                                                |                 |                                |                          |                |                              |     |                  |                                           |                                     |
|                | Артикул                                          |                                                | Количество      | Дата выпуска                   | Годен до                 | Цена           |                              |     |                  |                                           |                                     |
|                | 1 Старооскольская мука                           |                                                |                 | 300 02.05.2017                 | 01.05.2018               |                | 40                           |     |                  |                                           |                                     |
|                | 2 Шебекинские макароны                           |                                                |                 | 100 02.05.2017                 | 12.04.2018               |                | 102                          |     |                  |                                           |                                     |
|                | 3 Скумбрия в том, соус                           |                                                |                 | 50 02.05.2017<br>50 12.05.2017 | 01.03.2019<br>18.01.2019 |                | 43<br>40                     |     |                  |                                           |                                     |
|                | 4 Зеленый горошек 250г<br>9 Шебекинские макароны |                                                |                 | 150 02.05.2017                 | 06.08.2018               |                | 102                          |     |                  |                                           |                                     |
|                | 6 Апельсиновый сок 1л                            |                                                |                 | 200 19.05.2017                 | 19.05.2018               |                | 35                           |     |                  |                                           |                                     |
|                | 7 Мин.вода "Родник Бел                           |                                                |                 | 150 18.05.2017                 | 18.05.2018               |                | 160                          |     |                  |                                           |                                     |
| N <sup>2</sup> | 8 Шебекинские макароны                           |                                                |                 | 10 20.05.2017                  | 20.05.2018               |                | 100                          |     |                  |                                           |                                     |

Рис. 3.14 Поиск товара по артикулу

Под фильтрацией понимается заранее заданный диапазон в промежутке которого необходимо найти нужную информацию. Для фильтрации товара задается параметр «от» и «до».

На рис. 3.15 показана фильтрация закупочного договора по дате.

|                | • Торговый дом "Малахов+" |                                              |                  |                      |                           |          |                |            |     |                                            |    |         |                              |                                     | $-10x$           |
|----------------|---------------------------|----------------------------------------------|------------------|----------------------|---------------------------|----------|----------------|------------|-----|--------------------------------------------|----|---------|------------------------------|-------------------------------------|------------------|
|                | Файл Справка              |                                              |                  |                      |                           |          |                |            |     |                                            |    |         |                              |                                     |                  |
|                | Товары на складе          |                                              |                  |                      |                           |          |                |            |     |                                            |    |         |                              |                                     |                  |
|                |                           | Категория товара Подкатегория товара Артикул |                  |                      |                           |          |                |            |     | Цена Годен до Дата производства Количество |    | Поиск:  |                              |                                     |                  |
| Бакалея        |                           | Макароны                                     |                  |                      | Шебекинские макароны 500г |          | 100 20.05.2018 | 20.05.2017 |     |                                            | 10 |         | Категория                    | $\blacktriangledown$                |                  |
|                |                           |                                              |                  |                      |                           |          |                |            |     |                                            |    |         |                              |                                     |                  |
|                |                           |                                              |                  |                      |                           |          |                |            |     |                                            |    | Бакалея |                              |                                     |                  |
|                |                           |                                              |                  |                      |                           |          |                |            |     |                                            |    |         | √ Включить диапазон цены     |                                     |                  |
|                |                           |                                              |                  |                      |                           |          |                |            |     |                                            |    | 50      |                              | 100                                 |                  |
|                |                           |                                              |                  |                      |                           |          |                |            |     |                                            |    |         |                              |                                     |                  |
|                |                           |                                              |                  |                      |                           |          |                |            |     |                                            |    |         | □ Срок годности истекает до: |                                     |                  |
|                |                           |                                              |                  |                      |                           |          |                |            |     |                                            |    |         |                              |                                     |                  |
|                |                           |                                              |                  |                      |                           |          |                |            |     |                                            |    |         |                              |                                     |                  |
|                |                           |                                              |                  |                      |                           |          |                |            |     |                                            |    |         | Найти                        | Сбросить                            |                  |
|                |                           |                                              |                  |                      |                           |          |                |            |     |                                            |    |         |                              |                                     |                  |
|                | $\overline{1}$            |                                              |                  | $\blacktriangleleft$ |                           |          | ь              |            |     | <b>E</b>                                   |    |         |                              | Составить отчёт о запасах на складе |                  |
|                | Редактирование таблиц-    |                                              |                  |                      |                           |          |                |            |     |                                            |    |         |                              |                                     |                  |
|                |                           | Категория   Подкатегория   Артикул Товары    |                  |                      |                           |          |                |            |     |                                            |    |         |                              |                                     |                  |
|                |                           |                                              |                  |                      |                           |          |                |            |     |                                            |    |         |                              |                                     |                  |
| N <sub>2</sub> | Артикул                   |                                              | Количество       |                      | Дата выпуска              | Годен до |                | Цена       |     |                                            |    |         |                              |                                     | $\blacktriangle$ |
|                | 1 Старооскольская мука    |                                              |                  |                      | 300 02.05.2017            |          | 01.05.2018     |            | 40  |                                            |    |         |                              |                                     |                  |
|                | 2 Шебекинские макароны    |                                              |                  |                      | 100 02.05.2017            |          | 12.04.2018     |            | 102 |                                            |    |         |                              |                                     |                  |
|                | 3 Скумбрия в том. соус    |                                              |                  |                      | 50 02.05.2017             |          | 01.03.2019     |            | 43  |                                            |    |         |                              |                                     |                  |
|                | 4 Зеленый горошек 250г    |                                              |                  |                      | 50 12.05.2017             |          | 18.01.2019     |            | 40  |                                            |    |         |                              |                                     |                  |
|                | 9 Шебекинские макароны    |                                              |                  |                      | 150 02.05.2017            |          | 06.08.2018     |            | 102 |                                            |    |         |                              |                                     |                  |
|                | 6 Апельсиновый сок 1л     |                                              |                  |                      | 200 19.05.2017            |          | 19.05.2018     |            | 35  |                                            |    |         |                              |                                     |                  |
|                | 7 Мин.вода "Родник Бел    |                                              |                  |                      | 150 18.05.2017            |          | 18.05.2018     |            | 160 |                                            |    |         |                              |                                     |                  |
|                | 8 Шебекинские макароны    |                                              |                  |                      | 10 20.05.2017             |          | 20.05.2018     |            | 100 |                                            |    |         |                              |                                     |                  |
| π              | 9 Тушенка свиная 500г     |                                              |                  |                      | 100 25.06.2017            |          | 25.05.2017     |            | 30  |                                            |    |         |                              |                                     |                  |
|                |                           |                                              |                  |                      |                           |          |                |            |     |                                            |    |         |                              |                                     |                  |
|                |                           |                                              |                  |                      |                           |          |                |            |     |                                            |    |         |                              |                                     |                  |
|                |                           |                                              |                  |                      |                           |          |                |            |     |                                            |    |         |                              |                                     |                  |
|                |                           |                                              |                  |                      |                           |          |                |            |     |                                            |    |         |                              |                                     |                  |
|                |                           |                                              |                  |                      |                           |          |                |            |     |                                            |    |         |                              |                                     |                  |
|                |                           |                                              |                  |                      |                           |          |                |            |     |                                            |    |         |                              |                                     |                  |
|                | $\overline{1}$            | ◀                                            | $\triangleright$ |                      | $\blacktriangleright$     | ٠        |                | ۰          |     | $\triangle$                                | ✓  |         | $\mathbf{x}$                 |                                     | $\mathbf{C}$     |

Рис. 3.15 Фильтрация закупочного договора по дате

Под редактированием в системе понимается процесс изменения существующей информации на новую. Для редактирования необходимо выбрать после изменения, нажать на него и ввести нужную информацию.

На рис. 3.16 показан процесс редактирования данных доставки товара на склад.

| Закупка товара<br>Поставка товара                                                                                                    |                                            |                                        |                   |                                 |                          |                          |                                    |            |              |
|----------------------------------------------------------------------------------------------------|--------------------------------------------|----------------------------------------|-------------------|---------------------------------|--------------------------|--------------------------|------------------------------------|------------|--------------|
| N <sub>0</sub><br>Артикул товара                                                                                                    | Поставшик                                  |                                        | Договор           | Количество                      | Дата                     | Дата производства        | Годен до                           | Доставлено |              |
| 5 Шебекинские макароны                                                                                                    | ООО "Провизия"                             |                                        | $\Delta - 2/2017$ |                                 | 23 09.05.2017            | 03.05.2017               | 03.05.2018                         | Нет        |              |
| 6 Старооскольская мука                                                                                                    | ТД"Славный пекарь"                         |                                        | Д-1/2017          |                                 | 51 03.05.2017            | 02.05.2017               | 02.05.2017                         | Нет        |              |
| 13 Апельсиновый сок 1л<br>٠                                                                                                    | ООО "Золотой ключик"                       |                                        | Д-3/2017          |                                 | 200 25.05.2017           | 19,05,2017               | 19.05.2018                         | Да         |              |
|                                                                                                    |                                            |                                        |                   |                                 |                          |                          |                                    |            |              |
| Выберите поле<br>$\checkmark$                                                                                                    | □ Доставлен на склад                       | Включить диапазон цены                 |                   |                                 | □ Фильтрация по дате     |                          | Составить отчёт о текущих закупках |            |              |
|                                                                                                    | OT                                         | ДО                                     |                   | 01.05.2017<br>OT                |                          | 同一                       |                                    |            |              |
| Найти<br>Сбросить                                                                                                    |                                            |                                        |                   | 28.05.2017<br>до                |                          | O-                       | Обработка закупок                  |            |              |
|                                                                                                    |                                            |                                        |                   |                                 |                          |                          |                                    |            |              |
|                                                                                                    | Закупка                                    |                                        |                   |                                 |                          |                          |                                    |            |              |
| Артикул товара                                                                                                    | Поставщик                                  | Договор                                | Количество        | Дата                            | Дата производства        | Годен до                 | Доставлено                         | Цена       |              |
| N <sup>o</sup><br>5 Шебекинские макароны                                                                                                    | ООО "Провизия"                             | $\Delta - 2/2017$                      |                   | 23 09.05.2017                   | 03.05.2017               | 03.05.2018               | Нет                                | 23         |              |
| $\left\langle \right\rangle$<br>Поиск<br>Редактирование таблиц<br>Поставщики Закупочный договор<br>6 Старооскольская мука<br>13 Апельсиновый сок 1л | ТД"Славный пекарь"<br>ООО "Золотой ключик" | $\Delta - 1/2017$<br>$\Delta - 3/2017$ |                   | 51 03.05.2017<br>200 25.05.2017 | 02.05.2017<br>19.05.2017 | 02.05.2017<br>19.05.2018 | Her<br>Да                          | 40<br>35   | $\mathbf{v}$ |

Рис. 3.16 Редактирование данных доставки товара на склад

Помимо основного функционала системы в ней можно создавать отчет. Он включает в себя не только все данных о товарах, которые в данный момент находятся на складе, но также и общую стоимость товаров, минимальную, максимальную и среднюю его стоимости.

На рис. 3.17 показан отчет о товарах на складе предприятия ООО ТД «Малахов +».

| Категория | Подкатегория           | Артикул                              | Отчёт о товарах на складе<br>Дата производства | Годен до               | Количество | Цена                     | Общая стоимость |
|-----------|------------------------|--------------------------------------|------------------------------------------------|------------------------|------------|--------------------------|-----------------|
| Бакалея   | Кондитерские           | Старооскольская мука 1кг             | 02.05.2017                                     | 01.05.2018             | 300        | 40                       | 12000           |
| Бакалея   | Макароны               | Шебекинские макароны                 | 02.05.2017                                     | 12.04.2018             | 100        | 102                      | 10200           |
| Бакалея   | Макароны               | Шебекинские макароны                 | 02.05.2017                                     | 06.08.2018             | 150        | 102                      | 15300           |
| Консервы  | Рыбные консервы        | Скумбрия в том. соусе 250г           | 02.05.2017                                     | 01.03.2019             | 50         | 43                       | 2150            |
| Консервы  | Овощные                | Зеленый горошек 250г                 | 12.05.2017                                     | 18.01.2019             | 50         | 40                       | 2000            |
| Напитки   | Сок                    | Апельсиновый сок 1л                  | 19.05.2017                                     | 19.05.2018             | 200        | 35                       | 7000            |
|           |                        |                                      |                                                |                        |            |                          |                 |
| 48650     | Общая стоимость товара | Минимальная стоимость товара<br>2000 | Итого<br>15300                                 | Максимальная стоимость | 8108,33    | Средняя стоимость товара |                 |
|           | 02.06.2017 21:15:30    |                                      |                                                |                        |            |                          | Page 1          |

Рис. 3.17 Отчет о товарах на складе

Таким образом, в ходе выполнения выпускной квалификационной работы была создана автоматизированная система планирования поставок на примере ООО ТД «Малахов +». Данный продукт имеет весь необходимый функционал и готов к использованию.

## **ЗАКЛЮЧЕНИЕ**

В результате написания выпускной квалификационной работы была решена поставленная цель: разработана информационная система автоматизации закупочной логистики на предприятии ООО ТД «Малахов +».

В процессе прохождения практики были решены все поставленные задачи:

- рассмотрена и изучена предметная область – деятельность ООО ТД «Малахов +»;

- проведено инфологическое и даталогическое проектирование базы данных предметной области;

- создан и реализован процесс планирования поставок на предприятие;

- протестирована разработанная автоматизированная система планирования поставок.

Кроме этого, были сформулированы требования к работоспособности программного продукта, а также проведен сравнительный анализ существующих разработок, выявлены их особенности и недостатки.

В качестве возможных путей развития проекта в дальнейшем можно предложить:

- разработку специфических отчетов деятельности предприятия ООО ТД «Малахов +»;

- добавление документооборота предприятия, т.е. автоматическое формирование нужной документации.

Таким образом, интерфейс является простым и не требует дополнительного обучения сотрудников предприятия, данный программный продукт был внедрен в ООО ТД «Малахов +», о чем имеется акт о внедрении.

## **СПИСОК ЛИТЕРАТУРЫ**

1. ГОСТ 34.601-90 Автоматизированные системы. Стадии создания.

2. ГОСТ 34.602-89 Техническое задание на создание автоматизированной системы.

3. ГОСТ 7.1 – 2003 Система стандартов по информации, библиотечному и издательскому делу. Библиографическая запись. Библиографическое описание. Общие требования и правила составления.

4. Агальцов, В. П. Базы данных. Распределенные и удаленные базы данных: Учебник/В. П. Агальцов. – Москва: ИД ФОРУМ: НИЦ Инфра, 2013.  $-272c$ 

5. Аникин, Б. А. Логистика/Б. А. Аникин. – Москва: Проспект, 2013. – 406 с.

6. Аникин, Б. А. Коммерческая логистика: учебник/Б. А. Аникин. - Москва: Проспект, 2014. - 426 с.

7. Аникин, Б. А. Логистика: учебник/Б. А. Аникин, В. В. Дыбская, А. А. Колобов. – Москва: Инфра-М, 2013. – 368 с.

8. Ардатова, М.М. Логистика в вопросах и ответах: учебное пособие/М.М. Ардатова. – Москва: Проспект, 2012. – 272 с.

9. Бабаев, С.С. Управление закупками и продажами/С. С. Бабаев. - Российская торговля, 2015. – № 5. – 11–13 с.

10. Базы данных и управление ими [Электронный ресурс].- Режим доступа: http://www.bestreferat.ru/ (дата обращения 20.05.2017г).

11. Борисова, В. В. Складская логистика как универсальный инструмент управления товаропотоками/В. В. Борисова, К. Г. Гордей // Вестник Ростовского государственного экономического университета (РИНХ). - 2013. - № 4 (44). - С. 40-43.

12. Волгин, В. В. Логистика хранения товаров: практическое пособие/В. В. Волгин. - Москва: Дашков и К, 2014. - 367 с.

14. Волгин, В.В. Склад: организация, управление, логистика/В.В. Волгин. – Москва: Издательско-торговая корпорация «Дашков и Ко», 2013. – 732 с.

15. Волочиенко, В. А. Логистика производства: теория и практика: учебник/В. А. Волочиенко, Р. В. Серышев. – Москва: Юрайт, 2014. – 454 с.

16. Гайдаенко, А.А. Логистика: учебник для студентов вузов/А. А. Гайдаенко, О. В. Гайдаенко.– Москва: Кнорус, 2012. – 272 с.

17. Голиков, Е.А. Основы логистики: учебно-практическое пособие/Е.А. Голиков. – Москва: Дашков и К, 2013. – 88 с.

18. Документация по СУБД Firebird [Электронный ресурс]. – Режим доступа: http://www.nestor.minsk.by/kg/2004/13/kg41312.html (дата обращения  $21.05.2017$ г).

19. Канке, А.А. Логистика: учебник/ А. А. Канке, И. П. Кошевая. – Москва: Форум, 2016. – 384 с.

20. Корпоративная информационная система «Галактика» [Электронный ресурс]. – Режим доступа: http://studme.org/109812058814/informatika/korporativnaya\_informatsionnaya\_si stema\_galaktika (дата обращения 30.05.2017г).

21. Корпоративная информационная система (КИС) «ФОЛИО» [Электронный ресурс]. – Режим доступа: http://www.folio.ru/redy51/\_progy/cupec.php (дата обращения 30.05.2017г).

22. Корпоративная информационная система «Галактика» [Электронный ресурс]. – Режим доступа: http://t-asu.ru/portfolio/galaktika-erp/ (дата обращения 30.05.2017г).

23. Курочкин, Д. В. Логистика: [транспортная, закупочная, производственная, распределительная, складирования, информационная]: курс лекций/Д. В. Курочкин. – Минск: ФУАинформ, 2012. – 268с

24. Ломтадзе, В. В. Практическая информатика/В. В. Ломтадзе, Л. П. Шишкина. – Иркутс: изд-во ИрГТУ, 2012. – 200 с.

25. Манжай, И.С. Логистика: конспект лекций/И. С. Манжай – Москва: Приор-издат, 2012. – 144 с.

26. Маргунова, В.И. Логистика: учебное пособие/В. И. Маргунова. – Минск: Высшая школа, 2012. – 507 с.

27. Марусева, И.В. Логистика: краткий курс/И. В. Марусева, В. В. Котов, И. Я. Савченко. – Санкт-Петербург: Питер, 2012. – 192 с.

28. Мельников, В.П. Логистика/В.П. Мельников, А.Г. Схирладзе, А.К. Антонюк. - Москва: Юрайт, 2014. - 288 с.

29. Моделирование баз данных [Электронный ресурс]. – Режим доступа: http://www.studfiles.ru/preview/5440797/page:23/ (дата обращения  $30.05.2017$ г).

30. Николайчук, В. Е. Логистический менеджмент: учебник/В. Е. Николайчук. – Москва: Дашков и К, 2012. – 978 с.

31. Неруш, Ю.М. Логистика: учебник/Ю. М. Неруш Ю.М. – Москва: Проспект, 2013. – 520 с.

32. ООО ТД «Малахов +» [Электронный ресурс]. – Режим доступа: http://td-malahov.ru (дата обращения 20.05.2017г).

33. Основные понятия ER-моделей данных [Электронный ресурс]. – Режим доступа: https://infourok.ru/poyasnitelnaya\_zapiska\_k\_proektu\_ermodeli dannyh-413528.htm (дата обращения  $30.05.2017$ г).

34. Перри, Грег Программирование на C++ для начинающих/Грег Перри, Дин Миллер. - Москва: Эксмо, 2015. - 368 c.

35. Пелих, С.А. Логистика: учебное пособие/С. А, Пелих, Ф. Ф. Иванов. – Минск: Право и экономика, 2012. – 556 с.

36. Прата, Стивен Язык программирования C++. Лекции и упражнения/Стивен Прата. - Москва: Вильямс, 2015. - 445 c.

37. Прокофьева, О.С. Особенности проектирования современного складского комплекса/О.С. Прокофьева, Д.С. Фадеев, С.Л. Чикалина // Вестник Иркутского государственного технического университета. - 2013. - № 8 (79). -126-130 с.

38. Программа автоматизации госзакупок «Эконом-эксперт» [Электронный ресурс]. – Режим доступа: <http://www.ovariant.ru/program/persis/econom-expert/price> (дата обращения  $30.05.2017$ г).

39. Русаков, С.В. Логистика: курс лекций/С.В. Русаков, С.Н. Селиванов. – Москва: Элит, 2013. – 176 с.

40. Самоучитель по языку SQL (SQL DML) [Электронный ресурс]. – Режим доступа: http://www.sql-ex.ru/help (дата обращения 21.05.2017г).

41. Свиридова И. В., Пусная О. П., Зайцева Т. В., Путивцева Н. П., Игрунова С. В., Нестерова Е. В., Шевчук А. Р. Разработка интеллектуальной системы поддержки процесса транспортной логистики/Научные ведомости Белгородского государственного университета Экономика Информатика/Выпуск № 23 (244) (декабрь, 2016г.).

42. Сергеев, В. И. Логистика снабжения: учебник/В. И. Сергеев, И. П. Эльяшевич. – Москва: Юрайт, 2014. – 522с.

43. Смирнова, Е.А. Управление цепями поставок: Учебное пособие/Е.А, Смирнова.– Санкт-Петербург: Изд-во СПбГУЭФ, 2016.– 120 с.

44. СУБД Firebird [Электронный ресурс]. – Режим доступа: https://ru.wikipedia.org/wiki/Firebird (дата обращения 21.05.2017г).

45. Тяпухин, А.П. Логистика: учебник для бакалавров/А. П. Тяпухин. – Москва: Юрайт, 2013. – 568 с.

46. Фуфаев, Э. В., Фуфаев Д. Э. Разработка и эксплуатация удаленных баз данных/Э. В. Фуфаев, Д. Э. Фуфаев. – Москва: Академия, 2012. – 256 с.

47. Утилита IBExpert [Электронный ресурс]. – Режим доступа: https://ru.wikipedia.org/wiki/IBExpert (дата обращения 21.05.2017г).

48. Embracadero RAD Studio [Электронный ресурс]. – Режим доступа: https://ru.wikipedia.org/wiki/Embarcadero RAD Studio (дата обращения  $21.05.2017$ г).

49. Embracadero RAD Studio XE. Информационные технологии, средства разработки приложений [Электронный ресурс]. – Режим доступа: http://www.tadviser.ru/index.php/Продукт:Embarcadero\_RAD\_Studio\_XE (дата обращения 21.05.2017г).

50. Windows 7 [Электронный ресурс]. – Режим доступа: https://ru.wikipedia.org/wiki/Windows\_7 (дата обращения 21.05.2017г).

51. 1С: Логистика [Электронный ресурс]. – Режим доступа: http://solutions.1c.ru/catalog/tms/features (дата обращения 30.05.2017г).

52. 1С: Предприятие 8. WMS Логистика. Управление складом»: цены и лицензионная политика [Электронный ресурс]. – Режим доступа: http://logistics.axelot.ru/service/avtomatizatsiya\_sklada/1c-wms/1c-wms\_price/ (дата обращения 30.05.2017г).

## **Приложение 1**

## **Файл Malachov.cpp**

//---------------------------------------------------------------------------  $\#$ include  $\langle$ vcl.h $>$ #pragma hdrstop #include <tchar.h> //--------------------------------------------------------------------------- USEFORM("Unit4.cpp", AuthorizationForm); USEFORM("Unit3.cpp", PurchaseModule); /\* TDataModule: File Type \*/ USEFORM("Unit6.cpp", PurchaseForm); USEFORM("Unit5.cpp", MainForm); USEFORM("Unit2.cpp", StoreModule); /\* TDataModule: File Type \*/ USEFORM("Unit1.cpp", StoreForm); USEFORM("Unit7.cpp", SaleForm); USEFORM("Unit8.cpp", SaleModule); /\* TDataModule: File Type \*/ //-------------------------------------------------------------------------- int WINAPI tWinMain(HINSTANCE, HINSTANCE, LPTSTR, int)  $\{$  try  $\{$ Application->Initialize(); Application->MainFormOnTaskBar = true; Application->CreateForm(\_\_classid(TStoreForm), &StoreForm); Application->CreateForm(\_\_classid(TStoreModule), &StoreModule); Application->CreateForm(\_\_classid(TPurchaseModule), &PurchaseModule); Application->CreateForm(\_\_classid(TAuthorizationForm), &AuthorizationForm); Application->CreateForm( classid(TMainForm), &MainForm); Application->CreateForm(\_\_classid(TPurchaseForm), &PurchaseForm); Application->CreateForm(\_\_classid(TSaleForm), &SaleForm); Application->CreateForm(\_\_classid(TSaleModule), &SaleModule); Application->Run(); } catch (Exception &exception) { Application->ShowException(&exception); } catch (...) { try { throw Exception(""); } catch (Exception &exception) { Application->ShowException(&exception); } } return 0; } //---------------------------------------------------------------------------

## **Файл Unit1.cpp**

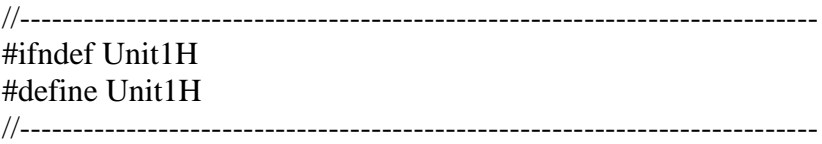

#include <System.Classes.hpp> #include <Vcl.Controls.hpp> #include <Vcl.StdCtrls.hpp> #include <Vcl.Forms.hpp> #include <Data.DB.hpp> #include <Vcl.ComCtrls.hpp> #include <Vcl.DBGrids.hpp> #include <Vcl.Dialogs.hpp> #include <Vcl.Grids.hpp> #include <Vcl.Menus.hpp> #include <Vcl.DBCtrls.hpp> #include <Vcl.ExtCtrls.hpp> //-------------------------------------------------------------------------- class TStoreForm : public TForm { \_\_published:// IDE -managed Components TMainMenu \*MainMenu1; TMenuItem \*Afqk1; TMenuItem \*N1; TMenuItem \*N2; TMenuItem \*N3; TMenuItem \*N4; TMenuItem \*N5; TMenuItem \*N6; TStatusBar \*StatusBar1; TOpenDialog \*OpenDialog1; TPageControl \*PageControl1; TTabSheet \*TabSheet1; TDBGrid \*DBGrid1; TDBNavigator \*DBNavigator1; TGroupBox \*GroupBox1; TPageControl \*PageControl2; TTabSheet \*TabSheet2; TDBGrid \*DBGrid2; TDBNavigator \*DBNavigator2; TTabSheet \*TabSheet4; TDBNavigator \*DBNavigator3; TDBGrid \*DBGrid3; TTabSheet \*TabSheet5; TDBNavigator \*DBNavigator4; TDBGrid \*DBGrid4; TTabSheet \*TabSheet6; TDBNavigator \*DBNavigator5; TDBGrid \*DBGrid5; TGroupBox \*GroupBox2; TEdit \*Edit1; TButton \*Button1; TCheckBox \*CheckBox1; TEdit \*PriceEdit1; TEdit \*PriceEdit2; TComboBox \*ComboBox1; TMenuItem \*N7; TButton \*Button2; TEdit \*Edit2; TCheckBox \*CheckBox2; TMenuItem \*N8; void fastcall N3Click(TObject \*Sender); void \_\_fastcall N7Click(TObject \*Sender); void \_\_fastcall N5Click(TObject \*Sender); void \_\_fastcall N4Click(TObject \*Sender); void \_\_fastcall CheckBox1Click(TObject \*Sender); void fastcall Button1Click(TObject \*Sender); void fastcall Button2Click(TObject \*Sender); void \_\_fastcall N8Click(TObject \*Sender); void fastcall FormCreate(TObject \*Sender); private: // User declarations public: // User declarations fastcall TStoreForm(TComponent\* Owner); }; //-------------------------------------------------------------------------- extern PACKAGE TStoreForm \*StoreForm; //---------------#endif

## **Файл Unit2.cpp**

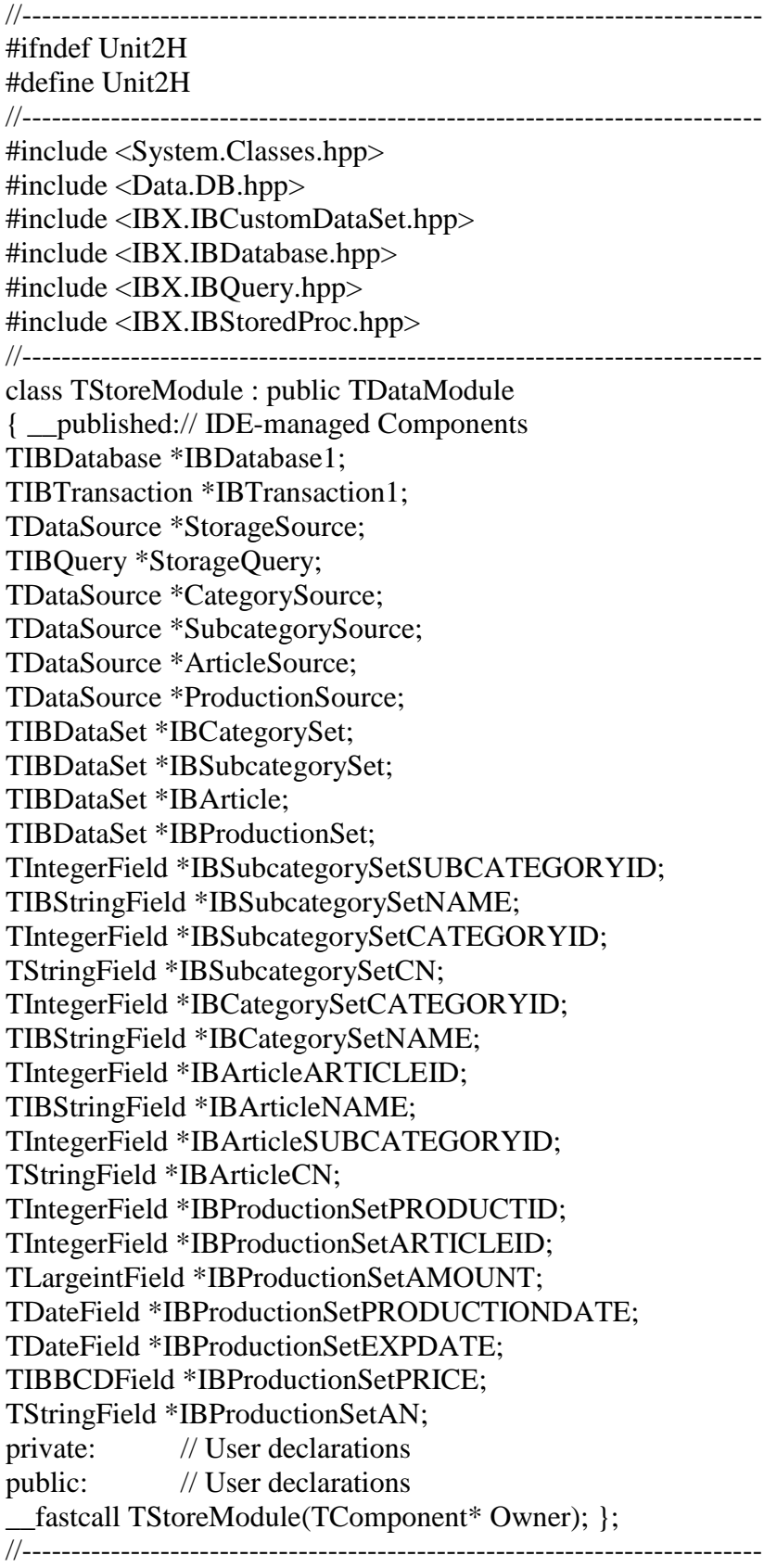

extern PACKAGE TStoreModule \*StoreModule;

## **Фай л Unit3.cpp**

//--------------------------------------------------------------------------- #ifndef Unit3H #define Unit3H //--------------------------------------------------------------------------- #include <System.Classes.hpp> #include <Data.DB.hpp> #include <IBX.IBCustomDataSet.hpp> #include <IBX.IBDatabase.hpp> //-------------------------------------------------------------------------- class TPurchaseModule : public TDataModule {\_\_published: // IDE -managed Components TIBDatabase \*IBDatabase1; TIBTransaction \*IBTransaction1; TIBDataSet \*IBCustomerSet; TIBDataSet \*IBDConProdSet; TIBDataSet \*IBContractSet; TIBDataSet \*IBProviderSet; TDataSource \*CustomerSource; TDataSource \*ConProdSource; TDataSource \*DataContractSource; TDataSource \*ProviderSource; TIntegerField \*IBCustomerSetCUSTOMERID; TIBStringField \*IBCustomerSetNAME; TIBStringField \*IBCustomerSetCITY; TIBStringField \*IBCustomerSetSTREET; TIntegerField \*IBCustomerSetBUILD; TIntegerField \*IBCustomerSetPHONE; TIntegerField \*IBCustomerSetINN; TIntegerField \*IBCustomerSetKPP; TIntegerField \*IBCustomerSetOGRN; TIntegerField \*IBDConProdSetCONPRODID; TIntegerField \*IBDConProdSetCONTRACTID; TIntegerField \*IBDConProdSetCUSTOMERID; TIntegerField \*IBDConProdSetARTICLEID; TIntegerField \*IBDConProdSetCOUNTPARTY; TDateField \*IBDConProdSetDATECONPROD; TIntegerField \*IBDConProdSetPERIOD; TIntegerField \*IBContractSetCONTRACTID; TIntegerField \*IBContractSetCUSTOMERID; TIBStringField \*IBContractSetNUMBER; TDateField \*IBContractSetDATECONTRACT; TStringField \*IBContractSetCN; TStringField \*IBDConProdSetCONTRACT\_NO; TStringField \*IBDConProdSetCUSTOMER\_NAME; TStringField \*IBDConProdSetARTICLE\_NAME; TIntegerField \*IBProviderSetPROVIDERID;

TIBStringField \*IBProviderSetNAME; TIBStringField \*IBProviderSetCITY; TIBStringField \*IBProviderSetSTREER; TIntegerField \*IBProviderSetBUILD; TIntegerField \*IBProviderSetPHONE; TIntegerField \*IBProviderSetINN; TIntegerField \*IBProviderSetKPP; TIntegerField \*IBProviderSetOGRN; TIBDataSet \*IBContractProvSet; TDataSource \*ContractProvSource; TIntegerField \*IBContractProvSetCONPROVID; TIntegerField \*IBContractProvSetPROVIDERID; TIBStringField \*IBContractProvSetNUMBER; TDateField \*IBContractProvSetDATECONPROV; TStringField \*IBContractProvSetPROV\_NAME; TIBDataSet \*IBPurchaseSet; TDataSource \*PurchaseSource; TIntegerField \*IBPurchaseSetPURCHASEID; TIntegerField \*IBPurchaseSetARTICLEID; TIntegerField \*IBPurchaseSetCONPROVID; TIntegerField \*IBPurchaseSetPROVIDERID; TIntegerField \*IBPurchaseSetCOUNTPUR; TDateField \*IBPurchaseSetDATEPUR; TIBBCDField \*IBPurchaseSetPRICE; TIBStringField \*IBPurchaseSetISDELIVERED; TDateField \*IBPurchaseSetPRODDATE; TDateField \*IBPurchaseSetEXPDATE; TStringField \*IBPurchaseSetARTICLE\_NAME; TStringField \*IBPurchaseSetPROV\_NAME; TStringField \*IBPurchaseSetCONTR\_NO; private: // User declarations public: // User declarations \_\_fastcall TPurchaseModule(TComponent\* Owner);}; //-------------------------------------------------------------------------- extern PACKAGE TPurchaseModule \*PurchaseModule; //--------------------------------------------------------------------------- #endif

#### **Файл Unit4.cpp**

//--------------------------------------------------------------------------- #ifndef Unit4H #define Unit4H //--------------------------------------------------------------------------- #include <System.Classes.hpp> #include <Vcl.Controls.hpp> #include <Vcl.StdCtrls.hpp> #include <Vcl.Forms.hpp> #include <Vcl.ExtCtrls.hpp> #include <Vcl.Graphics.hpp> //---------------------------------------------------------------------------

class TAuthorizationForm : public TForm {\_\_published: // IDE-managed Components TGroupBox \*GroupBox1; TImage \*Image1; TLabel \*Label1; TLabel \*Label2; TEdit \*Edit1;TEdit \*Edit2; TButton \*Button1; void \_\_fastcall Button1Click(TObject \*Sender); private: // User declarations public: // User declarations \_\_fastcall TAuthorizationForm(TComponent\* Owner); }; //-------------------------------------------------------------------------- extern PACKAGE TAuthorizationForm \*AuthorizationForm; //--------------------------------------------------------------------------- #endif

#### **Файл Unit5.cpp**

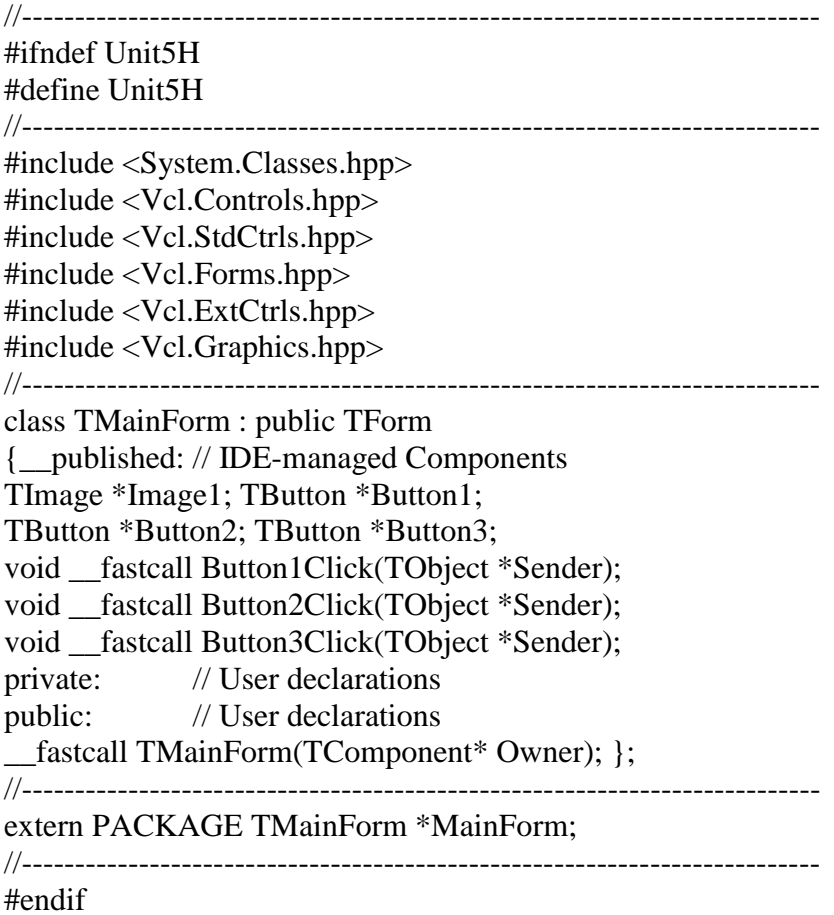

#### **Файл Unit6.cpp**

//--------------------------------------------------------------------------- #ifndef Unit6H #define Unit6H //--------------------------------------------------------------------------- #include <System.Classes.hpp> #include <Vcl.Controls.hpp>

#include <Vcl.StdCtrls.hpp> #include <Vcl.Forms.hpp> #include <Vcl.ComCtrls.hpp> #include <Vcl.Dialogs.hpp> #include <Vcl.Menus.hpp> #include <Data.DB.hpp> #include <Vcl.DBCtrls.hpp> #include <Vcl.DBGrids.hpp> #include <Vcl.ExtCtrls.hpp> #include <Vcl.Grids.hpp> //-------------------class TPurchaseForm : public TForm {\_\_published: // IDE -managed Components TMainMenu \*MainMenu1; TMenuItem \*Afqk1; TMenuItem \*N2; TMenuItem \*N3; TMenuItem \*N4; TMenuItem \*N5; TMenuItem \*N6; TMenuItem \*N8; TMenuItem \*N7; TMenuItem \*N1; TOpenDialog \*OpenDialog1; TStatusBar \*StatusBar1; TPageControl \*PageControl1;TTabSheet \*TabSheet1; TDBGrid \*DBGrid1; TDBNavigator \*DBNavigator1; TTabSheet \*TabSheet2; TDBGrid \*DBGrid2; TDBNavigator \*DBNavigator2; TTabSheet \*TabSheet3; TDBGrid \*DBGrid3; TDBNavigator \*DBNavigator3; TGroupBox \*GroupBox1; TGroupBox \*GroupBox2; TPageControl \*PageControl2; TTabSheet \*TabSheet4; TTabSheet \*TabSheet5; TTabSheet \*TabSheet6; TDBGrid \*DBGrid4; TDBGrid \*DBGrid5; TDBGrid \*DBGrid6; TDBNavigator \*DBNavigator4; TDBNavigator \*DBNavigator5; TDBNavigator \*DBNavigator6; TPageControl \*PageControl3; TTabSheet \*TabSheet7; TTabSheet \*TabSheet8; TDBGrid \*DBGrid7; TGroupBox \*GroupBox3; TEdit \*Edit1; TButton \*Button1; TCheckBox \*CheckBox1; TEdit \*PriceEdit1; TEdit \*PriceEdit2; TComboBox \*ComboBox1; TButton \*Button2; TCheckBox \*CheckBox2; TDateTimePicker \*DateTimePicker1; TDateTimePicker \*DateTimePicker2; TLabel \*Label1; TLabel \*Label2; TButton \*Button3; TDBGrid \*DBGrid8; TGroupBox \*GroupBox4; TLabel \*Label3; TLabel \*Label4; TEdit \*Edit2; TButton \*Button4; TCheckBox \*CheckBox3; TEdit \*Edit3; TEdit \*Edit4; TComboBox \*ComboBox2; TButton \*Button5; TCheckBox \*CheckBox4; TDateTimePicker \*DateTimePicker3;

TDateTimePicker \*DateTimePicker4;

TGroupBox \*GroupBox5; TCheckBox \*CheckBox5; TButton \*Button6; TButton \*Button7;

void \_\_fastcall N8Click(TObject \*Sender);

void \_\_fastcall N7Click(TObject \*Sender);

void fastcall Button6Click(TObject \*Sender);

void fastcall Button7Click(TObject \*Sender);

private: // User declarations

public: // User declarations

fastcall TPurchaseForm(TComponent\* Owner);};

//---------------------------------------------------------------------------

extern PACKAGE TPurchaseForm \*PurchaseForm; //--------------------------------------------------------------------------- #endif

#### **Файл Unit7.cpp**

//--------------------------------------------------------------------------- #ifndef Unit7H #define Unit7H //--------------------------------------------------------------------------- #include <System.Classes.hpp> #include <Vcl.Controls.hpp> #include <Vcl.StdCtrls.hpp> #include <Vcl.Forms.hpp> #include <Vcl.Dialogs.hpp> #include <Vcl.Menus.hpp> #include <Data.DB.hpp> #include <Vcl.ComCtrls.hpp> #include <Vcl.DBCtrls.hpp> #include <Vcl.DBGrids.hpp> #include <Vcl.ExtCtrls.hpp> #include <Vcl.Grids.hpp> //-------------------------------------------------------------------------- class TSaleForm : public TForm {\_\_published: // IDE -managed Components TMainMenu \*MainMenu1; TMenuItem \*Afqk1; TMenuItem \*N2; TMenuItem \*N3; TMenuItem \*N4; TMenuItem \*N5; TMenuItem \*N6; TMenuItem \*N8; TMenuItem \*N7; TMenuItem \*N1; TOpenDialog \*OpenDialog1; TStatusBar \*StatusBar1; TPageControl \*PageControl1; TTabSheet \*TabSheet1; TGroupBox \*GroupBox1; TPageControl \*PageControl2; TTabSheet \*TabSheet2; TTabSheet \*TabSheet3; TTabSheet \*TabSheet4; TTabSheet \*TabSheet5; TTabSheet \*TabSheet6; TDBGrid \*DBGrid1; TDBGrid \*DBGrid2;

TDBGrid \*DBGrid3; TDBGrid \*DBGrid4; TDBGrid \*DBGrid5; TDBNavigator \*DBNavigator2; TDBNavigator \*DBNavigator3; TDBNavigator \*DBNavigator4; TDBNavigator \*DBNavigator5; TDBNavigator \*DBNavigator1; TDBGrid \*DBGrid6; TEdit \*Edit1; TDBNavigator \*DBNavigator6; TGroupBox \*GroupBox3; TLabel \*Label1; TLabel \*Label2; TEdit \*Edit2; TButton \*Button1; TCheckBox \*CheckBox1; TEdit \*PriceEdit1; TEdit \*PriceEdit2; TComboBox \*ComboBox1; TButton \*Button2; TCheckBox \*CheckBox2; TDateTimePicker \*DateTimePicker1; TDateTimePicker \*DateTimePicker2; TButton \*Button3; TButton \*Button4; void \_\_fastcall N7Click(TObject \*Sender); void fastcall N8Click(TObject \*Sender); private: // User declarations public: // User declarations \_\_fastcall TSaleForm(TComponent\* Owner);}; //-------------------------------------------------------------------------- extern PACKAGE TSaleForm \*SaleForm; //--------------------------------------------------------------------------- #endif

#### **Файл Unit8.cpp**

//--------------------------------------------------------------------------- #ifndef Unit8H #define Unit8H //--------------------------------------------------------------------------- #include <System.Classes.hpp> #include <Data.DB.hpp> #include <IBX.IBCustomDataSet.hpp> #include <IBX.IBDatabase.hpp> //-------------------------------------------------------------------------- class TSaleModule : public TDataModule { \_\_published: // IDE -managed Components TIBDatabase \*IBDatabase1; TIBTransaction \*IBTransaction1; TIBDataSet \*IBCarSet; TIBDataSet \*IBDriverSet; TIBDataSet \*IBWaiBillSet; TDataSource \*GarageSource;

TDataSource \*CarSource; TDataSource \*DriverSource; TDataSource \*WayBillSource; TDataSource \*SaleSource; TIntegerField \*IBCarSetCARID; TIBStringField \*IBCarSetNAME; TIBStringField \*IBCarSetTYPE; TIBStringField \*IBCarSetREFRIGERATOR; TLargeintField \*IBCarSetMAXWEIGHT; TLargeintField \*IBCarSetDISTANCE; TIntegerField \*IBCarSetGARAGEID; TIntegerField \*IBDriverSetDRIVERID; TIBStringField \*IBDriverSetNAME; TIBStringField \*IBDriverSetSURNAME; TIBStringField \*IBDriverSetPATRONYMIC; TDateField \*IBDriverSetBIRTHDAY; TIntegerField \*IBWaiBillSetWAYBILLID; TIntegerField \*IBWaiBillSetCARID; TIntegerField \*IBWaiBillSetDRIVERID; TIBDataSet \*IBGarageSet; TIBStringField \*IBGarageSetADRESS; TIntegerField \*IBGarageSetGARAGEID; TIBStringField \*IBGarageSetNAME; TIBDataSet \*IBSaleSet; TIntegerField \*IBSaleSetSALEID; TIntegerField \*IBSaleSetARTICLEID; TIBBCDField \*IBSaleSetSALEPRICE; TLargeintField \*IBSaleSetAMOUNT; TIntegerField \*IBSaleSetWAYBILLID; TDateField \*IBSaleSetSALEDATE; TStringField \*IBCarSetGN; TStringField \*IBWaiBillSetCARNAME; TStringField \*IBWaiBillSetDRN; TStringField \*IBSaleSetAR\_NAME; TStringField \*IBSaleSetWBN; void fastcall IBSaleSetBeforePost(TDataSet \*DataSet); private: // User declarations public: // User declarations \_\_fastcall TSaleModule(TComponent\* Owner);}; //-------------------------------------------------------------------------- extern PACKAGE TSaleModule \*SaleModule; //--------------------------------------------------------------------------- #endif

## **Приложение 2**

## Таблица 1 – Список атрибутов таблицы «Категория»

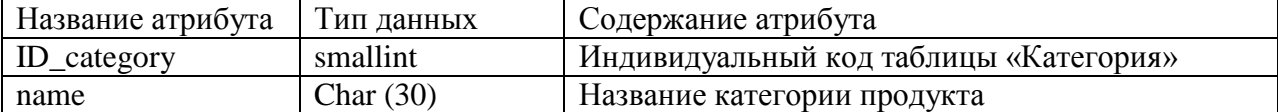

Таблица 2 – Список атрибутов таблицы «Подкатегория»

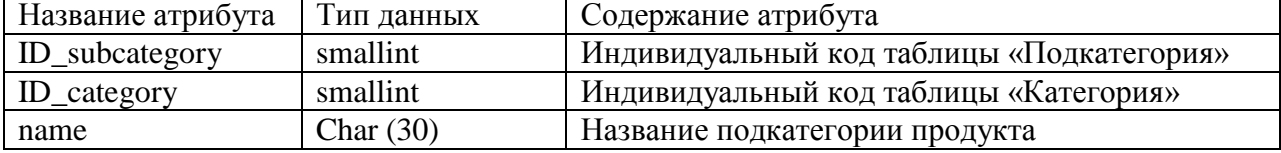

Таблица 3 – Список атрибутов таблицы «Артикул»

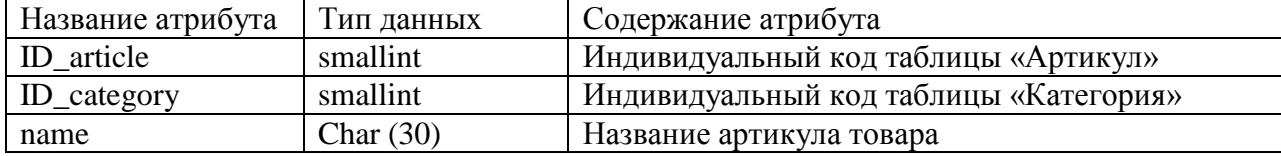

#### Таблица 4 – Список атрибутов таблицы «Запасы на складе»

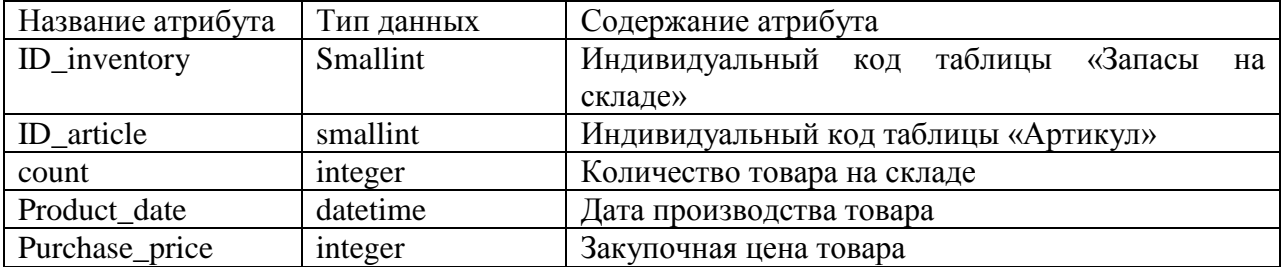

Таблица 5 – Список атрибутов таблицы «Покупатель»

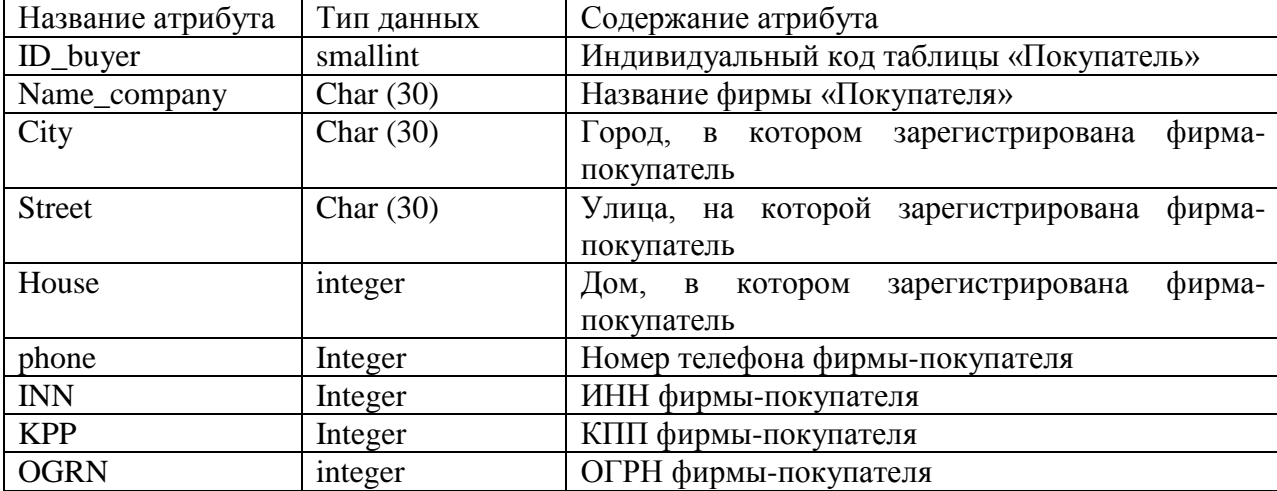

| Название атрибута   | Тип данных | Содержание атрибута                          |
|---------------------|------------|----------------------------------------------|
| ID_contract_of_sale | smallint   | Индивидуальный код таблицы «Договор купли-   |
|                     |            | продажи»                                     |
| ID_buyer            | smallint   | Индивидуальный код таблицы «Покупатель»      |
| Act number          | Integer    | Номер акта заключения договора купли-продажи |
| Date of confinement | datetime   | Дата заключения договора купли-продажи       |

Таблица 6 – Список атрибутов таблицы «Договор купли-продажи»

Таблица 7 – Список атрибутов таблицы «Договор купли-продажи-товар»

| Название атрибута   | Тип данных  | Содержание атрибута                        |
|---------------------|-------------|--------------------------------------------|
| ID_contract_of_sale | smallint    | Индивидуальный код таблицы «Договор купли- |
| $_{\rm{product}}$   |             | продажи-товар»                             |
| ID_contract_of_sale | smallint    | Индивидуальный код таблицы «Договор купли- |
|                     |             | продажи»                                   |
| Planned_quantity_in | integer     | Плановое количество товара в партии        |
| _batch              |             |                                            |
| Date                | datetime    | Дата заключения                            |
| periodicity         | Char $(30)$ | Периодичность поставки                     |

Таблица 8 – Список атрибутов таблицы «Поставщик»

| Название атрибута | Тип данных  | Содержание атрибута                                |
|-------------------|-------------|----------------------------------------------------|
| ID_provider       | smallint    | Индивидуальный код таблицы «Поставщик»             |
| Name_company      | Char $(30)$ | Название фирмы «Поставщик»                         |
| City              | Char $(30)$ | Город, в<br>фирма-<br>котором зарегистрирована     |
|                   |             | поставщик                                          |
| <b>Street</b>     | Char $(30)$ | Улица, на которой зарегистрирована<br>фирма-       |
|                   |             | поставщик                                          |
| House             | integer     | Дом,<br>фирма-<br>котором<br>зарегистрирована<br>B |
|                   |             | поставщик                                          |
| phone             | Integer     | Номер телефона фирмы-поставщика                    |
| <b>INN</b>        | Integer     | ИНН фирмы-поставщика                               |
| <b>KPP</b>        | Integer     | КПП фирмы-поставщика                               |
| <b>OGRN</b>       | integer     | ОГРН фирмы-поставщика                              |

Таблица 9 – Список атрибутов таблицы «Закупочный договор»

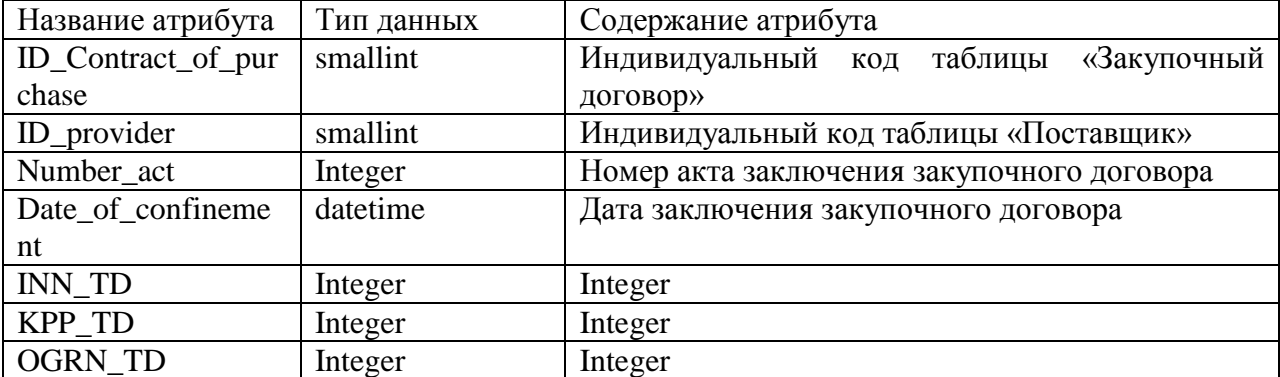

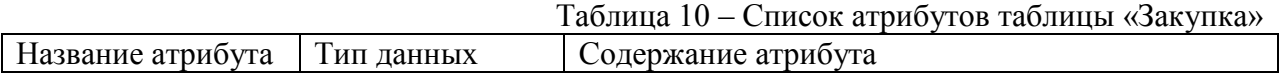

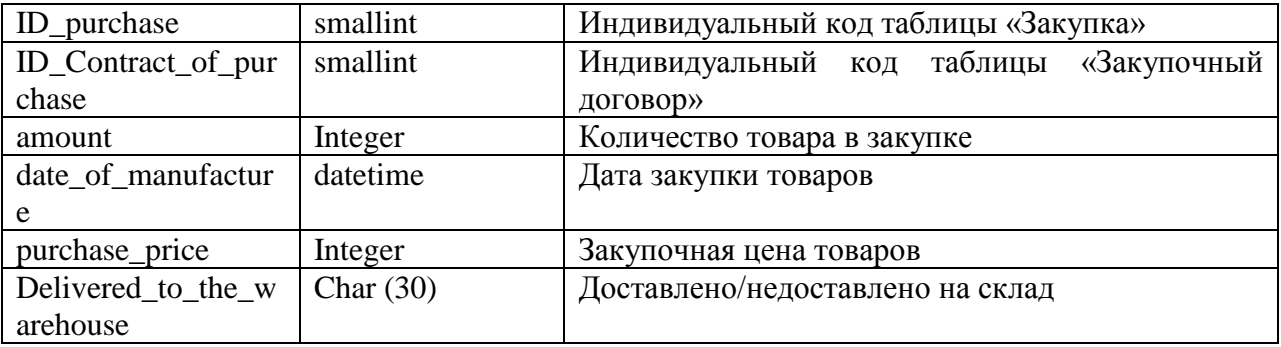

## **Приложение 3**

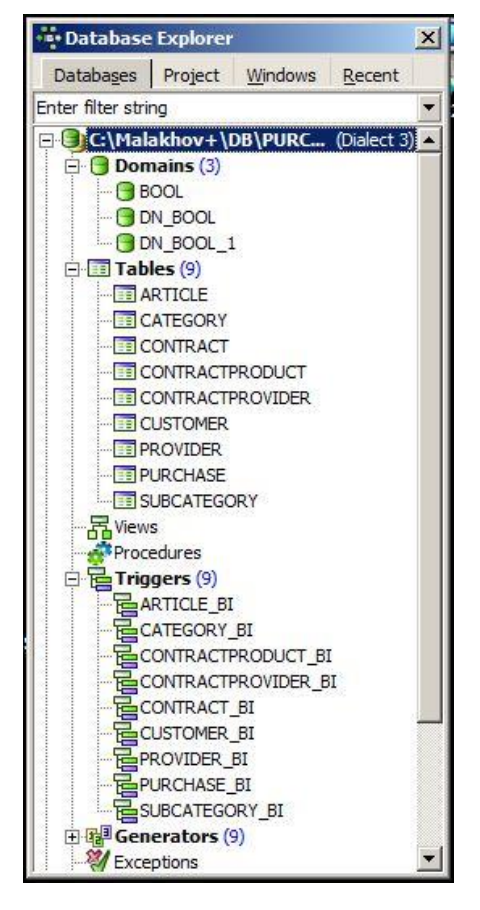

Рис. 3.1 Созданная база данных «Закупки товаров»

| * IBExpert                                                        |                                                                                                  |                                                                                                    |               |                                                                                                    | $-17 \times$               |
|-------------------------------------------------------------------|--------------------------------------------------------------------------------------------------|----------------------------------------------------------------------------------------------------|---------------|----------------------------------------------------------------------------------------------------|----------------------------|
| Database<br>Edit<br>View<br>Options<br>Grid                       | Tools Services Plugins<br>Windows Help                                                           |                                                                                                    |               |                                                                                                    |                            |
| 兵鬼<br>色<br>W<br>$\mathcal{A}$ or<br>$\sim$<br>I<br>伯              | 5   \$   \$ 5 B   8 C   8   8   8   8   8   4   4   6 G   A A A   10   8   5   5   4   4   5   6 |                                                                                                    |               |                                                                                                    |                            |
| CATEGORY GONTRACT<br><b>ARTICLE</b>                               | CONTRACTPROVIDER EI PROVIDER                                                                     |                                                                                                    |               |                                                                                                    |                            |
|                                                                   | C: Malakhov+\DB\PURCHASE.FDB (Dialect 3) 249 changes of table [PURCHASE] left                    |                                                                                                    |               |                                                                                                    |                            |
|                                                                   |                                                                                                  |                                                                                                    |               |                                                                                                    |                            |
| <b>S</b> Database Explorer<br>$\times$                            | 端 Table: [PROVIDER]: C:\Malakhov+\DB\PURCHASE.FDB (C:\Malakhov+\DB\PURCHASE.FDB)                 |                                                                                                    |               |                                                                                                    | $\Box$                     |
| Project Windows Recent<br>Databases                               | √ ★   ■ ■ 吕   参 器   Ky   Get record count   PROVIDER<br>Table *                                  |                                                                                                    |               |                                                                                                    | $\overline{\phantom{a}}$ . |
| Enter filter string                                               | Fields<br>Constraints                                                                            |                                                                                                    |               | Indices Dependencies Triggers Data Master/Detail View Description DDL Grants Logging Comparison To-do |                            |
| G C:\Malakhov+\DB\PURC (Dialect 3) -<br>$\Box$ $\Box$ Domains (3) | 面<br>$\bar{\Delta}$<br>$\sqrt{6}$ Record: 1                                                      | $\frac{1}{2}$ $\frac{1}{2}$ |               |                                                                                                    | 8 records fetched          |
| BOOL                                                              | PROVIDE NAME                                                                                     | CITY                                                                                                    | <b>STREER</b> | INN<br>KPP<br><b>BUILD</b><br>PHONE<br><b>OGRN</b>                                                    |                            |
| <b>BON BOOL</b>                                                   | 1 ТД"Славный пекарь"                                                                             | Белгород                                                                                                    | Привольная    | 24 214<br>4 3 2 1 2 3 1<br>123 213<br>43 5 33<br>13 <sup>1</sup>                                      |                            |
| -BDN BOOL 1                                                       | 2 000 "Провизия"                                                                                 | Белгород                                                                                                    | Сумская       | 65<br>21 3 24<br>53 151<br>143 515<br>32 235                                                          |                            |
| $\Box$ Tables (9)                                                 | 4 000 "Золотой ключик"                                                                           | Воронеж                                                                                                    | Победы        | 32 131 254 64 523 412<br>9 425 132<br>121 212<br>18                                                   |                            |
| <b>EN ARTICLE</b>                                                 | 6 000 ТД "Мир магазина"                                                                          | Строитель                                                                                                    | Магазинная    | 957 452<br>1452367<br>6 547 802<br>125 874<br>69                                                      |                            |
| <b>CATEGORY</b>                                                   | 7 000 "Зевс"                                                                                     | Kypc                                                                                                    | Сумская       | 52<br>154 203<br>6 547 102<br>302 010<br>478 520                                                      |                            |
| <b>CONTRACT</b>                                                   | 8 ИП Садовников                                                                                  | Шебекино                                                                                                    | Ленина        | 6 541 230<br>145 201<br>95 742<br>15<br>410 203                                                       |                            |
| <b>FILCONTRACTPRODUCT</b>                                         | 9 ИП Колеоников                                                                                  | Минск                                                                                                    | 8 марта       | 120<br>957 452 12 365 201 45 852 020<br>654 123                                                       |                            |
| <b>CONTRACTPROVIDER</b>                                           | 10 000 ТД "Салют"                                                                                | Москва                                                                                                    | Строителей    | 457825<br>698 541 41 523 245<br>95<br>101 302                                                         |                            |
| <b>ET CUSTOMER</b>                                                |                                                                                                  |                                                                                                    |               |                                                                                                    |                            |
| <b>PROVIDER</b><br><b>FIPURCHASE</b>                              |                                                                                                  |                                                                                                    |               |                                                                                                    |                            |
| <b>FELSUBCATEGORY</b>                                             |                                                                                                  |                                                                                                    |               |                                                                                                    |                            |
|                                                                   |                                                                                                  |                                                                                                    |               |                                                                                                    |                            |
| <b>吊</b> Views<br><b>Procedures</b>                               |                                                                                                  |                                                                                                    |               |                                                                                                    |                            |
| $\Box$ Triggers (9)                                               |                                                                                                  |                                                                                                    |               |                                                                                                    |                            |
| <b>BARTICLE BI</b>                                                |                                                                                                  |                                                                                                    |               |                                                                                                    |                            |
| <b>ECATEGORY BI</b>                                               |                                                                                                  |                                                                                                    |               |                                                                                                    |                            |
| CONTRACTPRODUCT BI                                                |                                                                                                  |                                                                                                    |               |                                                                                                    |                            |
| CONTRACTPROVIDER BI                                               |                                                                                                  |                                                                                                    |               |                                                                                                    |                            |
| CONTRACT_BI                                                       |                                                                                                  |                                                                                                    |               |                                                                                                    |                            |
| <b>ECUSTOMER BI</b>                                               |                                                                                                  |                                                                                                    |               |                                                                                                    |                            |
| <b>E</b> PROVIDER BI                                              |                                                                                                  |                                                                                                    |               |                                                                                                    |                            |
| <b>POURCHASE BI</b>                                               |                                                                                                  |                                                                                                    |               |                                                                                                    |                            |
| SUBCATEGORY_BI                                                    |                                                                                                  |                                                                                                    |               |                                                                                                    | €                          |
| Generators (9)                                                    |                                                                                                  |                                                                                                    |               |                                                                                                    |                            |
| <b>X</b> Exceptions                                               | Grid View<br>Form View<br>Print Data                                                             |                                                                                                    |               |                                                                                                    |                            |

Рис. 3.2 Таблица «Поставщики» базы данных «Закупки»

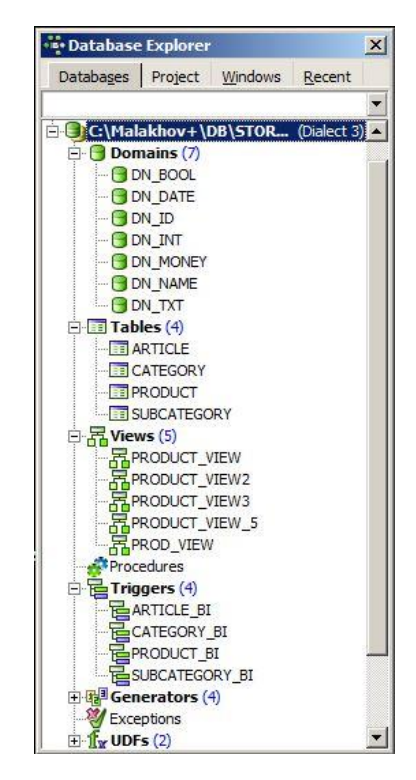

Рис. 3.3 Созданная база данных «Склад»

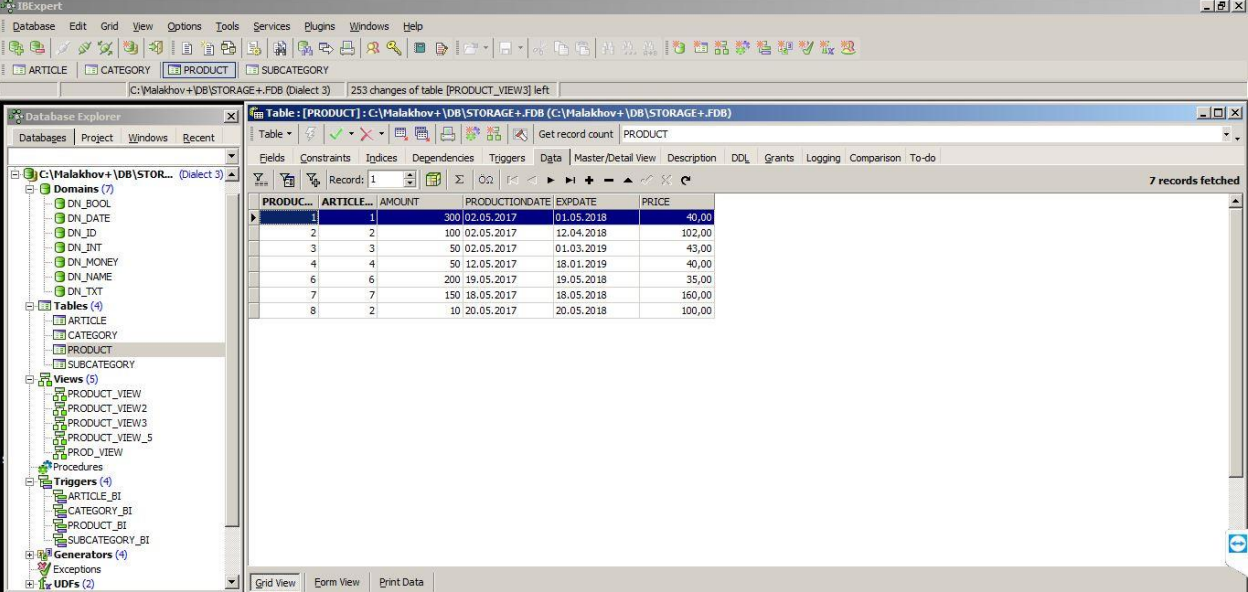

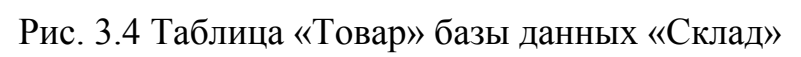

| N <sup>o</sup><br>Артикул товара<br>Дата<br>Доставлено<br>Поставщик<br>Договор<br>Количество<br>Дата производства<br>Годен до<br>5 Шебекинские макароны<br>000 "Провизия"<br>Д-2/2017<br>23 09.05.2017<br>03.05.2017<br>03.05.2018<br>Нет<br>6 Старооскольская мука<br>ТД"Славный пекарь"<br>02.05.2017<br>$\sqrt{4 - 1/2017}$<br>51 03.05.2017<br>02.05.2017<br>HeT.<br>ООО "Золотой ключик"<br>13 Апельсиновый сок 1л<br>Д-3/2017<br>Да<br>200 25.05.2017<br>19.05.2017<br>19.05.2018<br>$\rightarrow$<br>Доставлен на склад<br>Фильтрация по дате<br>Выберите поле<br>$\checkmark$<br>Составить отчёт о текущих закупках<br>Включить диапазон цены<br><b>同v</b><br>01.05.2017<br>OT<br>до<br><b>OT</b><br>Обработка закупок<br>Сбросить<br>Найти<br>U-<br>28.05.2017<br>до<br>Закупка<br>Артикул товара<br>Количество<br>Дата<br>Цена<br>Поставщик<br>Договор<br>Дата производства<br>Годен до<br>Доставлено<br>5 Шебекинские макароны<br>ООО "Провизия"<br>$A - 2/2017$<br>23 09.05.2017<br>03.05.2018<br>23<br>03.05.2017<br>Her<br>ТД"Славный пекарь"<br>$A - 1/2017$<br>02.05.2017<br>02.05.2017<br>6 Старооскольская мука<br>51 03.05.2017<br>40<br>Нет<br>000 "Золотой ключик"<br>Да<br>13 Апельсиновый сок 1л<br>$\Delta - 3/2017$<br>19.05.2017<br>19.05.2018<br>200 25.05.2017<br>35 |  |  |  |  |
|----------------------------------------------------------------------------------------------------|--|--|--|--|
|                                                                                                    |  |  |  |  |
|                                                                                                    |  |  |  |  |
| $\left\langle \right\rangle$<br>Поиск                                                                                                    |  |  |  |  |
|                                                                                                    |  |  |  |  |
|                                                                                                    |  |  |  |  |
|                                                                                                    |  |  |  |  |
| Редактирование таблиц<br>Поставщики Закупочный договор<br>N <sub>2</sub>                                                                                                    |  |  |  |  |
|                                                                                                    |  |  |  |  |
|                                                                                                    |  |  |  |  |
|                                                                                                    |  |  |  |  |
|                                                                                                    |  |  |  |  |
|                                                                                                    |  |  |  |  |
|                                                                                                    |  |  |  |  |
|                                                                                                    |  |  |  |  |
|                                                                                                    |  |  |  |  |
|                                                                                                    |  |  |  |  |
|                                                                                                    |  |  |  |  |

Рис. 3.5 Изменение статуса доставки товара на склад

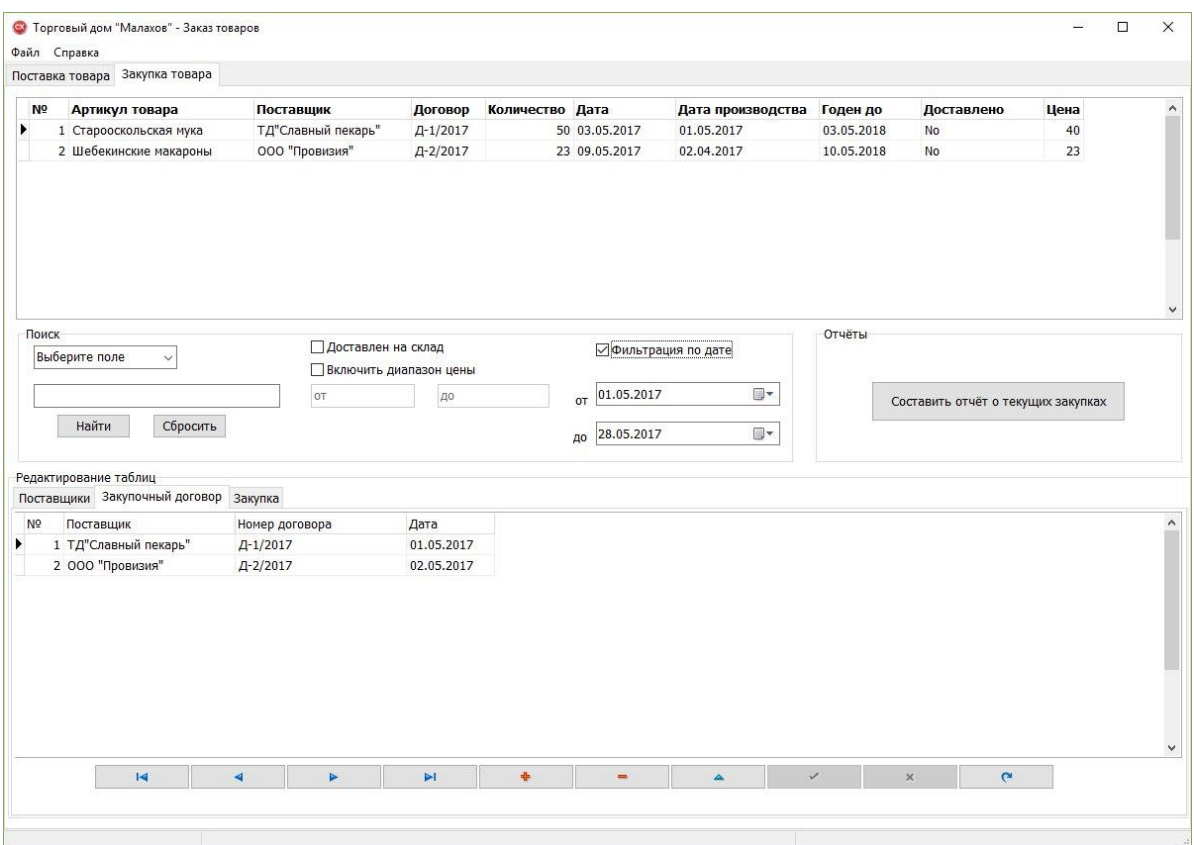

Рис. 3.6 Фильтрация закупок товара по дате

|                  | • Торговый дом "Малахов+"                                               |                                                                                                    |                           |                                            |     | $\Box$                                          |
|------------------|-------------------------------------------------------------------------|----------------------------------------------------------------------------------------------------|---------------------------|--------------------------------------------|-----|-------------------------------------------------|
| Файл Справка     |                                                                         |                                                                                                    |                           |                                            |     |                                                 |
| Товары на складе |                                                                         |                                                                                                    |                           |                                            |     |                                                 |
|                  | Категория товара Подкатегория товара Артикул                            |                                                                                                    |                           | Цена Годен до Дата производства Количество |     | Поиск                                           |
| Бакалея          | Кондитерские изделия                                                    | Старооскольская мука 1кг                                                                                  | 40 01.05.2018 02.05.2017  |                                            | 300 | Артикул<br>$\checkmark$                         |
| Бакалея          | Макароны                                                                | Шебекинские макароны 500г                                                                                 | 102 12.04.2018 02.05.2017 |                                            | 100 |                                                 |
| Консервы         | Рыбные консервы                                                         | Скумбрия в том. соусе 250г                                                                                | 43 01.03.2019 02.05.2017  |                                            | 50  |                                                 |
| Консервы         | Овощные консервы                                                        | Зеленый горошек 250г                                                                                      | 40 18.01.2019 12.05.2017  |                                            | 50  | Включить диапазон цены                          |
|                  |                                                                         |                                                                                                    |                           |                                            |     | Срок годности истекает до:<br>Найти<br>Сбросить |
|                  | 4 <br>Редактирование таблиц<br>Артикул Товары<br>Категория Подкатегория | $\overline{a}$                                                                                            |                           |                                            | Þ   | P1                                              |
| N <sup>o</sup>   | Наименование                                                            | Подкатегория                                                                                              |                           |                                            |     |                                                 |
|                  | 1 Старооскольская мука 1кг                                              | Кондитерские изделия                                                                                      |                           |                                            |     |                                                 |
|                  | 2 Шебекинские макароны 500г                                             | Макароны                                                                                                  |                           |                                            |     |                                                 |
|                  | 3 Скумбрия в том. соусе 250г                                            | Рыбные консервы                                                                                           |                           |                                            |     |                                                 |
|                  | 4 Зеленый горошек 250г                                                  | Овощные консервы                                                                                          |                           |                                            |     |                                                 |
|                  | 5 Тушенка свиная 500г                                                   | Мясные консервы                                                                                           |                           |                                            |     |                                                 |
|                  | 6 Апельсиновый сок 1л                                                   | Сок                                                                                                    |                           |                                            |     |                                                 |
|                  | 7 Мин.вода "Родник Белогорья" 1.5л                                      | Вода                                                                                                    |                           |                                            |     |                                                 |
|                  | 8 Квас "Очаковский" 1,5л                                                | Слабоалкогольный нап                                                                                      |                           |                                            |     |                                                 |
| 美                | 9 Сардина в масле "БелгородРыба" 250г                                   | Кондитерские издел А<br>Макароны<br>Рыбные консервы<br>Овощные консервы<br>Мясные консервы<br>Сок<br>Вода |                           |                                            |     |                                                 |
| $\overline{14}$  | ◢<br>$\triangleright$                                                   | $\geq 1$                                                                                                  | a.                        | <b>COL</b>                                 | Ä   | $\checkmark$<br>$\overline{c}$<br>$\mathbf{x}$  |

Рис.3.7 Добавление нового артикула

| 40 01.05.2018<br>02.05.2017<br>300<br>Кондитерские изделия<br>Старооскольская мука 1кг<br>Шебекинские макароны 500г<br>102 12.04.2018<br>02.05.2017<br>100<br>Макароны<br>Шебекинские макароны 500г<br>102 06.08.2018<br>02.05.2017<br>150<br>Макароны<br>Шебекинские макароны 500г<br>10<br>100 20.05.2018<br>20.05.2017<br>Макароны<br>Скумбрия в том, соусе 250г<br>Рыбные консервы<br>43 01.03.2019<br>02.05.2017<br>50<br>$\vert_{\text{OT}}$<br>Зеленый горошек 250г<br>50<br>Овощные консервы<br>40 18.01.2019<br>12.05.2017<br>Тушенка свиная 500г<br>Мясные консервы<br>Апельсиновый сок 1л<br>35 19.05.2018<br>19.05.2017<br>200<br><b>Co<sub>K</sub></b><br>Мин.вода "Родник Белогорья" 1.5л<br>150<br>Вода<br>160 18.05.2018<br>18.05.2017<br>$\overline{1}$<br>ь<br>ÞГ<br>$\overline{\mathcal{L}}$ | Выберите поле<br>$\overline{\phantom{a}}$<br>П Включить диапазон цены<br><b>LO</b><br>□ Срок годности истекает до:<br><b>Найти</b><br>Сбросить<br>Составить отчёт о запасах на складе<br>Наименование<br>3 Кондитерские изделия |                            | Категория товара Подкатегория товара | Артикул | Цена Годен до | Дата производства Количество | $\blacktriangle$ | <b>Поиск</b> |
|----------------------------------------------------------------------------------------------------|----------------------------------------------------------------------------------------------------|----------------------------|--------------------------------------|---------|---------------|------------------------------|------------------|--------------|
|                                                                                                    |                                                                                                    | Бакалея                    |                                      |         |               |                              |                  |              |
|                                                                                                    |                                                                                                    | Бакалея                    |                                      |         |               |                              |                  |              |
|                                                                                                    |                                                                                                    | Бакалея                    |                                      |         |               |                              |                  |              |
| Консервы<br>Напитки                                                                                                    |                                                                                                    | Бакалея                    |                                      |         |               |                              |                  |              |
|                                                                                                    |                                                                                                    |                            |                                      |         |               |                              |                  |              |
| Консервы<br><b>Напитки</b>                                                                                                    |                                                                                                    | Консервы                   |                                      |         |               |                              |                  |              |
|                                                                                                    |                                                                                                    |                            |                                      |         |               |                              |                  |              |
| Редактирование таблиц:<br>Категория   Подкатегория   Артикул   Товары                                                                                                    |                                                                                                    |                            |                                      |         |               |                              |                  |              |
|                                                                                                    |                                                                                                    |                            |                                      |         |               |                              |                  |              |
|                                                                                                    |                                                                                                    |                            |                                      |         |               |                              |                  |              |
|                                                                                                    |                                                                                                    |                            |                                      |         |               |                              |                  |              |
|                                                                                                    |                                                                                                    |                            |                                      |         |               |                              |                  |              |
|                                                                                                    |                                                                                                    |                            |                                      |         |               |                              |                  |              |
|                                                                                                    |                                                                                                    | 1 Бакалея                  |                                      |         |               |                              |                  |              |
|                                                                                                    |                                                                                                    | 2 Консервы                 |                                      |         |               |                              |                  |              |
|                                                                                                    |                                                                                                    |                            |                                      |         |               |                              |                  |              |
|                                                                                                    |                                                                                                    | N <sup>2</sup><br>4 Специи |                                      |         |               |                              |                  |              |
| 5 Напитки                                                                                                    |                                                                                                    |                            |                                      |         |               |                              |                  |              |
| 6 Овоши                                                                                                    |                                                                                                    |                            |                                      |         |               |                              |                  |              |
| 7 Фрукты                                                                                                    |                                                                                                    |                            |                                      |         |               |                              |                  |              |
|                                                                                                    |                                                                                                    |                            |                                      |         |               |                              |                  |              |
|                                                                                                    |                                                                                                    |                            |                                      |         |               |                              |                  |              |
| 8 Хлебобулочные изделия                                                                                                    |                                                                                                    |                            |                                      |         |               |                              |                  |              |
| 9 Молочная продукция                                                                                                    |                                                                                                    |                            |                                      |         |               |                              |                  |              |
|                                                                                                    |                                                                                                    |                            |                                      |         |               |                              |                  |              |
|                                                                                                    |                                                                                                    |                            |                                      |         |               |                              |                  |              |
|                                                                                                    |                                                                                                    |                            |                                      |         |               |                              |                  |              |
|                                                                                                    |                                                                                                    |                            |                                      |         |               |                              |                  |              |

Рис.3.8 Таблица «Категория»

| Товары на складе      | • Торговый дом "Малахов+"<br>Файл Справка             |                      |                            |                           |                                            |                       |                      |                                       | $\Box$   |
|-----------------------|-------------------------------------------------------|----------------------|----------------------------|---------------------------|--------------------------------------------|-----------------------|----------------------|---------------------------------------|----------|
|                       | Категория товара Подкатегория товара                  | <b>Артикул</b>       |                            |                           | Цена Годен до Дата производства Количество |                       | $\blacktriangle$     | Поиск                                 |          |
| Бакалея               | Кондитерские изделия                                  |                      | Старооскольская мука 1кг   | 40 01.05.2018             | 02.05.2017                                 |                       | 300                  | $\blacktriangledown$<br>Выберите поле |          |
| Бакалея               | Макароны                                              |                      | Шебекинские макароны 500г  | 102 12.04.2018            | 02.05.2017                                 |                       | 100                  |                                       |          |
| Консервы              | Рыбные консервы                                       |                      | Скумбрия в том. соусе 250г | 43 01.03.2019             | 02.05.2017                                 |                       | 50                   |                                       |          |
| Консервы              | Овощные консервы                                      | Зеленый горошек 250г |                            | 40 18.01.2019 12.05.2017  |                                            |                       | 50                   | Включить диапазон цены                |          |
| <b>Бакалея</b>        | Макароны                                              |                      | Шебекинские макароны 500г  | 102 06.08.2018 02.05.2017 |                                            |                       | 150                  |                                       |          |
| <b>Напитки</b>        | <b>Cok</b>                                            | Апельсиновый сок 1л  |                            | 35 19.05.2018 19.05.2017  |                                            |                       | 200                  | <b>I</b> ot<br>$ _{40}$               |          |
|                       |                                                       |                      |                            |                           |                                            |                       | $\blacktriangledown$ | □ Срок годности истекает до:<br>Найти | Сбросить |
|                       | $\lvert \leqslant \rvert$                             | $\triangleleft$      |                            | ь                         |                                            | $\blacktriangleright$ |                      | Составить отчёт о запасах на складе   |          |
| Редактирование таблиц |                                                       |                      |                            |                           |                                            |                       |                      |                                       |          |
|                       | Категория Подкатегория Артикул Товары<br>Наименование |                      | Категория                  |                           |                                            |                       |                      |                                       |          |
|                       | 1 Кондитерские изделия                                |                      | Бакалея                    |                           |                                            |                       |                      |                                       |          |
|                       | 2 Макароны                                            |                      | Бакалея                    |                           |                                            |                       |                      |                                       |          |
|                       | 3 Рыбные консервы                                     |                      | Консервы                   |                           |                                            |                       |                      |                                       |          |
|                       | 4 Овощные консервы                                    |                      | Консервы                   |                           |                                            |                       |                      |                                       |          |
|                       | 5 Мясные консервы                                     |                      | Консервы                   |                           |                                            |                       |                      |                                       |          |
|                       | 6 Cok                                                 |                      | Напитки                    |                           |                                            |                       |                      |                                       |          |
|                       | 7 Вода                                                |                      | <b>Напитки</b>             |                           |                                            |                       |                      |                                       |          |
|                       | 8 Слабоалкогольный напиток                            |                      | Напитки                    |                           |                                            |                       |                      |                                       |          |
|                       | 9 Лимонад                                             |                      | Напитки                    |                           |                                            |                       |                      |                                       |          |
|                       | 10 BuHo                                               |                      | <b>Напитки</b>             |                           |                                            |                       |                      |                                       |          |
| $\sqrt{N^2}$          |                                                       |                      |                            |                           |                                            |                       |                      |                                       |          |

Рис.3.9 Таблица «Подкатегория»
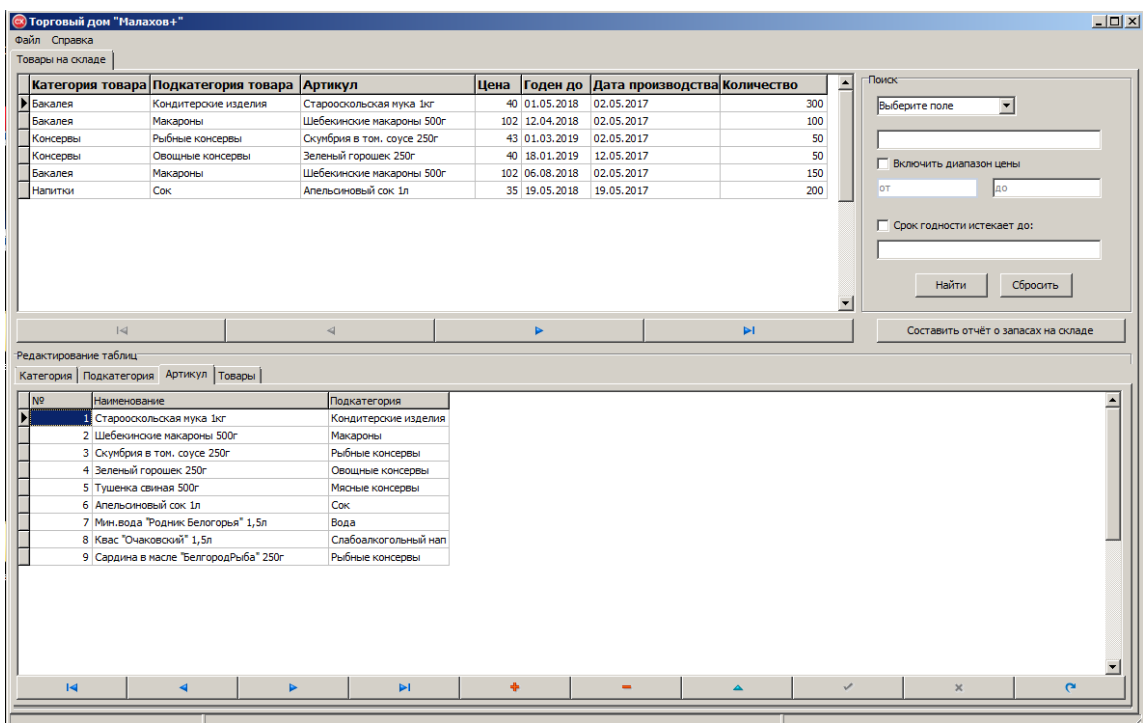

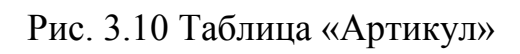

| № Номер договора Артикул товара<br>Периодичность<br>1 K-1/2017<br>ООО "Хлеб-Соль"<br>50 02.05.2017<br>Старооскольская мука<br>30<br>$\blacktriangledown$<br>Выберите поле<br>60<br>ООО "Империя вкуса"<br>Тушенка свиная 500г<br>100 01.05.2017<br>50<br>Шебекинские макароны<br>30 02.05.2017<br>Веста<br>Зеленый горошек 250г<br>40<br>Зверюшки<br>25 04.05.2017<br>П Включить диапазон цены<br>Апельсиновый сок 1л<br>150 02.06.2017<br>10<br>Магнит<br>До<br>lот<br>30<br>Мин.вода "Родник Бел<br>150 25.05.2017<br>Пятерочка<br>100 15.06.2017<br>Мин.вода "Родник Бел<br>Красное/белое<br>10<br>П Фильтрация по дате<br>Шебекинские макароны<br>45 15.05.2017<br>10<br>Околица<br>от 01.05.2017<br>$\overline{\phantom{a}}$<br>Апельсиновый сок 1л<br>150 23.05.2017<br>19<br>Сударушка<br>Ao 28.05.2017<br>Найти<br>Сбросить |
|----------------------------------------------------------------------------------------------------|
| 2 K-2/2017<br>3 K-3/2017<br>4 K-4/2017<br>5 K-5/2017<br>6 K-6/2017<br>7 K-7/2017<br>8 K-8/2017<br>9 K-9/2017                                                                                                    |
|                                                                                                    |
|                                                                                                    |
|                                                                                                    |
|                                                                                                    |
|                                                                                                    |
|                                                                                                    |
|                                                                                                    |
|                                                                                                    |
| Редактирование таблиц<br>Покупатели   Договор купли/продажи Данные о поставках товара                                                                                                    |
|                                                                                                    |
| Дата<br><b>Периодичность</b><br>$\log$<br>Номер договора<br>Покупатель<br>Артикул товара<br>Количество в партии                                                                                                    |
| ООО "Хлеб-Соль"<br>30<br>1 K-1/2017<br>50 02.05.2017<br>Старооскольская мука                                                                                                    |
| ООО "Империя вкуса"<br>2 K-2/2017<br>Тушенка свиная 500г<br>100 01.05.2017<br>60                                                                                                    |
| 3 K-3/2017<br>Шебекинские макароны<br>30 02.05.2017<br>50<br>Веста<br>25 04.05.2017                                                                                                    |
| Зеленый горошек 250г<br>4 K-4/2017<br>Зверюшки<br>40<br>Апельсиновый сок 1л<br>5 K-5/2017<br>Магнит<br>150 02.06.2017<br>10                                                                                                    |
| 6 K-6/2017<br>Мин.вода "Родник Бел<br>150 25.05.2017<br>30<br>Пятерочка                                                                                                    |
| 7 K-7/2017<br>Красное/белое<br>Мин.вода "Родник Бел<br>100 15.06.2017<br>10                                                                                                    |
| Шебекинские макароны<br>45 15.05.2017<br>8 K-8/2017<br>Околица<br>10                                                                                                    |

Рис. 3.11 Поставка товара

|                                                                                                    | © Торговый дом "Малахов" - Заказ товаров |                      |                      |            |                                |                                            |                                    |                   |            | $-10x$ |
|----------------------------------------------------------------------------------------------------|------------------------------------------|----------------------|----------------------|------------|--------------------------------|--------------------------------------------|------------------------------------|-------------------|------------|--------|
| Файл Справка                                                                                                    |                                          |                      |                      |            |                                |                                            |                                    |                   |            |        |
|                                                                                                    | Поставка товара Закупка товара           |                      |                      |            |                                |                                            |                                    |                   |            |        |
| N <sup>o</sup><br>Артикул товара                                                                                                    |                                          | Поставщик            | Договор              | Количество | Дата                           | Дата производства                          | Годен до                           | Доставлено        | Цена       |        |
| 17 Скумбрия в том. соус                                                                                                    |                                          | ООО "Золотой ключик" | Д-3/2017             |            | 12 15.05.2017                  | 15.05.2017                                 | 15.05.2019                         | Нет               | 59         |        |
| 18 Зеленый горошек 250г                                                                                                    |                                          | ООО ТД "Мир магазина | Д-11/2017            |            | 15 06.05.2017                  | 16.05.2017                                 | 16.05.2018                         | Нет               | 65         |        |
| 19 Тушенка свиная 500г                                                                                                    |                                          | 000 "Зевс"           | Д-10/2017            |            | 95 18.05.2017                  | 18.05.2027                                 | 18.05.2027                         | Нет               | 30         |        |
| 21 Мин.вода "Родник Бел                                                                                                    |                                          | ИП Садовников        | Д-12/2017            |            | 54 14.04.2017                  | 14.04.2017                                 | 14.04.2019                         | Нет               | 62         |        |
|                                                                                                    | 5 Шебекинские макароны                   | ООО "Провизия"       | Д-2/2017             |            | 23 09.05.2017                  | 03.05.2017                                 | 03.05.2018                         | Нет               | 23         |        |
|                                                                                                    | 6 Старооскольская мука                   | ТД"Славный пекарь"   | Д-1/2017             |            | 51 03.05.2017                  | 02.05.2017                                 | 02.05.2017                         | Нет               | 40         |        |
| <b>Поиск</b><br>П Доставлен на склад<br>$\overline{\phantom{a}}$<br>Выберите поле<br>П Включить диапазон цены                                       |                                          |                      | П Фильтрация по дате |            |                                |                                            | Составить отчёт о текущих закупках |                   |            |        |
|                                                                                                    |                                          |                      |                      |            |                                |                                            |                                    |                   |            |        |
|                                                                                                    |                                          |                      |                      |            |                                |                                            |                                    |                   |            |        |
| Найти                                                                                                    | Сбросить                                 | lот                  | Iдо                  |            | OT 01.05.2017<br>до 28.05.2017 | $\overline{\phantom{a}}$<br>$\blacksquare$ |                                    | Обработка закупок |            |        |
|                                                                                                    |                                          |                      |                      |            |                                |                                            |                                    |                   |            |        |
| Артикул товара                                                                                                    | Поставщики   Закупочный договор Вакупка  | Поставщик            | Договор              | Количество | Дата                           | Дата производства                          | Годен до                           | Доставлено        |            |        |
|                                                                                                    |                                          | ООО "Золотой ключик" | Д-3/2017             |            | 12 15.05.2017                  | 15.05.2017                                 | 15.05.2019                         | Нет               | Цена<br>59 |        |
|                                                                                                    |                                          | ООО ТД "Мир магазина | Д-11/2017            |            | 15 06.05.2017                  | 16.05.2017                                 | 16.05.2018                         | Нет               | 65         |        |
|                                                                                                    |                                          | 000 "Зевс"           | Д-10/2017            |            | 95 18.05.2017                  | 18.05.2027                                 | 18.05.2027                         | Нет               | 30         |        |
|                                                                                                    |                                          | <b>ИП Садовников</b> | Д-12/2017            |            | 54 14.04.2017                  | 14.04.2017                                 | 14.04.2019                         | Нет               | 62         |        |
|                                                                                                    | 5 Шебекинские макароны                   | ООО "Провизия"       | Д-2/2017             |            | 23 09.05.2017                  | 03.05.2017                                 | 03.05.2018                         | Нет               | 23         |        |
| 6 Старооскольская мука                                                                                                    |                                          | ТД"Славный пекарь"   | $\Delta - 1/2017$    |            | 51 03.05.2017                  | 02.05.2017                                 | 02.05.2017                         | Нет               | 40         |        |
|                                                                                                    |                                          |                      |                      |            |                                |                                            |                                    |                   |            |        |
|                                                                                                    |                                          |                      |                      |            |                                |                                            |                                    |                   |            |        |
| Редактирование таблиц-<br>N <sup>o</sup><br>17 Скумбрия в том. соус<br>18 Зеленый горошек 250г<br>19 Тушенка свиная 500г<br>21 Мин.вода "Родник Бел |                                          |                      |                      |            |                                |                                            |                                    |                   |            |        |

Рис. 3.12 Закупка товара

## **Приложение 4**

## ООО ТД «МАЛАХОВ +»

**УТВЕРЖДАЮ** Директор ООО ТД «Малахов +» П. В. Антюфеев 6.08.2017,

> АСУП ООО ТД «Малахов +» АС «ТД «Малахов +» ТЕХНИЧЕСКОЕ ЗАДАНИЕ

> > На 21 листе

Действует с «16» января 2017 г.

Студент НИУ «БелГУ», Институт ИТиЕН

Holen A. P. Шевчук  $16.01.20172$ 

Белгород 2017

Копия титульного листа Технического задания

# Содержание

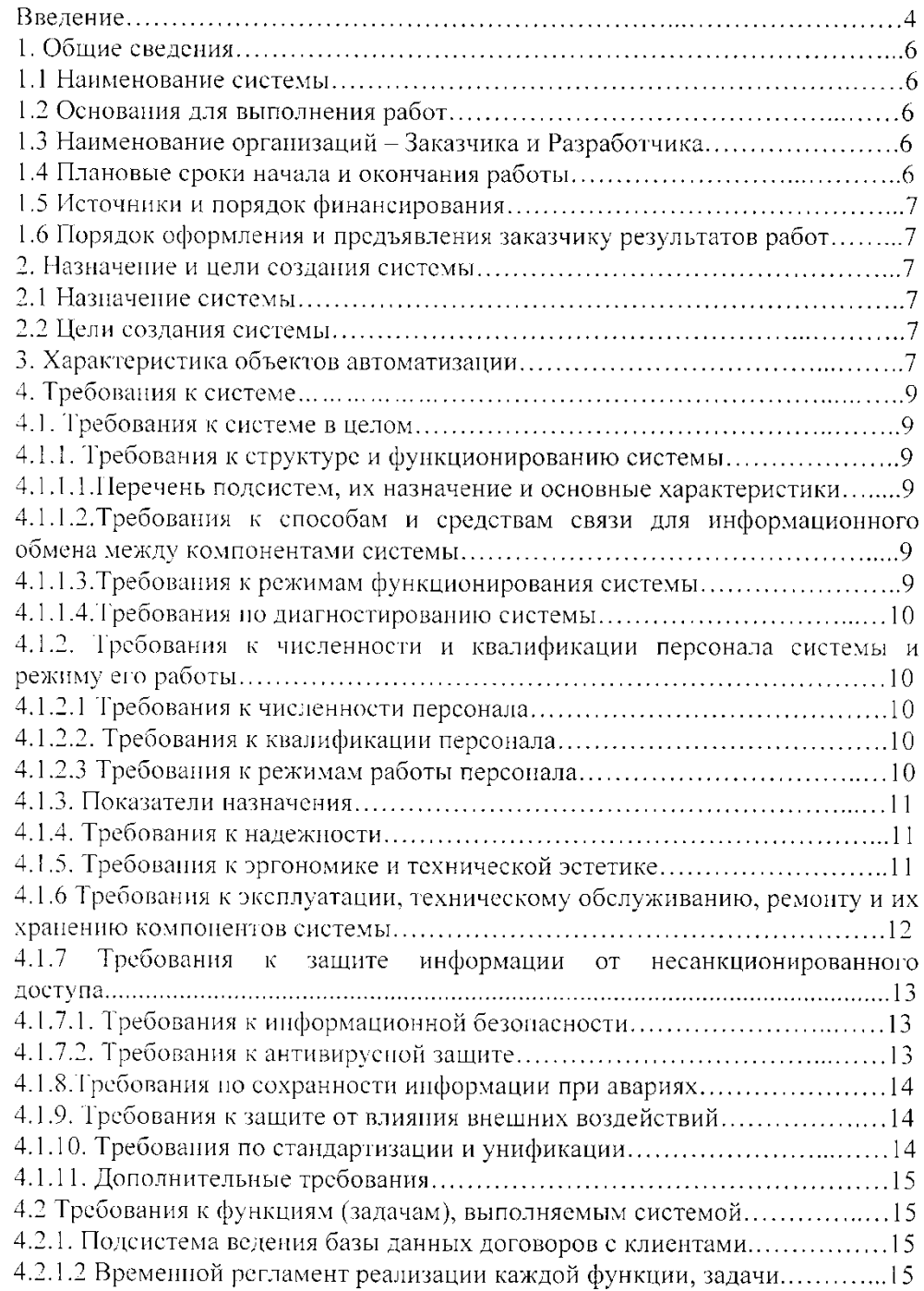

 $\mathcal{L}^{\text{max}}_{\text{max}}$  ,  $\mathcal{L}^{\text{max}}_{\text{max}}$ 

 $\label{eq:1} \mathbf{S} = \mathbf{S} \mathbf{S} \math$ 

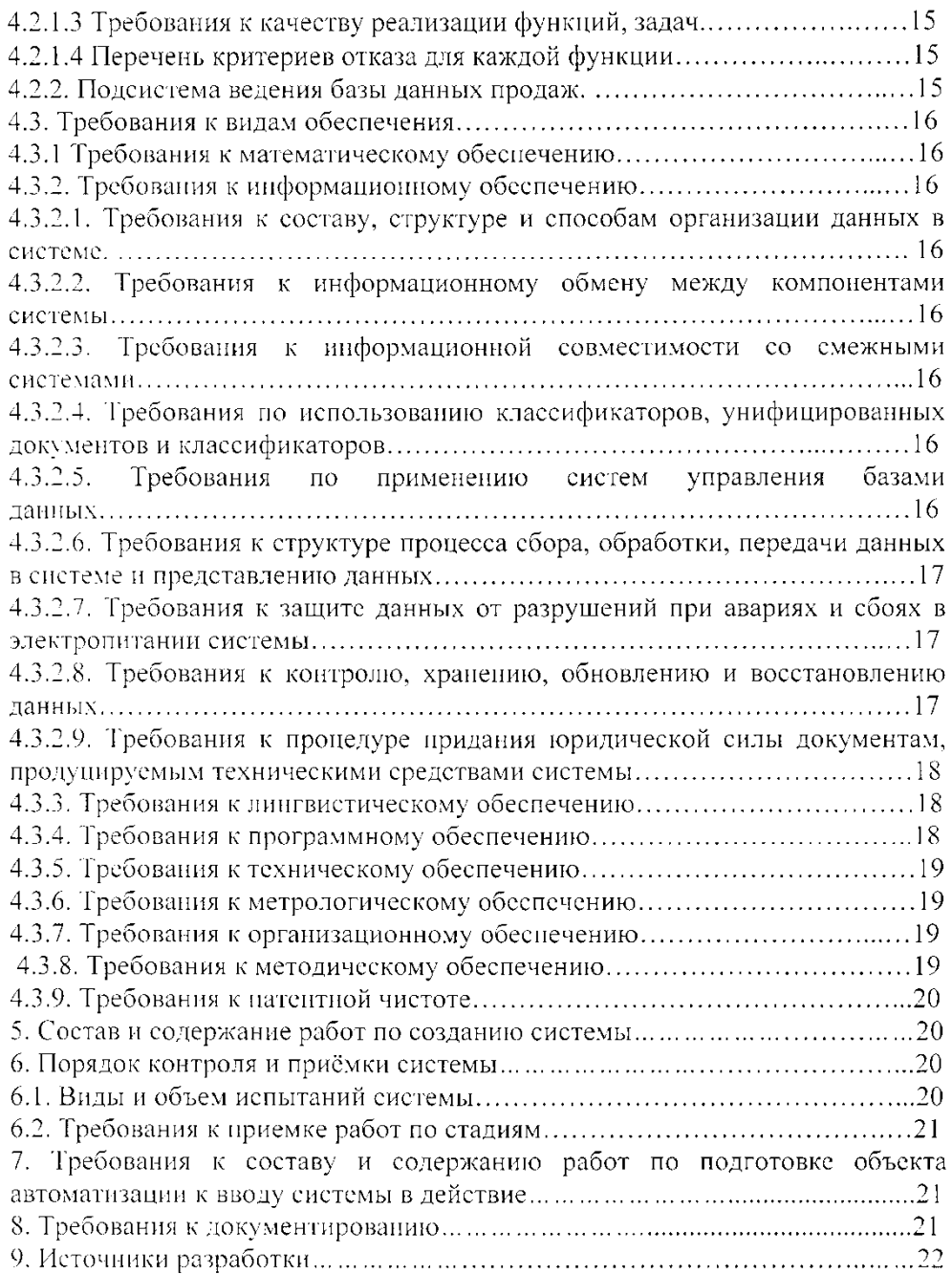

77

 $\mathbb{Z}^2$ 

 $\sim$   $\sim$ 

## Введение

В настоящем документе описано техническое задание на разработку информационной системы для предприятия ООО ТД «Малахов +». В соответствии с ГОСТ 34.602-89 техническое задание включает в себя следующие разделы:

1. Общие сведения.

2. Назначение и цели создания системы.

3. Характеристика объектов автоматизации.

4. Требования к системе.

5. Состав и содержание работ по созданию системы.

6. Порядок контроля и приемки системы.

7. Требования к составу и содержанию работ по подготовке объекта автоматизации к вводу системы в действие.

8. Требования к документированию.

9. Источники разработки.

Содержание разделов в соответствии с ГОСТ 34.602-89 приведено ниже в таблице 1.1.

Таблица 1.1 – Содержание разделов

|   |                   | Состав и содержание технического задания (ГОСТ 34.602 - 89)                                                                                                    |
|---|-------------------|----------------------------------------------------------------------------------------------------|
|   | Общие сведения    | - полное наименование системы и ее условное обозначение;<br>- шифр темы или шифр (номер) договора;<br>- ФИО разработчиков и наименование организации заказчика<br>системы:<br>- плановые сроки начала и окончания работ;<br>- сведения об источниках и порядке финансирования работ;<br>- порядок оформления и предъявления заказчику результатов |
|   | Назначение и цели | работ по созданию системы, ее частей и отдельных средств.<br>- вид автоматизируемой деятельности;                                                                                                    |
|   | создания системы  | перечень объектов,<br>которых<br>предполагается<br>на<br>использование системы:<br>требуемые значения технических,<br>наименование и<br>технологических, производственно-экономических и<br>- др.<br>показателей объекта, которые должны быть достигнуты при<br>внедрении АС                                                                      |
| 3 | Характеристика    | - краткие сведения об объекте автоматизации;                                                                                                    |
|   | объектов          | - сведения об условиях эксплуатации и характеристиках                                                                                                    |
|   | автоматизации     | окружающей среды                                                                                                    |

## Продолжение таблицы 1.1 - Содержание разделов

 $\mathcal{L}(\mathcal{A})$  .

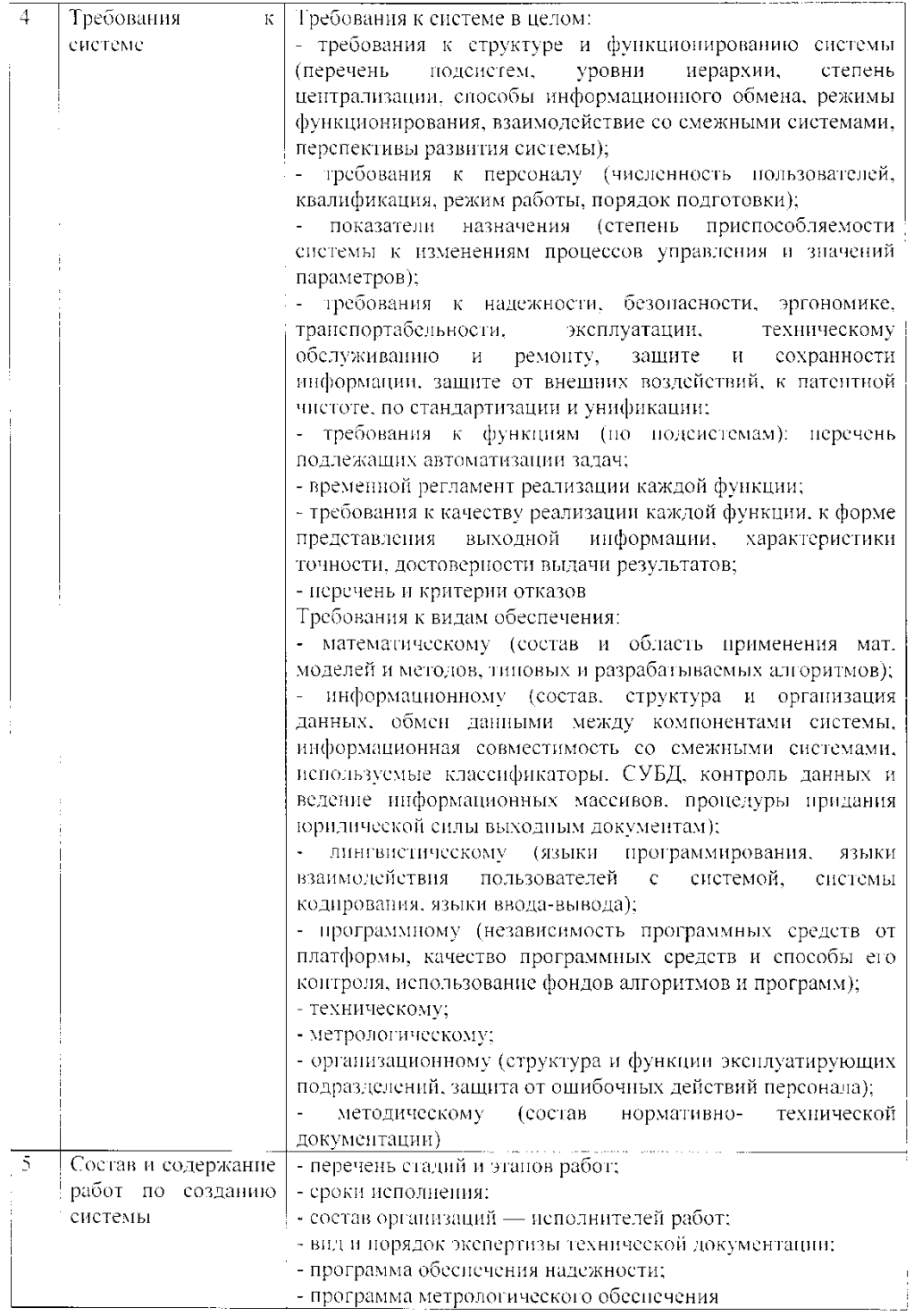

 $\mathcal{L}^{\text{max}}_{\text{max}}$ 

Продолжение таблицы 1.1 - Содержание разделов

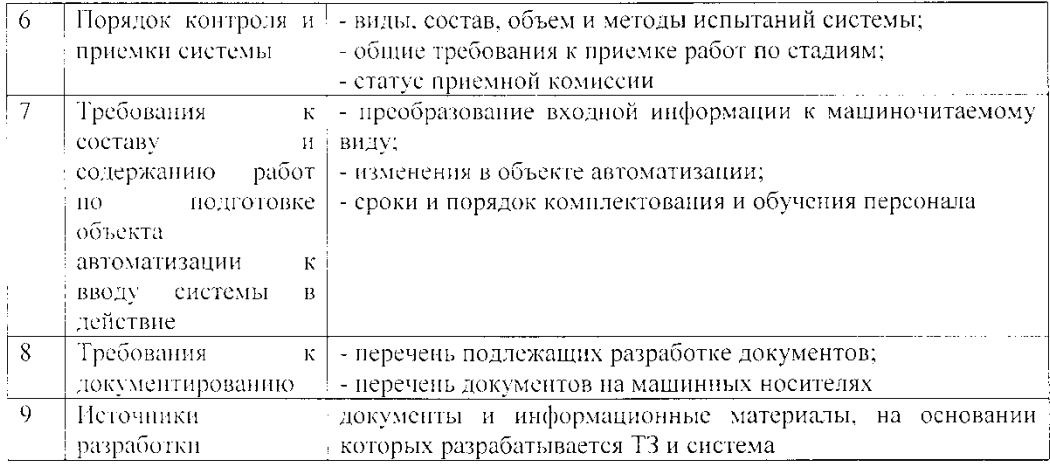

## 1. Общие сведения

### 1.1 Наименование системы

Полное наименование: Автоматизированная система «Торговый Дом «Малахов +».

Краткое наименование: ТД «Малахов +».

### 1.2 Основания для выполнения работ

Работы выполняется на основании договора №1254 от 16.01.2017 года между ООО ТД «Малахов +» и Шевчук А. Р.

### 1.3 Наименование организаций - Заказчика и Разработчика

Заказчик: ООО ТД «Малахов +»

Адрес фактический: г. Белгород, 5-ый Заводской переулок, строение 30

Телефон/Факс: +7 (4722) 34-12-65

Разработчик: студент 4 курса очного отделения группы 07001301,

Шевчук Андрей Романович

 $\sqrt{\frac{2}{3}}$ 

Адрес фактический: г. Шебекино, ул. Ленина, д. 30А, кв. 31.

Телефон/Факс: +79087891608

### 1.4 Плановые сроки начала и окончания работы

Начало работ - 16.01.2017 г

Окончание работ - 21.08.2017г

#### 1.5 Источники и порядок финансирования

Финансирование осуществляется в соответствии с договором №1254 от 16.01.2017 года

## 1.6 Порядок оформления и предъявления заказчику результатов paóom

Работы по созданию АС «ТД «Малахов +» сдаются Разработчиком поэтапно в соответствии с календарным планом Проекта. По окончании каждого из этапов работ Разработчик сдает Заказчику соответствующие отчетные документы этапа, состав которых определены Договором.

## 2. Назначение и цели создания системы

### 2.1 Назначение системы

Основным назначением АС «ТД «Малахов +» является автоматизация рутинной работы логистов и документооборота в бизнес-процессах Заказчика. В рамках проекта автоматизируется деятельность предприятия в следующих бизнес - процессах:

1. Ведение базы договоров с поставщиками ООО ТД «Малахов +».

2. Ведение базы товаров, закупаемых ООО ТД «Малахов +».

3. Составление итоговых отчетов о деятельности компании.

4. Контроль запасов на складе предприятия.

#### 2.2 Пели создания системы

АС «ТД «Малахов +» создается с целью:

- повышения качества выполняемых основных бизнес-процессов компании:

- сокращения времени на выполнение основных бизнес-процессов;

- автоматизации документооборота предприятия.

#### 3. Характеристика объектов автоматизации

ООО ТД «Малахов +» производит поиск клиентов, анализирует предложения поставщиков на рынке логистических услуг и формирует портфель договоров с поставщиками и клиентами. В соответствии с договором ООО ТД «Малахов +» закупает товар у поставщиков со скидкой и перепродает его юридическим и физическим лицам. При закупке и продаже товара обговариваются следующие позиции: название товара, количество товара, дата производства, срок годности, закупочная цена, плановое количество в партии.

Предложения от поставщиков ООО ТД «Малахов +» размещает на своем сайте, принимает заявки от клиентов на покупку товара, оформляет лист бронирования, запрашивает подтверждение заявки у клиента, получает от клиента аванс, оформляет документацию (договор, бланк заказа, путевой лист), и отнравляет клиенту товар.

Основные бизнес-процессы, подлежащие автоматизации приведены в таблице 1.2.

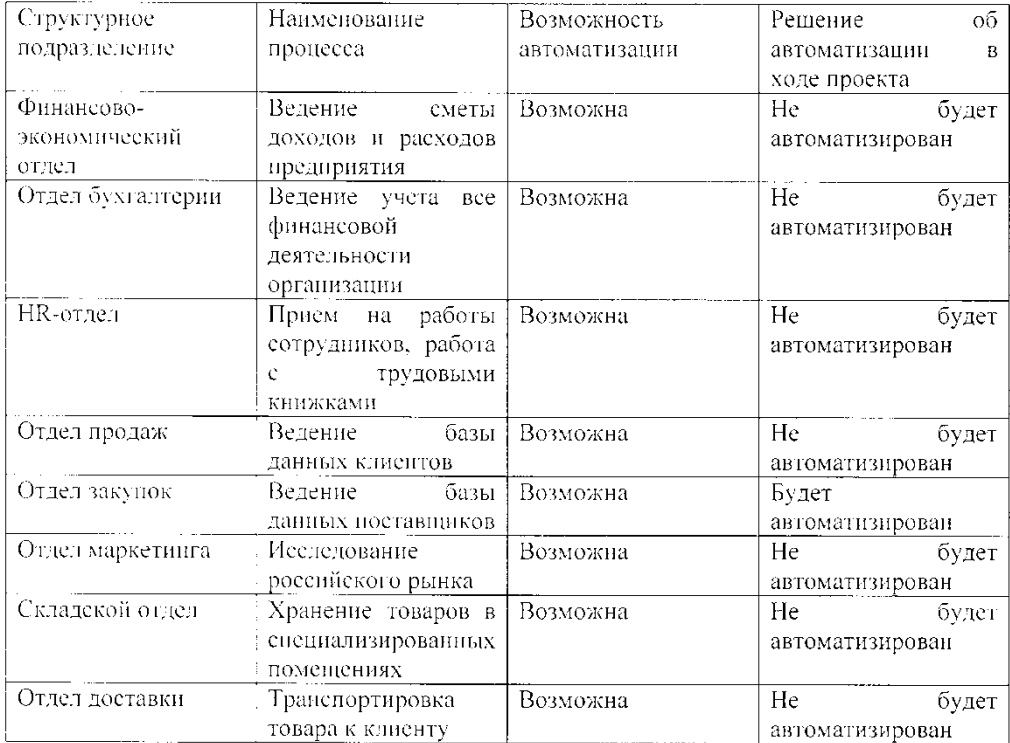

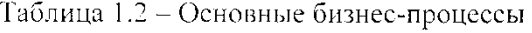

### 4. Требования к системе

4.1. Требования к системе в целом

4.1.1. Требования к структуре и функционированию системы

 $4.1.1.1.$ Перечень подсистем,  $ux$ назначение  $\boldsymbol{u}$ основные характеристики

Система должна иметь трехуровневую архитектуру (клиентская станция - сервер приложений - сервер базы данных).

В Системе предлагается выделить следующие функциональные подсистемы:

- ведение базы договоров с поставщиками ООО ТД «Малахов +»;

- ведение базы товаров, закупаемых ООО ТД «Малахов +»;

- составление итоговых отчетов о деятельности компании;

- контроль запасов на складе предприятия.

4.1.1.2. Требования  $\mathcal{R}^{\mathcal{L}}$ способам  $\boldsymbol{u}$ средствам связи  $\partial \mathcal{I} \mathcal{A}$ информационного обмена между компонентами системы

Требования не предъявляются.

#### 4.1.1.3. Требования к режимам функционирования системы

Для АС «Торговый Дом «Малахов +» определены следующий режим функционирования:

- основной режим, в котором подсистемы выполняют все свои основные функции;

В основном режиме функционирования системы:

- клиентское программное обеспечение и технические средства обеспечивают возможность функционирования в течение рабочего дня - 9 часов в день, 5 дней в неделю;

- серверное программное обеспечение и технические средства серверов обеспечивают возможность круглосуточного функционирования;

- исправно функционирует системное, базовое и прикладное программное обеспечение системы.

Для обеспечения основного режима функционирования системы необходимо выполнять требования и выдерживать условия эксплуатации программного обеспечения и комплекса технических средств системы, указанные в соответствующих документах (техническая документация, инструкции по эксплуатации и т.д.).

#### 4.1.1.4. Требования по диагностированию системы

Требования не предъявляются.

4.1.2. Требования к численности и квалификации персонала системы и режиму его работы

#### 4.1.2.1 Требования к численности персонала

Численность и квалификация персонала системы должна определяться с учетом требования минимизации затрат на персонал.

В состав персонала, необходимого для обеспечения эксплуатации АС «Торговый Дом «Малахов +» в рамках соответствующих подразделений Заказчика, необходимо выделение следующих ответственных лиц:

- системный администратор АС «Торговый Дом «Малахов  $\pm$ » - 1 человек:

- программист АС «Торговый Дом «Малахов +» - 1 человек.

#### 4.1.2.2. Требования к квалификации персонала

К квалификации персонала, эксплуатирующего АС «Торговый Дом «Малахов +», предъявляются следующие требования:

- конечный пользователь - знание соответствующей предметной области, знания и навыки работы с Win-приложениями;

- системный администратор - знание методологии проектирования баз данных, знание СУБД, знание языка запросов SQL.

4.1.2.3 Требования к режимам работы персонала

Система реализуется на персональных компьютерах, поэтому требования к организации труда и режима отдыха при работе с системой должны устанавливаться с учетом этого типа вычислительной техники.

#### 4.1.3. Показатели назначения

Система должна обеспечивать возможность исторического хранения данных с глубиной не менее 10 лет.

Система должна обеспечивать возможность одновременной работы 10 пользователей.

Время отклика системы для операций навигации по экранным формам системы не должно превышать 5 секунд, для операций формирования справок и выписок - не более 10 секунд.

Время формирования аналитических отчетов определяется  $\ensuremath{\text{HX}}\xspace$ сложностью и может занимать продолжительное время.

#### 4.1.4. Требования к надежности

Система должна сохранять работоспособность и обеспечивать восстановление своих функций при возникновении следующих внештатных ситуаций:

- при сбоях в системе электроснабжения аппаратной части, приводящих к перезагрузке ОС, восстановление программы должно происходить после перезапуска ОС и запуска исполняемого файла системы;

- при ошибках в работе аппаратных средств (кроме носителей данных и программ) восстановление функции системы возлагается на ОС;

- при ошибках, связанных с программным обеспечением (ОС и драйверы устройств), восстановление работоспособности возлагается на ОС. Для защиты аппаратуры от бросков напряжения и коммутационных помех должны применяться сетевые фильтры.

#### 4.1.5. Требования к эргономике и технической эстетике

В части внешнего оформления:

 $\bar{\lambda}$ 

- интерфейсы подсистем должен быть типизированы;

 $11$ 

- должно быть обеспечено наличие локализованного (русскоязычного) интерфейса пользователя.

В части диалога с пользователем:

- для наиболее частых операций должны быть предусмотрены «горячие» клавиши;

- при возникновении ошибок в работе подсистемы на экран монитора должно выводиться сообщение с наименованием ошибки  $\mathbf{M}$  $\mathcal{C}$ рекомендациями по её устранению на русском языке.

## 4.1.6 Требования к эксплуатации, техническому обслуживанию, ремонту и хранению компонентов системы

Условия эксплуатации, а также виды и периодичность обслуживания технических средств Системы должны соответствовать требованиям по эксплуатации, техническому обслуживанию, ремонту и хранению, изложенным в документации завода-изготовителя (производителя) на них.

Технические средства Системы и персонал должны размешаться в существующих помещениях Заказчика, которые по климатическим условиям должны соответствовать ГОСТ 15150-69 «Машины, приборы и другие технические изделия. Исполнения для различных климатических районов. Категории, условия эксплуатации, хранения и транспортирования в части воздействия климатических факторов внешней среды» (температура окружающего воздуха от 5 до 40 °С, относительная влажность от 40 до 80 % при Т=25 °С, атмосферное давление от 630 до 800 мм ртутного столба).

Размещение технических средств и организация автоматизированных рабочих мест должны быть выполнены в соответствии с требованиями ГОСТ 21958-76 «Система "Человек-машина".

Для электропитания технических средств должна быть предусмотрена трехфазная четырех-проводная сеть с глухо заземленной нейтралью 380/220 В  $(+10-15)\%$  частотой 50 Гц  $(+1-1)$  Гц. Каждое техническое средство записывается однофазным напряжением 220 В частотой 50 Гц через сетевые розетки с заземляющим контактом.

 $\bar{\lambda}$ 

Для обеспечения выполнения требований по надежности должен быть создан комплект запасных изделий и приборов (ЗИП).

Состав, место и условия хранения ЗИП определяются на этапе технического проектирования.

4.1.7 Требования к защите информации от несанкционированного доступа

### 4.1.7.1. Требования к информационной безопасности

Обеспечение информационной безопасности Системы должно удовлетворять следующим требованиям:

- защита Системы должна обеспечиваться комплексом программнотехнических средств и поддерживающих их организационных мер;

- защита Системы должна обеспечиваться на всех технологических этапах обработки информации и во всех режимах функционирования, в том числе при проведении ремонтных и регламентных работ;

- программно-технические средства защиты не должны существенно ухудшать основные функциональные характеристики Системы (надежность, быстродействие, возможность изменения конфигурации);

- разграничение прав доступа пользователей и администраторов Системы должно строиться по принципу "что не разрешено, то запрещено".

#### 4.1.7.2. Требования к антивирусной защите

 $\bar{\mathbf{x}}$ 

Средства антивирусной защиты должны быть установлены на всех рабочих местах пользователей и администраторов Системы.

Средства антивирусной защиты рабочих местах пользователей и администраторов должны обеспечивать:

- централизованное управление сканированием, удалением вирусов и протоколированием вирусной активности на рабочих местах пользователей;

- централизованную автоматическую инсталляцию клиентского ПО на рабочих местах пользователей и администраторов;

- централизованное автоматическое обновление вирусных сигнатур на рабочих местах пользователей и администраторов;

- ведение журналов вирусной активности;

- администрирование всех антивирусных продуктов.

#### 4.1.8. Требования по сохранности информации при авариях

В системе должно быть обеспечено резервное копирование данных.

#### 4.1.9. Требования к защите от влияния внешних воздействий

Применительно к программно-аппаратному окружению Системы предъявляются следующие требования к защите от влияния внешних возлействий:

- электромагнитное излучение радиодианазона, возникающее при работе электробытовых приборов, электрических машин и установок, приёмопе-15 редающих устройств, эксплуатируемых на месте размещения АПК Системы, не должны приводить к нарушениям работоспособности поленетем.

- система должна иметь возможность функционирования при колебаниях напряжения электропитания в пределах от 155 до 265 В (220  $\pm$  20  $\% - 30\%$ :

- система должна иметь возможность функционирования в диапазоне допустимых температур окружающей среды, установленных изготовителем аппаратных средств;

- система должна иметь возможность функционирования в диапазоне допустимых значений влажности окружающей среды, установленных изготовителем аппаратных средств;

- система должна иметь возможность функционирования в диапазоне допустимых значений вибраций, установленных изготовителем аппаратных средств.

### 4.1.10. Требования по стандартизации и унификации

 $\bar{\lambda}$ 

Разработка системы должна осуществляться с использованием стандартных методологий функционального моделирования: IDEF0, DFD и информационного моделирования IE и IDEF1X в рамках рекомендаций по стандартизации Р50.1.028-2001 «Информационные технологии поддержки

функционального жизненного цикла продукции. Метолология моделирования».

Моделирование лолжно выполняться  $\mathbf{B}$ рамках стандартов, поддерживаемых программными средствами моделирования ERWin 4.х и BPWin 4.x. Для работы с БД должен использоваться язык запросов SQL в рамках стандарта WIN-1251.

 $\overline{B}$ необходимости) системе использоваться  $(n<sub>DM</sub>)$ лолжны общероссийские классификаторы и единые классификаторы и словари для различных видов алфавитно-цифровой и текстовой информации.

#### 4.1.11. Дополнительные требования

Требования не предъявляются.

4.2 Требования к функциям (задачам), выполняемым системой

#### 4.2.1. Подсистема ведения базы данных договоров с поставщиками.

Подсистема должна состоять из следующих модулей:

- ввод и редактирование данных о поставщике;

- ввод и редактирование данных о поставщике;

- оформление договоров с поставщиками;

- формирование отчетов.

#### 4.2.1.2 Временной регламент реализации каждой функции, задачи.

Временной регламент реализации каждой функции, задачи не предусмотрен.

#### 4.2.1.3 Требования к качеству реализации функций, задач.

Требования к качеству реализации функций, задач не предусмотрен.

#### 4.2.1.4 Перечень критериев отказа для каждой функции

Перечень критериев отказа для каждой функции не предусмотрен.

#### 4.2.2. Подсистема ведения базы данных запасов на складе.

Подсистема должна состоять из следующих модулей:

- ввод, удаление и редактирование данных об артикле;
- ввод, удаление и редактирование данных о дате производства;
- ввод, удаление и редактирование данных о закупочной цене;

89

- ввод, удаление и редактирование данных о подкатегории товара.

#### 4.2.3. Подсистема ведения базы закупок.

Подсистема должна состоять из следующих модулей:

- ввод, удаление и редактирование данных о поставщике;

- оформление договора с поставщиком;

- оформление закупки.

4.3. Требования к видам обеспечения

4.3.1 Требования к математическому обеспечению

Требования не предъявляются.

4.3.2. Требования к информационному обеспечению

4.3.2.1. Требования к составу, структуре и способам организации данных в системе.

Модель данных Системы физически должна быть реализована в реляционной СУБД.

 $4.3.2.2.$ Требования информационному  $\bar{K}$ обмену между компонентами системы

Требования не предъявляются.

 $4, 3, 2, 3,$ Требования информационной совместимости  $K^{\pm\pm}$  $ca$ смежными системами

Требования не предъявляются.

 $4.3.2.4.$ Требования  $n\sigma$ классификаторов, использованию унифицированных документов и классификаторов

Основные классификаторы и справочники в системе должны быть едиными.

4.3.2.5. Требования по применению систем управления базами данных.

Для реализации хранения данных должна использоваться СУБД Firebird, утилита IBExpert.

## 4.3.2.6. Требования к структуре процесса сбора, обработки, передачи данных в системе и представлению данных

Процесс сбора, обработки и передачи данных в системе определяется регламентом процессов сбора, преобразования и загрузки данных, разрабатываемом на этапе «Проектирование. Разработка эскизного проекта. Разработка технического проекта».

## 4.3.2.7. Требования к защите данных от разрушений при авариях и сбоях в электропитании системы

Информация в базе данных системы должна сохраняться при возникновении аварийных ситуаций, связанных со сбоями электропитания.

Система должна иметь бесперебойное электропитание, обеспечивающее её нормальное функционирование в течение 15 минут в случае отсутствия внешнего энергоснабжения, и 5 минут дополнительно для корректного завершения всех процессов.

Резервное копирование данных должно осуществляться на регулярной основе, в объёмах, достаточных для восстановления информации в подсистеме хранения данных.

#### $4.3.2.8.$ Требования к контролю, хранению, обновлению  $\boldsymbol{u}$ восстановлению данных

К контролю данных предъявляются следующие требования:

- система должна протоколировать все события, связанные с изменением своего информационного наполнения, и иметь возможность в случае сбоя в работе восстанавливать свое состояние, используя ранее запротоколированные изменения данных.

К хранению и восстановлению данных предъявляются следующие требования:

- хранение исторических данных в системе должно производиться не более чем за 5 (пять) предыдущих лет. По истечению данного срока данные должны переходить в архив;

 $\bar{z}$ 

- исторические данные, превышающие пятилетний порог, должны храниться на ленточном массиве с возможностью их восстановления;

- для сервера базы данных необходимо обеспечить резервное копирование его бинарных файлов раз в 2 недели и хранение копии на протяжении 2-х месяцев.

4.3.2.9. Требования к процедуре придания юридической силы документам, продуцируемым техническими средствами системы

Требования не предъявляются.

4.3.3. Требования к лингвистическому обеспечению

При реализации системы должен применяться высокоуровневый язык программирования C++.

Должны выполняться следующие требования к кодированию и декодированию данных:

- Windows CP1251 для подсистемы хранения данных;

- Windows CP1251 информации, поступающей из систем-источников.

Для реализации алгоритмов манипулирования данными в системе необходимо использовать стандартный язык запроса к данным SQL и его процедурное расширение.

Для описания предметной области (объекта автоматизации) должен использоваться Erwin.

Для организации диалога системы с пользователем должен применяться графический оконный пользовательский интерфейс.

#### 4.3.4. Требования к программному обеспечению

СУБД должна иметь возможность установки на ОС Windows 7 и более поздние версии.

К обеспечению качества программного обеспечения предъявляются следующие требования:

функциональность должна обеспечиваться выполнением подсистемами всех их функций;

18

- надежность должна обеспечиваться за счет предупреждения ошибок недопущения ошибок в готовом программном обеспечении;

- легкость применения должна обеспечиваться за счет применения покупных программных средств;

- эффективность должна обеспечиваться за счет принятия подходящих, верных решений на разных этапах разработки программных средств и системы в целом;

- сопровождаемость должна обеспечиваться за счет высокого качества документации по сопровождению, а также за счет использования в программном тексте описания объектов и комментариев.

#### 4.3.5. Требования к техническому обеспечению

Требования не предъявляются.

4.3.6. Требования к метрологическому обеспечению Требования не предъявляются.

#### 4.3.7. Требования к организационному обеспечению

Состав сотрудников каждого из подразделений определяется штатным расписанием Заказчика, которое, в случае необходимости, может изменяться.

К защите от опибочных действий персонала предъявляются следующие требования:

- для всех пользователей должна быть запрещена возможность удаления преднастроенных объектов и отчетности;

- для снижения ошибочных действий пользователей должно быть разработано полное и доступное руководство пользователя.

#### 4.3.8. Требования к методическому обеспечению

В состав нормативно-правового и методического обеспечения системы должны входить следующие законодательные акты, стандарты и нормативы:

- ГОСТ 34.601-90. Автоматизированные системы. Стадии создания.

**TOCT**  $34.602 - 89.$ Техническое задание создание на автоматизированной системы.

19

## 4.3.9. Требования к патентной чистоте

Требования не предъявляются.

## 5. Состав и содержание работ по созданию системы

Работы по созданию системы выполняются в три этапа:

 $\ddot{\phantom{0}}$ Проектирование. Разработка эскизного проекта. Разработка технического проскта.

- Разработка рабочей документации. Адаптация программ.

- Ввод в действие.

Конкретные сроки выполнения стадий и этапов разработки и создания Системы определяются Планом работ, выполнения являющимся неотъемлемой частью Договора на выполнение работ по настоящему техническому заданию.

## 6. Порядок контроля и приёмки системы

#### 6.1. Виды и объем испытаний системы

Система подвергается испытаниям следующих видов:

1. Предварительные испытания.

2. Опытная эксплуатация.

3. Приемочные испытания.

Состав. объем и методы предварительных испытаний системы определяются документом «Программа  $\boldsymbol{\mathrm{M}}$ методика испытаний», разрабатываемым на стадии «Рабочая документация».

Состав, объем и методы опытной эксплуатации системы определяются документом «Программа опытной эксплуатации», разрабатываемым на стадии «Ввод в действие».

Состав объем и методы приемочных испытаний системы определяются документом «Программа методика  $\boldsymbol{H}$ испытаний». разрабатываемым на стадии «Ввод в действие» с учетом результатов проведения предварительных испытаний и опытной эксплуатации.

#### 6.2. Требования к приемке работ по стадиям

Приемка работ проводится в составе: представитель от заказчика и исполнитель.

7. Требования к составу и содержанию работ по подготовке объекта автоматизации к вводу системы в действие

Требования не предъявляются.

## 8. Требования к документированию

Перечень документов, подготавливаемых в процессе разработки системы, приведен в таблице 1.3.

Таблица 1.3 - Перечень документов

| Этап                          | Документ                                              |
|-------------------------------|-------------------------------------------------------|
| Проектирование.<br>Разработка | - ведомость эскизного проекта:                        |
| эскизного проекта. Разработка | - пояснительная записка к эскизному проекту;          |
| технического проекта          | - ведомость технического проекта;                     |
|                               | - пояснительная записка к техническому проекту:       |
|                               | - схема функциональной структуры;                     |
|                               | - ведомость эксплуатационных документов;              |
|                               | - ведомость машинных носителей информации;            |
|                               | - наспорт:                                            |
|                               | - общее описание системы.                             |
| Разработка<br>рабочей         | - техническая инструкция;                             |
| документации.<br>Адаптация    | - руководство пользователя                            |
| программ                      | - описание технологического процесса обработки данных |
|                               | (включая телеобработку);                              |
|                               | - инструкция по формированию и ведению базы данных    |
|                               | (набора дапных);                                      |
|                               | - состав выходных данных (сообщений);                 |
|                               | - каталог базы данных:                                |
|                               | - программа и методика испытаний;                     |
|                               | - спецификация;                                       |
|                               | - описание программ;                                  |
|                               | - текст программ                                      |
| Ввод в действие               | - акт приемки в опытную эксплуатацию;                 |
|                               | - протокол испытаний;                                 |
|                               | - акт приемки Системы в промышленную сферу;           |
|                               | - акт завершения работ.                               |

Вся документация должна быть подготовлена и передана как в печатном, так и в электронном виде (в формате Microsoft Word).

 $\mathbf{v}$ 

## 9. Источники разработки

Настоящее Техническое Задание разработано на основе следующих документов и информационных материалов:

1. Договор №1254 от 16.01.2017 г. между Шевчуком А. Р. и ООО ТД «Малахов +».

2. ГОСТ 34.601-90. Автоматизированные системы. Стадии создания.

**TOCT** 34.602-89.  $\overline{3}$ . Техническое задание на создание автоматизированной системы.

4. ГОСТ 24.701-86 «Надежность автоматизированных систем управления»

 $22$ 

 $\hat{\mathbf{v}}$ 

Выпускная квалификационная работа выполнена мной совершенно самостоятельно. Все использованные в работе материалы и концепции из опубликованной научной литературы и других источников имеют ссылки на них.

\_\_\_\_\_\_\_\_\_\_\_\_\_\_\_\_\_\_\_\_\_\_\_\_\_\_ \_\_\_\_\_\_\_\_\_\_\_\_\_\_

 $\xleftarrow{\text{w}}$   $\xrightarrow{\text{w}}$   $\xrightarrow{\text{w}}$ 

*(подпись) (Ф.И.О.)*